# **Da exploração ao projeto: um experimento sobre processo de design**

**Aluno: Raphael de Almeida Gomes** 

**Orientador: Cláudio Freitas de Magalhães** 

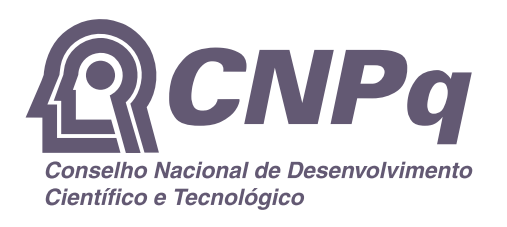

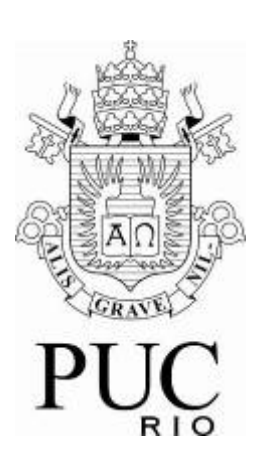

# Sumário

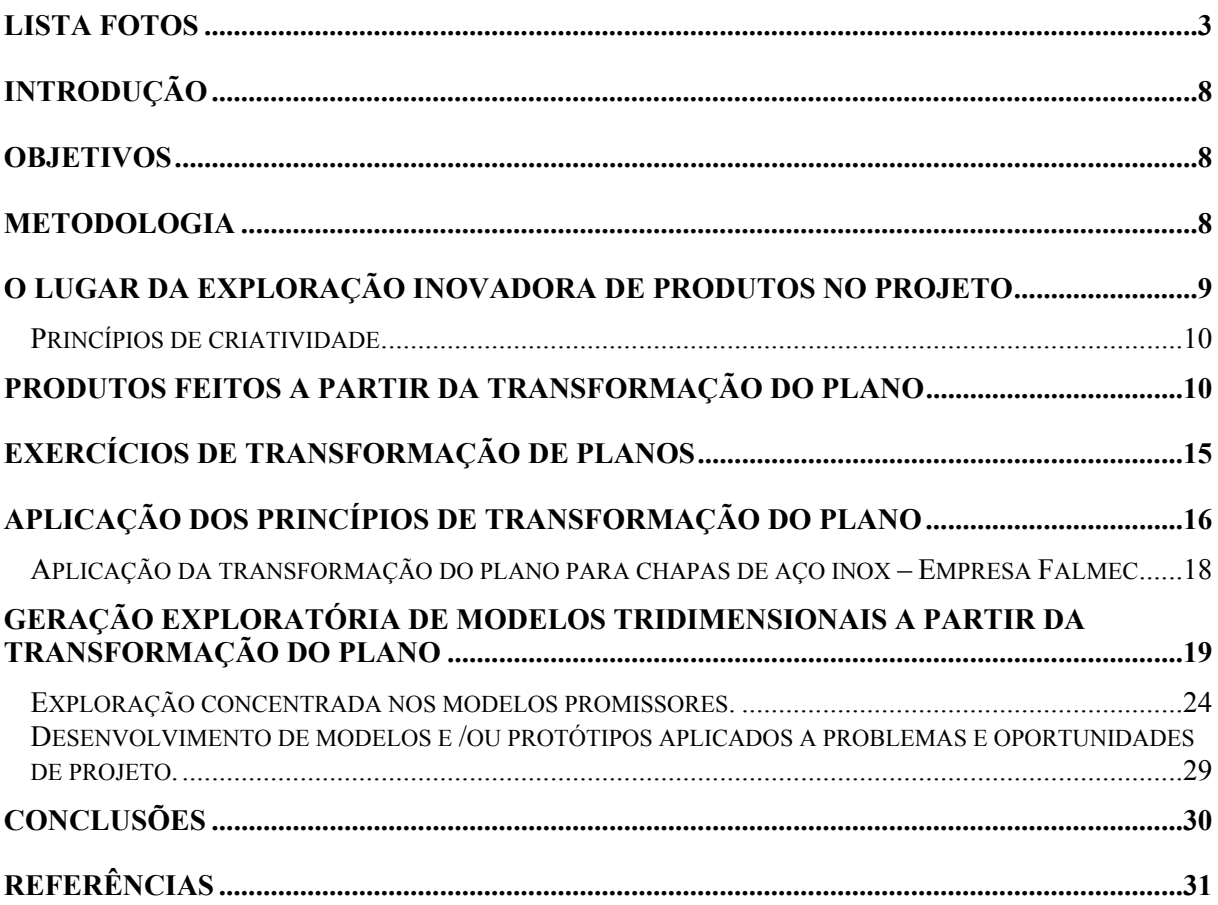

# **Lista Fotos**

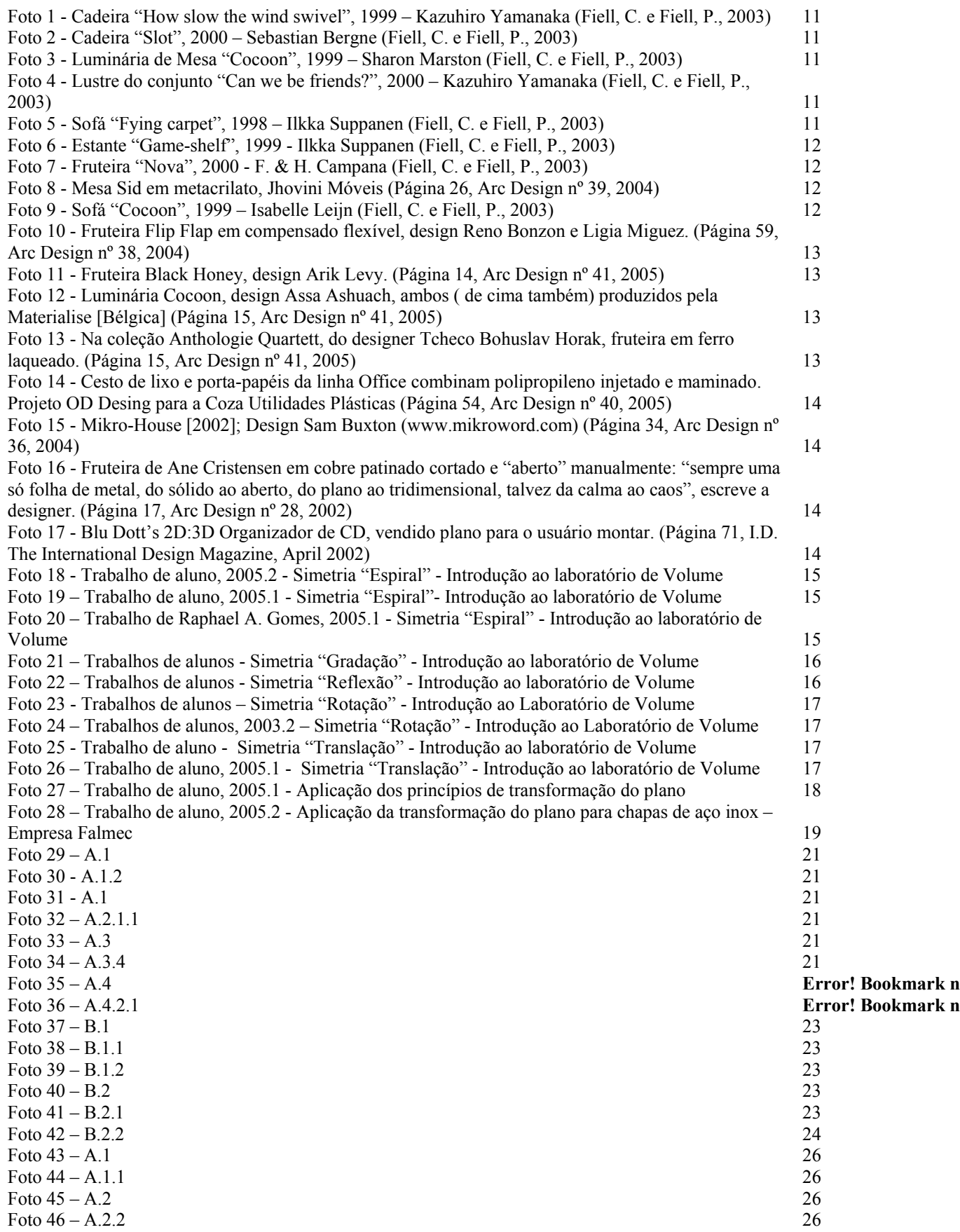

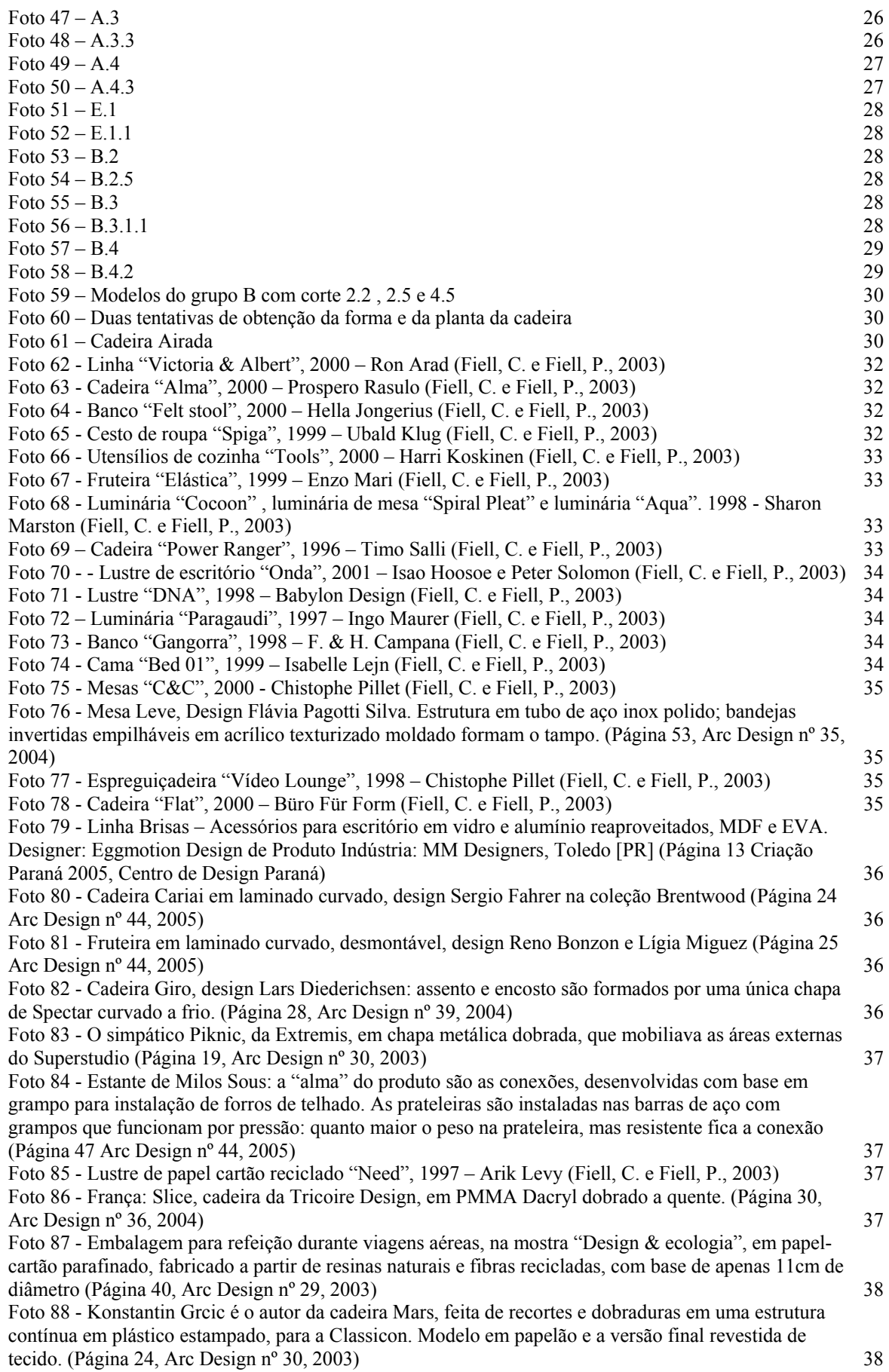

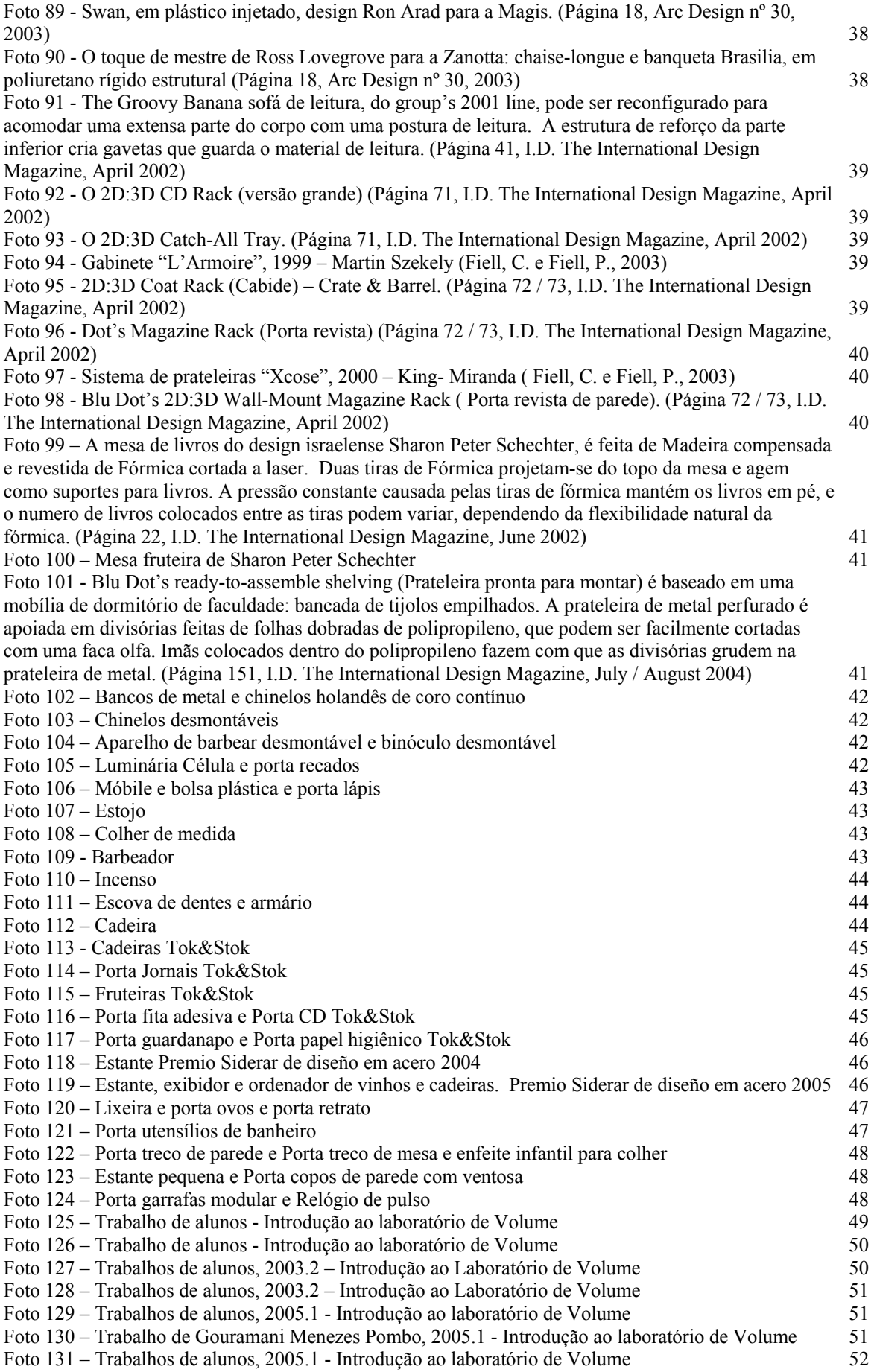

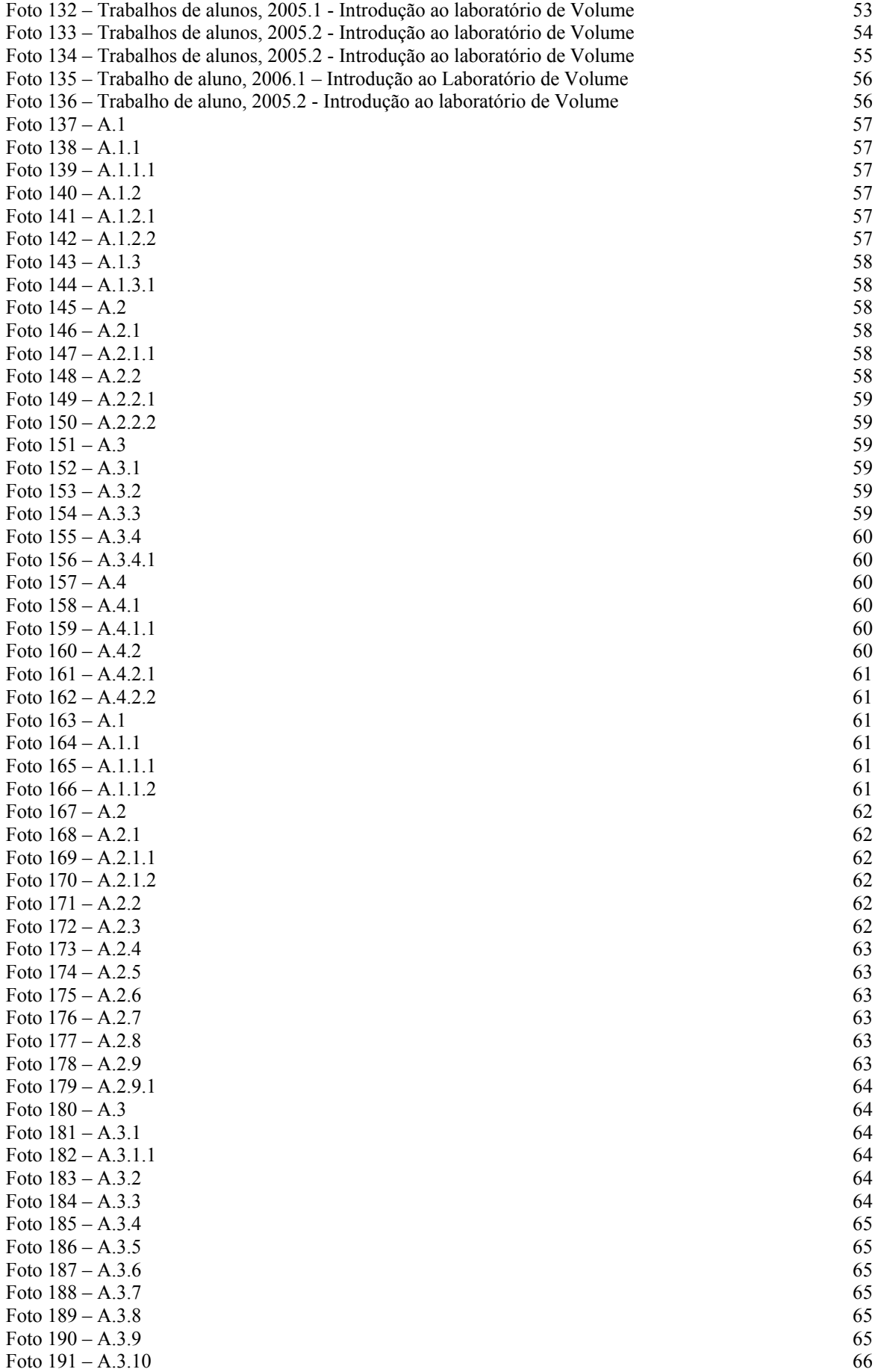

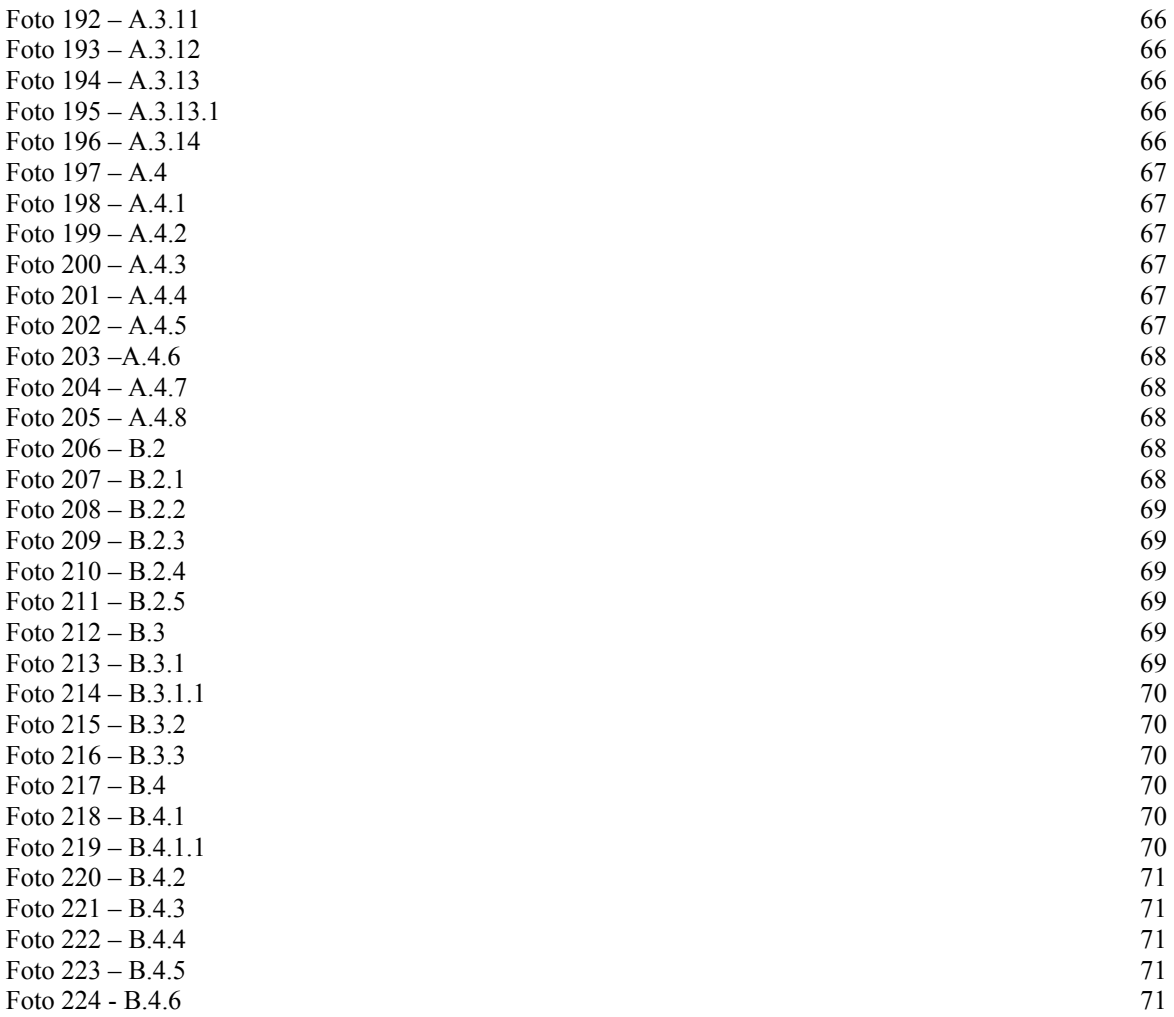

#### **Introdução**

A maior parte dos produtos vem evoluindo de forma incremental a partir de um processo de design convencional [5]. Um dos aspectos deste processo é a divisão entre o espaço do problema e o espaço da solução. Pode ser dito que esta divisão caracterizaria um projeto, ou seja, a solução surge de um problema pré-definido e anteriormente analisado. Algumas propostas, como por exemplo, a engenharia simultânea, questiona a eficiência desta seqüencialidade e propõe uma maior sobreposição das etapas do processo de projeto como meio para reduzir tempo e recursos. Outros autores defendem a contextualização do método ao projeto. Desta forma, contextos dinâmicos ou produtos inovadores exigiriam processos com maior sobreposição entre o espaço do problema e da solução em um projeto. Em uma situação extrema, em projetos altamente pro ativos, ligados a estratégias de previsão do futuro, esta seqüência pode ser invertida. Partindo de experimentações e soluções, algumas empresas de ponta questionam suas estratégias, redirecionam conhecimentos e capacitações tecnológicas a partir concepções de produtos, desassociados de um problema de projeto específico pré-determinado, mas relacionado com algum aspecto que caracteriza sua atuação e recursos ou com um contexto de atuação futuro. No entanto, a maioria das empresas encontra muitas justificativas para manter suas estratégias e processos de desenvolvimento dentro de parâmetros conhecidos e muitas vezes também utilizando processos reativos, até mesmo optando pela cópia como estratégia de desenvolvimento de produtos.

#### **Objetivos**

Esta pesquisa investigou a potencialidade de inovação da geração de conceitos e soluções, antecedendo a definição de problemas e ou oportunidades de projeto, a partir da exploração da transformação do plano.

Para efeito da delimitação desta pesquisa, estudou-se o contexto dos produtos produzidos a partir de materiais transformados e disponibilizados em chapas planas, como papéis, chapas metálicas e plásticas.

O estudo foi feito partindo da solução para o problema: através da geração de protótipos e soluções formais genéricas chegando ao problema de projeto. A situação de projeto foi induzida pela solução.

### **Metodologia**

Foi realizada uma análise bibliográfica inicial sobre metodologia de projeto [1] e composição da forma [6, 7]. A pesquisa bibliográfica também cobriu um levantamento sobre produtos cuja configuração principal é derivada de uma transformação de chapas, dos mais diversos materiais, através de cortes e/ou dobras. Os produtos foram arquivados e classificados. Também foi realizado um levantamento utilizando os trabalhos dos alunos de Introdução ao Laboratório de Volume. Esse material foi fotografado, analisado e arquivado através de digitalização de imagens.

Utilizando técnicas de criatividade [1] e elementos de composição da forma [7], foram feitas gerações exploratórias de modelos tridimensionais a partir da transformação do plano utilizando corte e vinco. Os modelos foram feitos no formato de um quadrado com o tamanho de 13cm², tendo como o objetivo de aproveitar melhor os recursos da folha de papel (A4), e da impressão. O formato reduzido também teve como o objetivo o arquivamento físico de muitos modelos. Para melhorar a visualização, registro fotográfico e avaliação, os modelos foram confeccionados colando-se dois papéis de cores diferentes.

Os modelos foram analisados buscando uma possível forma de utilizar seu principio de formação em um produto industrial.

### **O lugar da exploração inovadora de produtos no projeto**

O aumento do fluxo da comercialização de produtos fez com que o mercado se tornasse muito competitivo. Para uma empresa sobreviver à competição é necessário inovar. "O segredo da inovação é gerenciar riscos" (1).

Para desenvolver um novo produto, com inovação é necessário pesquisa, planejamento cuidadoso, controle meticuloso e o uso de métodos sistemáticos (abrangem métodos de marketing, engenharia de métodos e a aplicação de conhecimento sobre estética e estilo).

Regras básicas do projeto sistemático:

- Estabelecer metas para o desenvolvimento de novos produtos. Elas devem ser claras, concisas, específicas e verificáveis.
- Acompanhar o processo de geração de um novo produto durante várias etapas, comparando aquilo que foi realizado com as metas estabelecidas. Esse controle de qualidade é importante. Os problemas devem ser solucionados de preferência nas primeiras etapas, pois são consideravelmente mais baratas que as mais avançadas.
- Seja criativo. Gere muitas idéias para que possa selecionar a melhor.
- "A criatividade é 1% de inspiração e 99% de transpiração" Thomaz Edison in (1)

 O processo não é linear ele pode ir e voltar sempre que necessário e enquanto for financeiramente viável. Segundo (1) ele pode ser dividido em 6 etapas principais, como no gráfico abaixo:

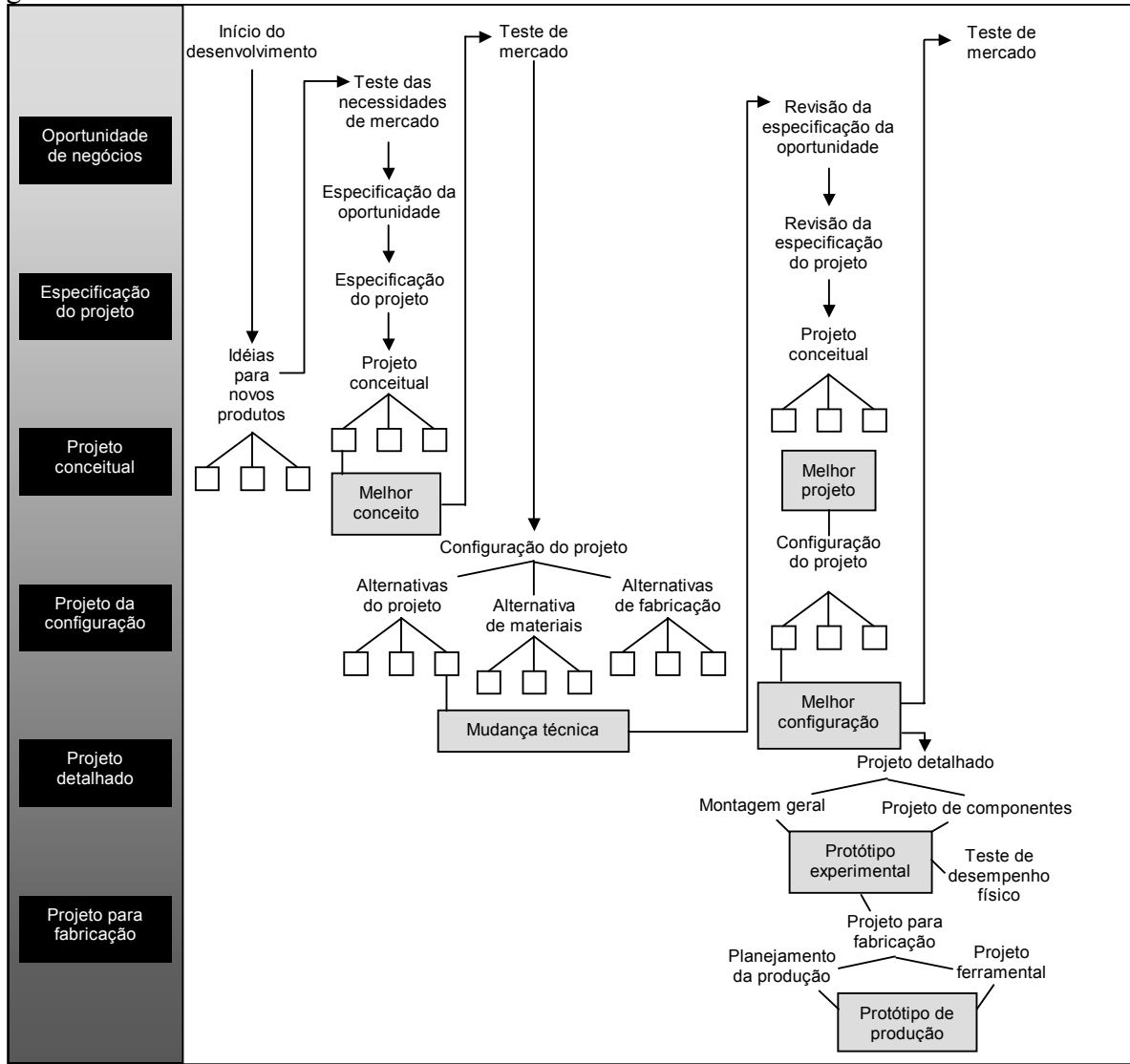

Gráfico 1 - Atividades de projeto nas diferentes etapas do desenvolvimento de produto. (1)

Este projeto está situado nas três primeiras etapas. A primeira fase é começo do processo de desenvolvimento, explorando algumas idéias, no caso da situação de projeto gerando formas a partir de uma chapa de papel. Na etapa seguinte com a exploração assim que for dada a partida ao processo de desenvolvimento, explorando algumas idéias. Na fase de "oportunidade de negócios" Visando a geração exploratória do plano e a partir deste desenvolvido pelo aluno está situado nas três primeiras etapas.

#### *Princípios de criatividade*

"A criatividade é o coração do design, em todos os estágios do projeto" (1). Para um produto se diferenciar dos concorrentes não é necessário diferenças radicais, mas é indispensável introduzir diferenças que os consumidores consigam identificar. E isso demanda o exercício da criatividade em todos os estágios de desenvolvimento de produtos.

Elementos-chaves das diversas fases do processo criativo:

1. Preparação – É a coleta de todas as informações disponíveis sobre o problema, até que o mesmo fique completamente entendido e familiarizado.

Explore, expanda e defina o problema. Levante todas as soluções existentes.

2. Geração de idéias – Pense somente nas idéias deixando as restrições práticas para uma etapa posterior. Procure idéias fora do domínio normal do problema usando técnicas como:

Redução do problema – Examine os componentes, características e funções do problema, tentando resolve-lo, modificando uma ou mais dessas características.

Expansão do problema – Essa técnica procura alargar as perspectivas do problema, abrindo um amplo leque de possíveis soluções. Não se restringe ao produto existente.

Digressão do problema – Procure fugir do domínio imediato do problema, usando pensamento lateral. Outra maneira é partir de algo completamente diferente, para ir se aproximando do problema, como forma de fugir das soluções convencionais.

3. Seleção da idéia – Se faz necessário ter uma especificação do problema que oriente a escolha da melhor alternativa. É nesse estágio que as idéias devem ser expandidas, desenvolvidas e combinadas para se aproximar cada vez mais da solução ideal. Considere tanto os bons como os maus aspectos de todas as idéias e combine as idéias aproveitando as partes boas de cada uma.

4. Revisão do processo criativo – É importante fazer avaliações contínuas do processo criativo, para a introdução de melhorias e correção dos eventuais desvios.

Nesse projeto, na fase da seleção de idéias usamos a analogia como ferramenta. "Analogia é uma forma de raciocínio, em que as propriedades de um objeto são transferidas para um outro objeto diferente, mas com certas propriedades em comum" (1). Sendo assim, a partir dos modelos produzidos verificamos em sua forma que produtos poderiam ser produzidos com o mesmo principio de transformação da chapa.

### **Produtos feitos a partir da transformação do plano**

Como parte da fase de preparação, vista no capítulo anterior, foi coletado um grande número de fotos de produtos que exploram a transformação tridimensional de uma chapa plana.

Devido à quantidade de fotos, a grande maioria está presente no anexo.

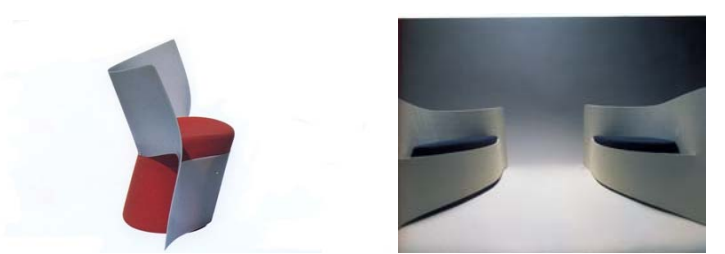

Foto 1 - Cadeira "How slow the wind swivel", 1999 – Kazuhiro Yamanaka (Fiell, C. e Fiell, P., 2003)

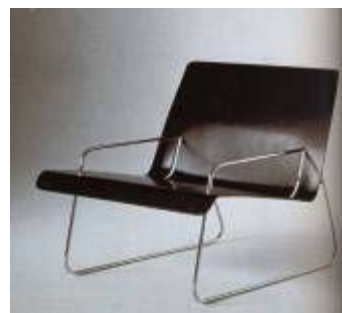

Foto 2 - Cadeira "Slot", 2000 – Sebastian Bergne (Fiell, C. e Fiell, P., 2003)

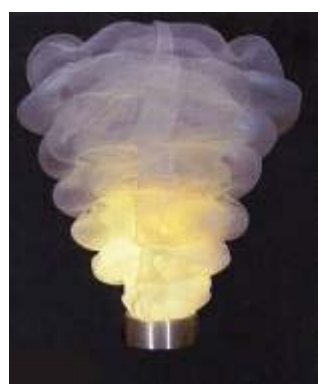

Foto 3 - Luminária de Mesa "Cocoon", 1999 – Sharon Marston (Fiell, C. e Fiell, P., 2003)

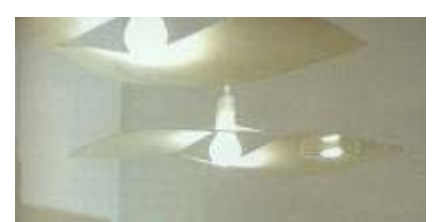

Foto 4 - Lustre do conjunto "Can we be friends?", 2000 – Kazuhiro Yamanaka (Fiell, C. e Fiell, P., 2003)

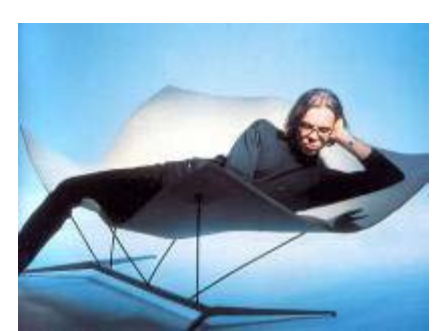

Foto 5 - Sofá "Fying carpet", 1998 – Ilkka Suppanen (Fiell, C. e Fiell, P., 2003)

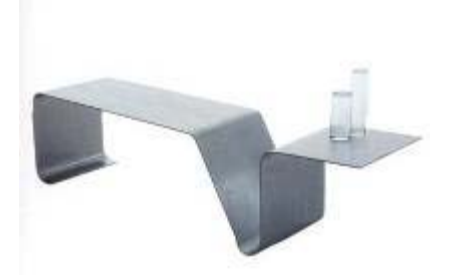

Foto 6 - Estante "Game-shelf", 1999 - Ilkka Suppanen (Fiell, C. e Fiell, P., 2003)

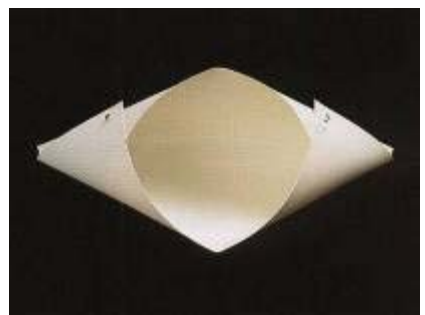

Foto 7 - Fruteira "Nova", 2000 - F. & H. Campana (Fiell, C. e Fiell, P., 2003)

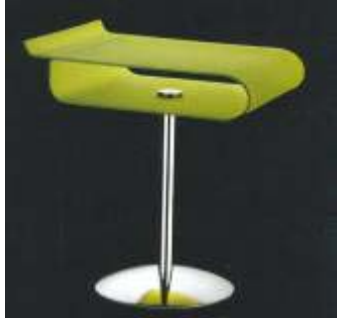

Foto 8 - Mesa Sid em metacrilato, Jhovini Móveis (Página 26, Arc Design nº 39, 2004)

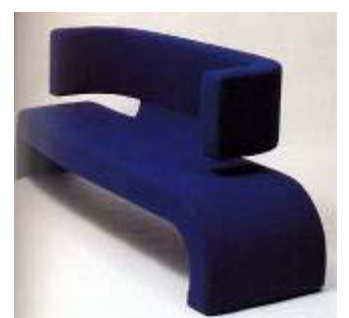

Foto 9 - Sofá "Cocoon", 1999 – Isabelle Leijn (Fiell, C. e Fiell, P., 2003)

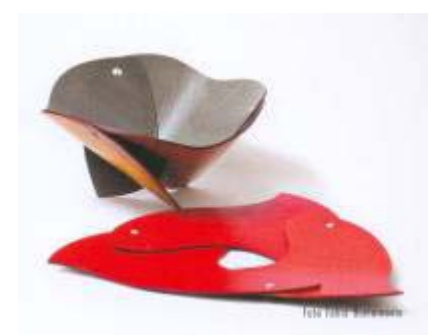

Foto 10 - Fruteira Flip Flap em compensado flexível, design Reno Bonzon e Ligia Miguez. (Página 59, Arc Design nº 38, 2004)

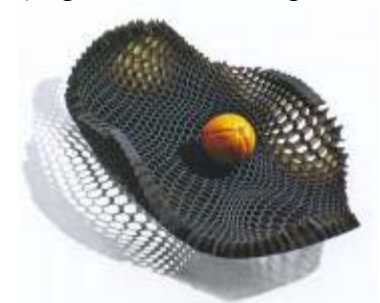

Foto 11 - Fruteira Black Honey, design Arik Levy. (Página 14, Arc Design nº 41, 2005)

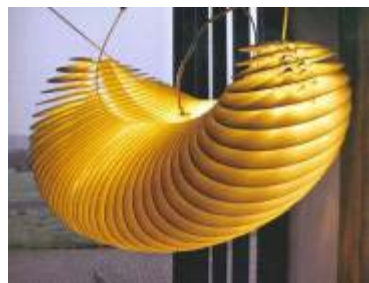

Foto 12 - Luminária Cocoon, design Assa Ashuach, ambos ( de cima também) produzidos pela Materialise [Bélgica] (Página 15, Arc Design nº 41, 2005)

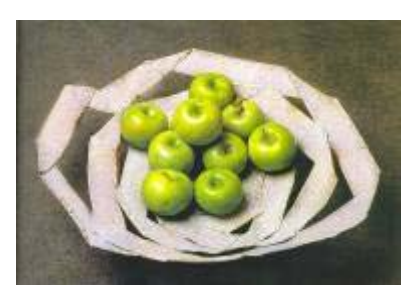

Foto 13 - Na coleção Anthologie Quartett, do designer Tcheco Bohuslav Horak, fruteira em ferro laqueado. (Página 15, Arc Design nº 41, 2005)

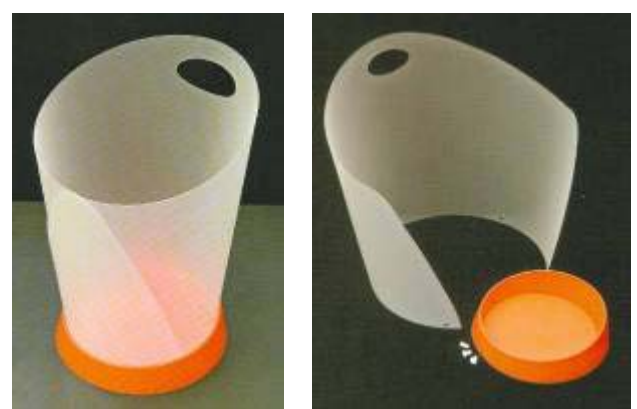

Foto 14 - Cesto de lixo e porta-papéis da linha Office combinam polipropileno injetado e maminado. Projeto OD Desing para a Coza Utilidades Plásticas (Página 54, Arc Design nº 40, 2005)

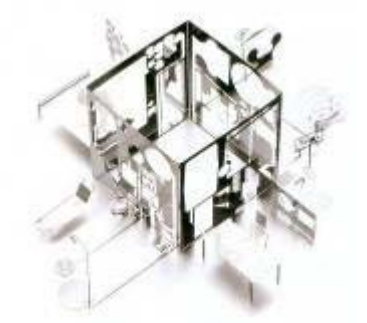

Foto 15 - Mikro-House [2002]; Design Sam Buxton (www.mikroword.com) (Página 34, Arc Design nº 36, 2004)

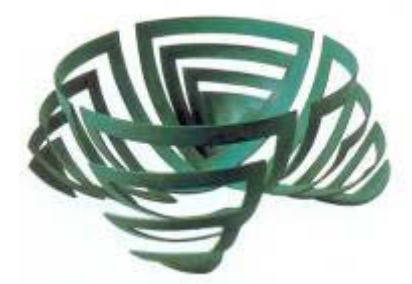

Foto 16 - Fruteira de Ane Cristensen em cobre patinado cortado e "aberto" manualmente: "sempre uma só folha de metal, do sólido ao aberto, do plano ao tridimensional, talvez da calma ao caos", escreve a designer. (Página 17, Arc Design nº 28, 2002)

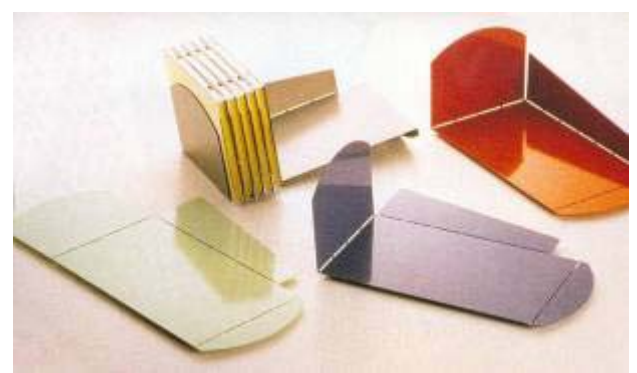

Foto 17 - Blu Dott's 2D:3D Organizador de CD, vendido plano para o usuário montar. (Página 71, I.D. The International Design Magazine, April 2002)

#### **Exercícios de transformação de planos**

Além da pesquisa de produtos, foi investigado trabalhos feitos na aula de Introdução ao Laboratório de Reprodução em Volume, disciplina ministrada pelo Professor Cláudio Magalhães.

 Os trabalhos foram separados em princípios de simetria. A grande maioria se encontra nos anexos.

- Simetria "Espiral"

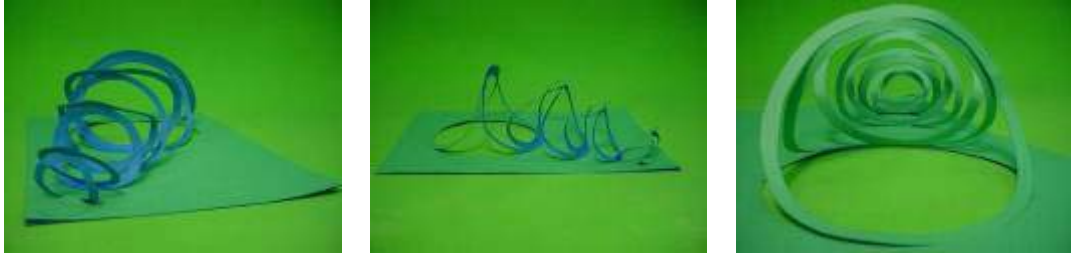

Foto 18 - Trabalho de aluno, 2005.2 - Simetria "Espiral" - Introdução ao laboratório de Volume

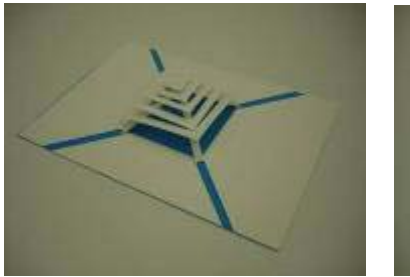

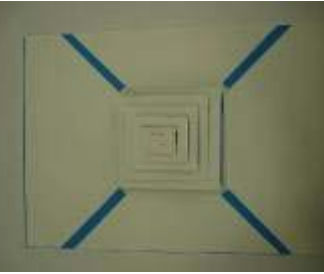

Foto 19 – Trabalho de aluno, 2005.1 - Simetria "Espiral"- Introdução ao laboratório de Volume

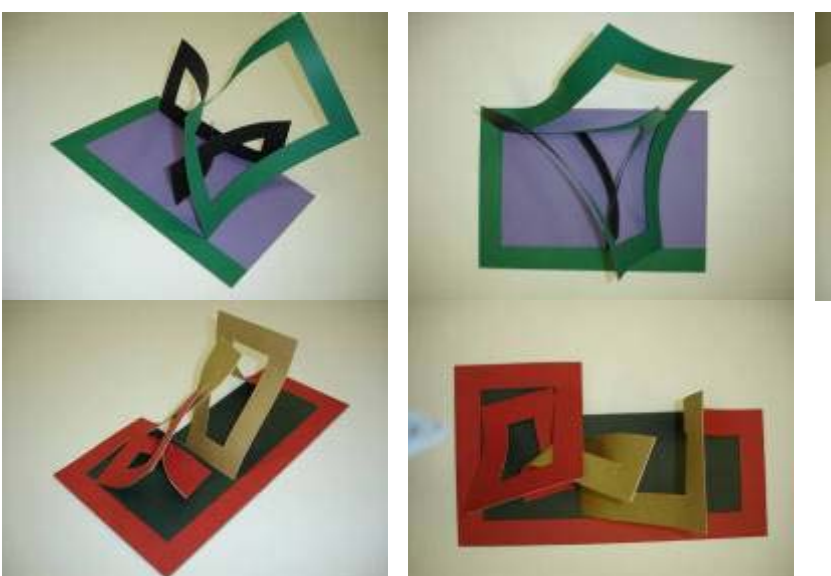

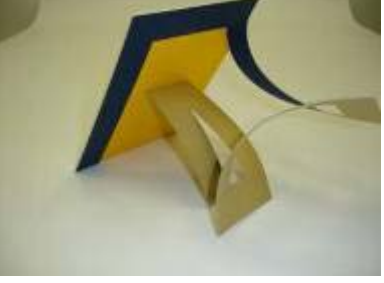

Foto 20 – Trabalho de Raphael A. Gomes, 2005.1 - Simetria "Espiral" - Introdução ao laboratório de Volume

- Simetria "Gradação"

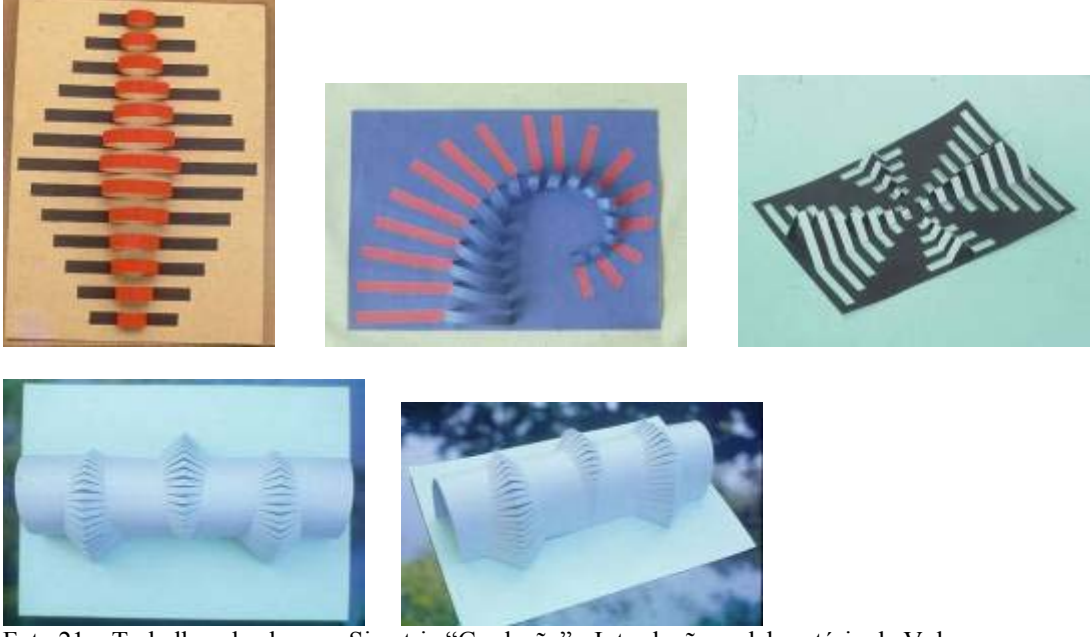

Foto 21 – Trabalhos de alunos - Simetria "Gradação" - Introdução ao laboratório de Volume

- Simetria "Reflexão"

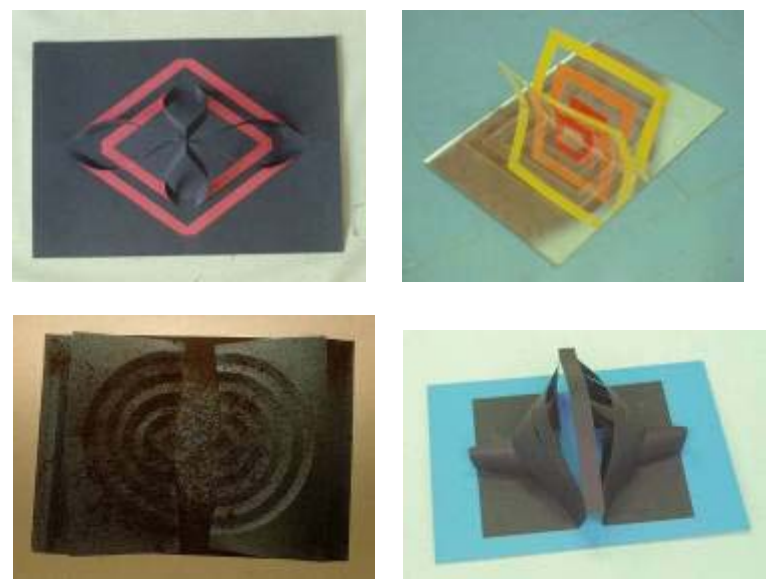

Foto 22 – Trabalhos de alunos - Simetria "Reflexão" - Introdução ao laboratório de Volume

- Simetria "Rotação"

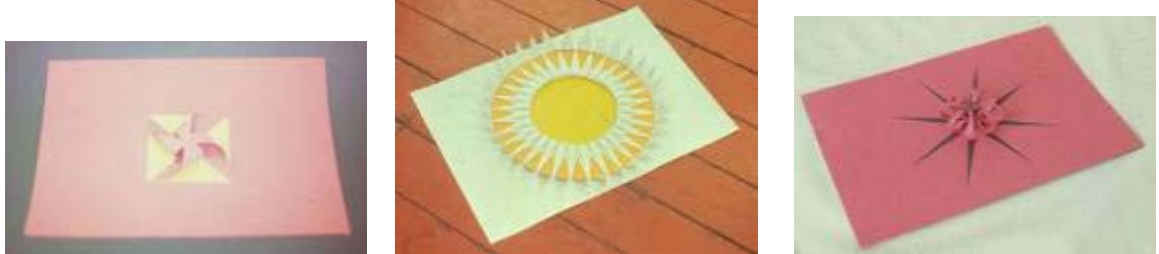

Foto 23 - Trabalhos de alunos – Simetria "Rotação" - Introdução ao Laboratório de Volume

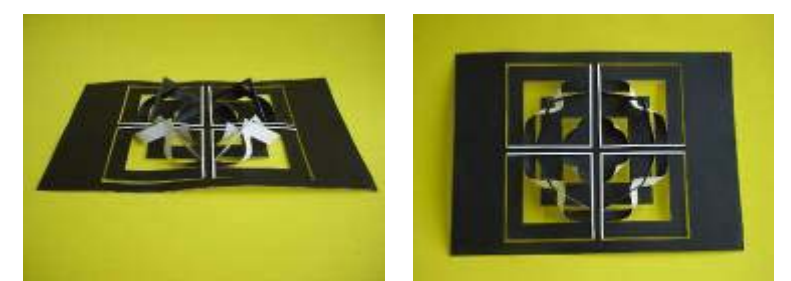

Foto 24 – Trabalhos de alunos, 2003.2 – Simetria "Rotação" - Introdução ao Laboratório de Volume

### - Simetria "Translação"

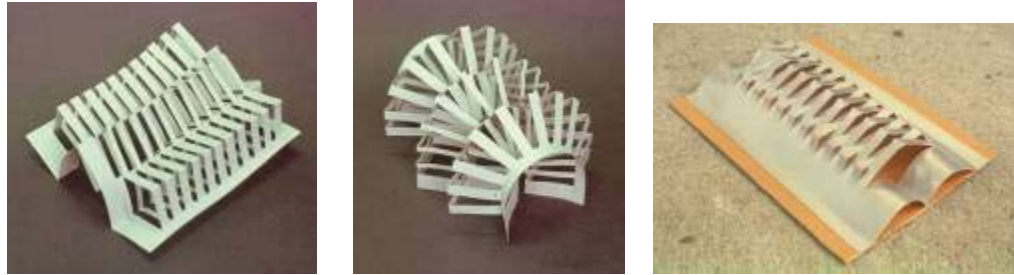

Foto 25 - Trabalho de aluno - Simetria "Translação" - Introdução ao laboratório de Volume

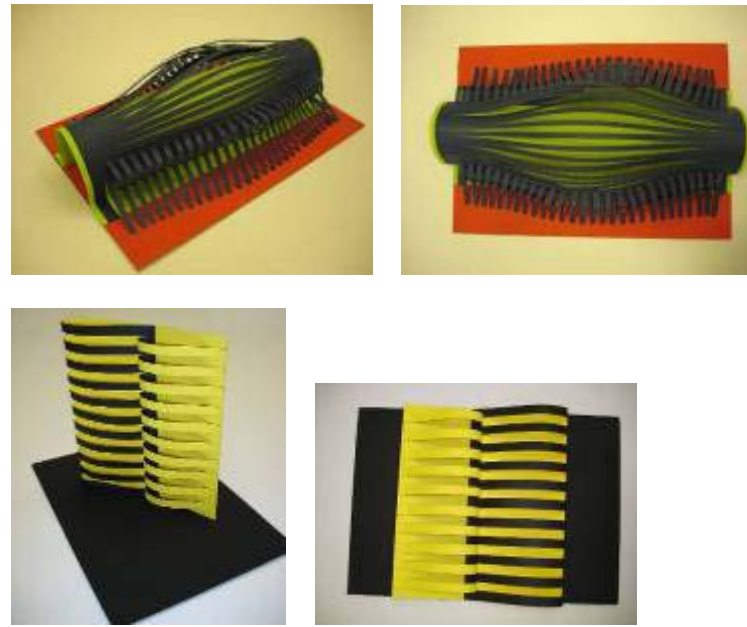

Foto 26 – Trabalho de aluno, 2005.1 - Simetria "Translação" - Introdução ao laboratório de Volume

### **Aplicação dos princípios de transformação do plano**

Os princípios exploratórios usados pelos alunos foram trabalhados em outro exercício. Neste o aluno transforma o principio de intervenção do plano em um produto industrial.

Este projeto foi desenvolvido inspirado nestes dois exercícios.

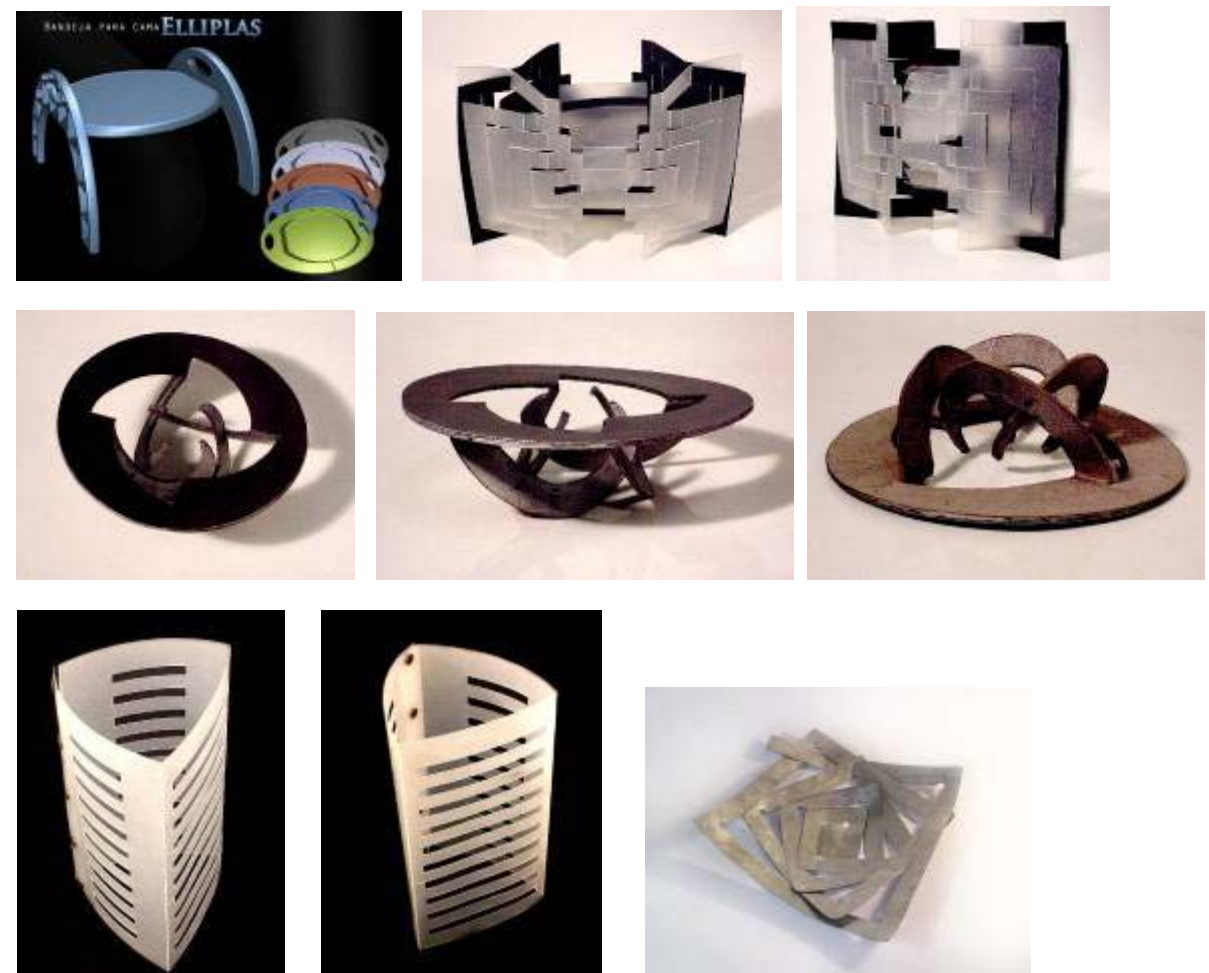

 Foto 27 – Trabalho de aluno, 2005.1 - Aplicação dos princípios de transformação do plano Introdução ao laboratório de Volume

### *Aplicação da transformação do plano para chapas de aço inox – Empresa Falmec*

O exercício anterior foi diferenciado no segundo semestre de 2005. A empresa Falmec que trabalha na produção de coifas de aço-inox desenvolveu um concurso para a transformação das sobras industriais em produtos de cozinha.

O restante das fotos se encontra nos anexos.

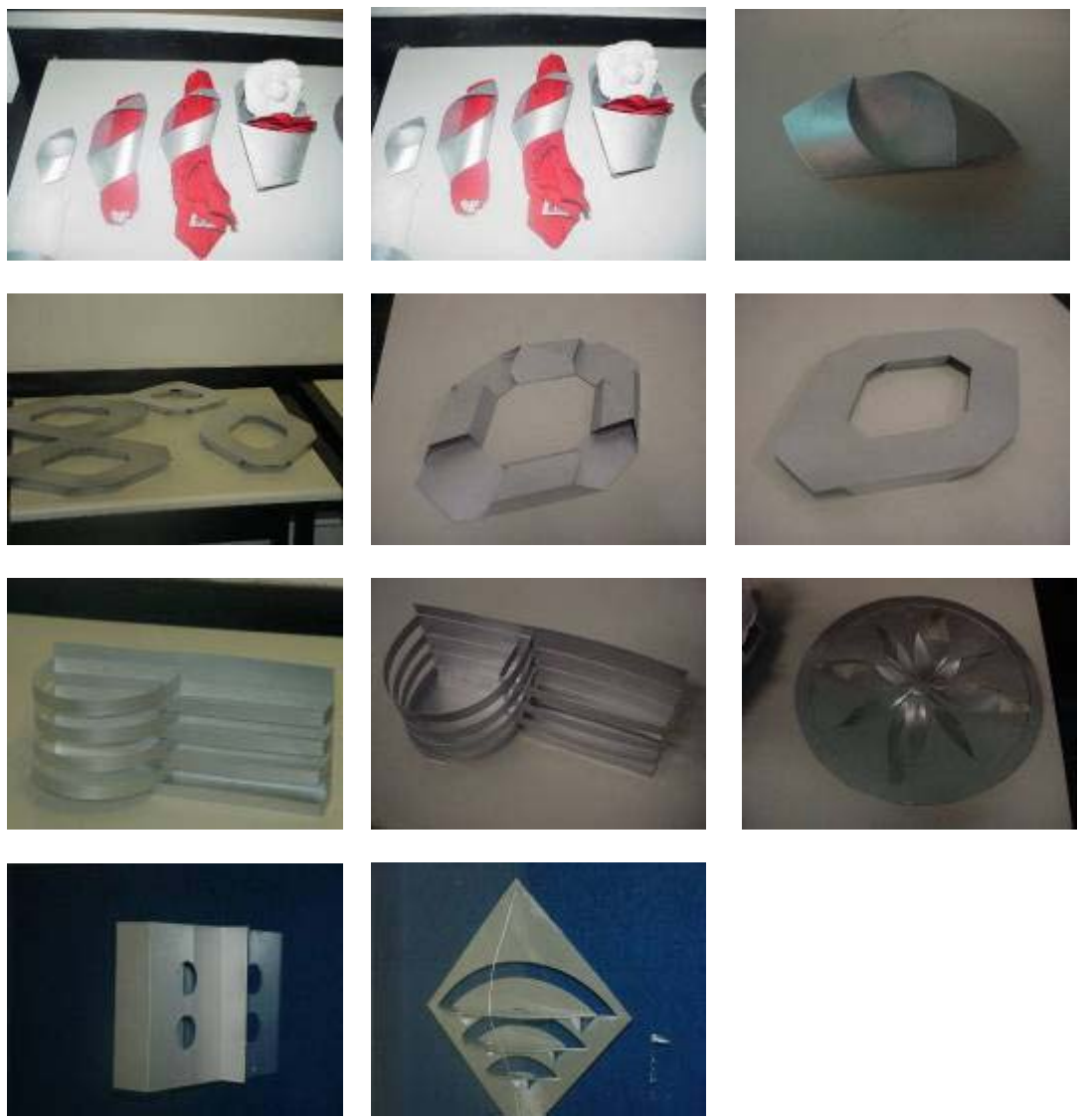

Foto 28 – Trabalho de aluno, 2005.2 - Aplicação da transformação do plano para chapas de aço inox – Empresa Falmec

#### **Geração exploratória de modelos tridimensionais a partir da transformação do plano**

"A grande plasticidade do papel e a sua estruturação constituem motivações fundamentais desta tarefa, não sendo, no entanto as únicas, na medida em que nos move igualmente uma aprendizagem comparativa, sendo que o papel, tão acessível e de fácil manipulação, pode constituir um substituto de inúmeros materiais na fase de maquetização e da construção de protótipos, sobretudo quando entre ele e esses materiais se verificam qualidades físicas e comportamentos semelhantes" (6).

A exploração foi desenvolvida em cima de uma matriz quadrada de 13cm². Esta matriz foi explorada nos campos do corte e vinco em uma rede quadrangular. "O uso da rede quadrangular com as respectivas diagonais, obedecendo a quatro eixos, é mais rica que a triangular eqüilátera definida por três eixos apenas" (6).

Os modelos foram digitalizados em 4 vistas: frontal, lateral direita, superior e perspectiva. Eles foram agrupados para fácil visualização.

### *Exploração utilizando o vinco e cola*

Esta primeira forma de intervenção foi desenvolvida seguindo os princípios da vinco descritos abaixo:

 "-Fundamentalmente, a vincagem pode ser realizar-se através de dois processos: Continuamente para o mesmo lado da folha ou alternadamente com o vinco para a face superior ou para a face inferior da mesma.

- Quando a vincagem obedece a redes, garante-se a hipótese de regularidade (modulação) e aumenta a freqüência da alternância que se desenvolve segundo um ou mais dos seus eixos.

- Se a vincagem se processa continuamente para o mesmo lado é obvia a tendência para a criação de uma forma fechada, enquanto a adoção da alternância determina essencialmente desenvolvimento de formas abertas" (6).

### **Grupo A**

O grupo A é formado pelas transformações que utilizam um ou dois vincos, no mesmo eixo, e cola para manter a forma. Este grupo se divide em 4 com suas respectivas variantes.

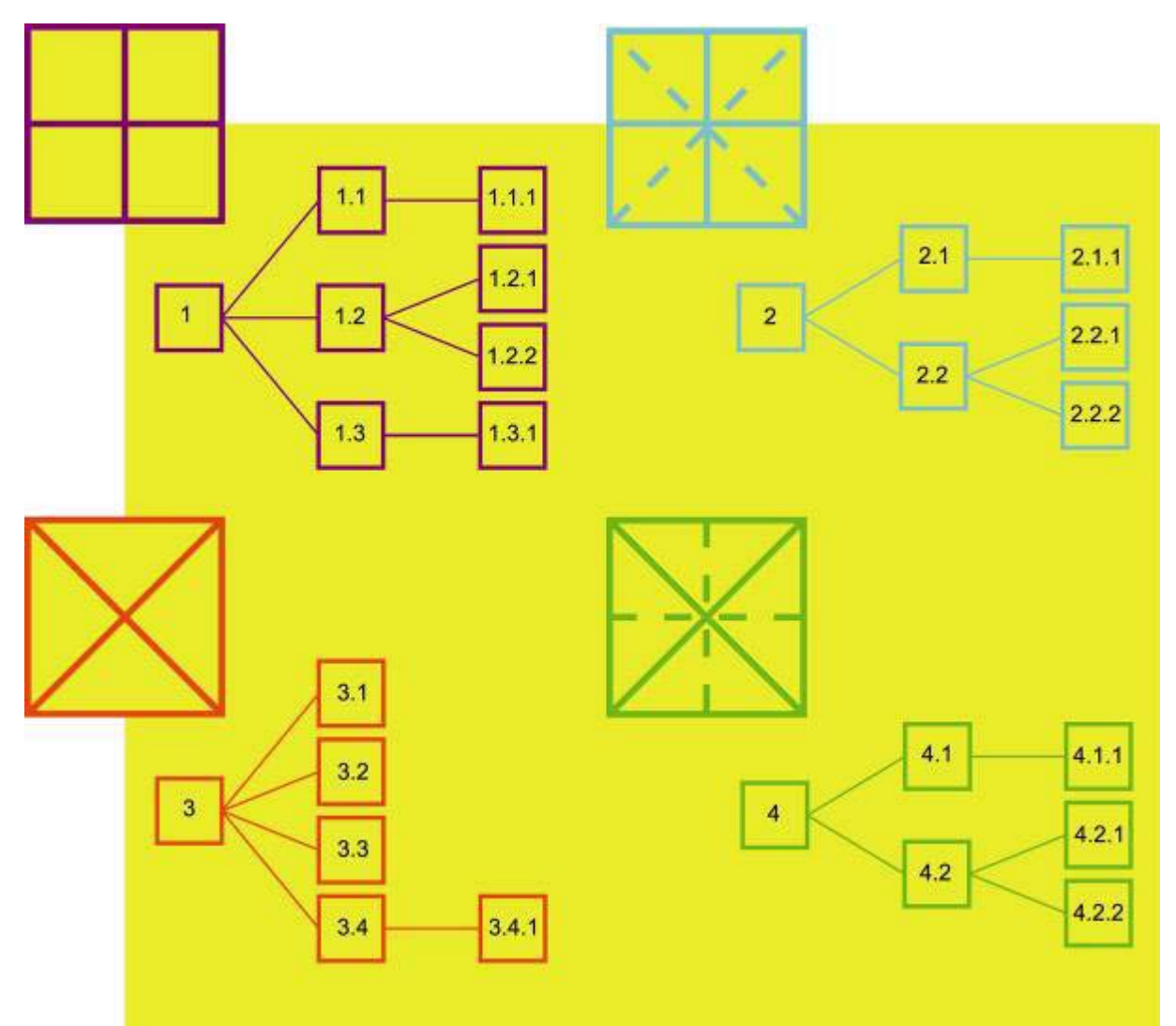

Gráfico 2 – Diagrama do grupo A com suas variantes

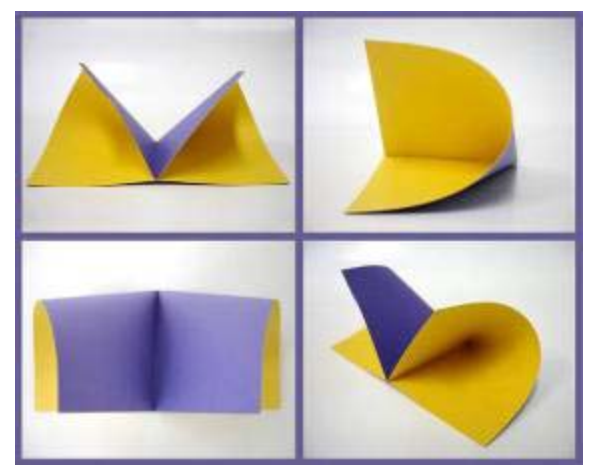

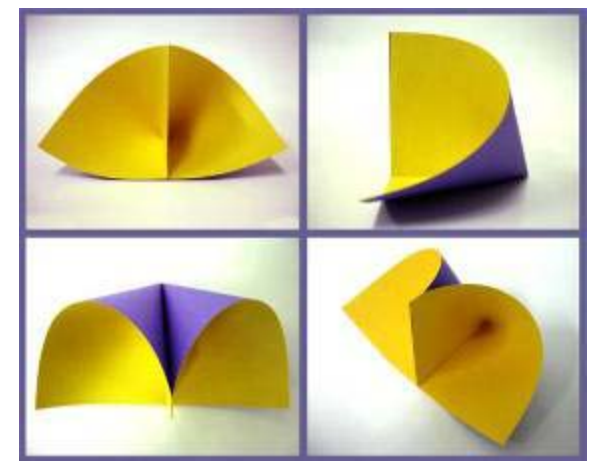

 $\overline{Foto 29 - A.1}$   $\overline{Foto 30 - A.1.2}$ 

O eixo principal é o lateral, regendo todas as variantes.

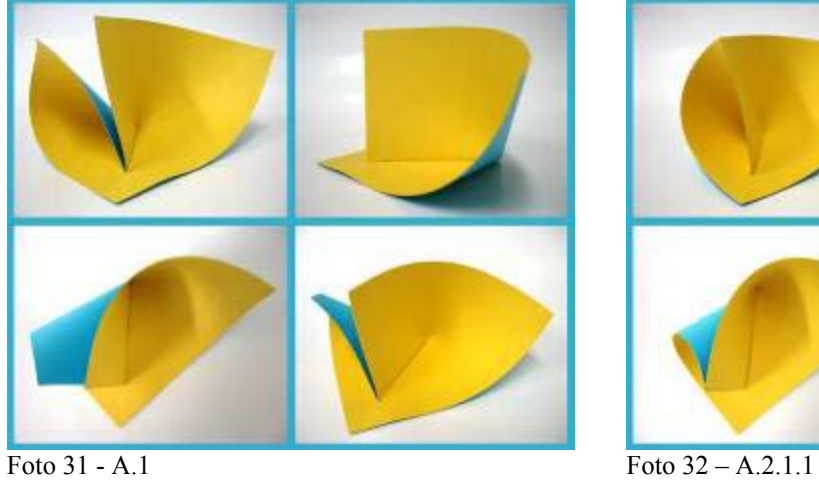

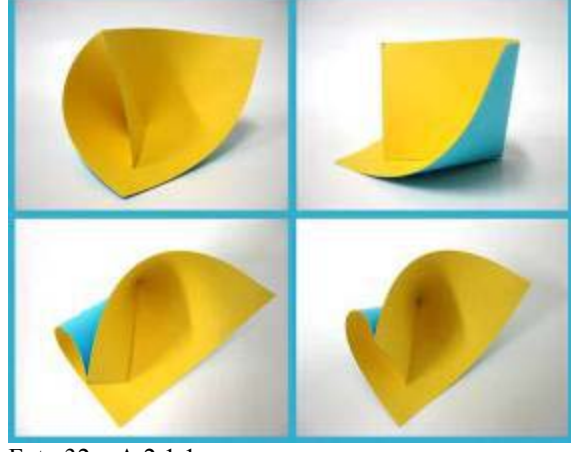

O eixo principal é o lateral e o secundário é a diagonal.

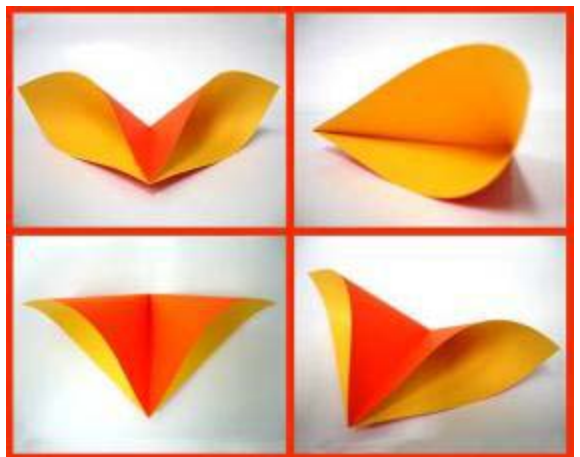

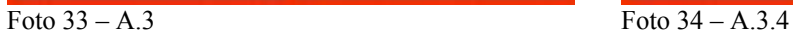

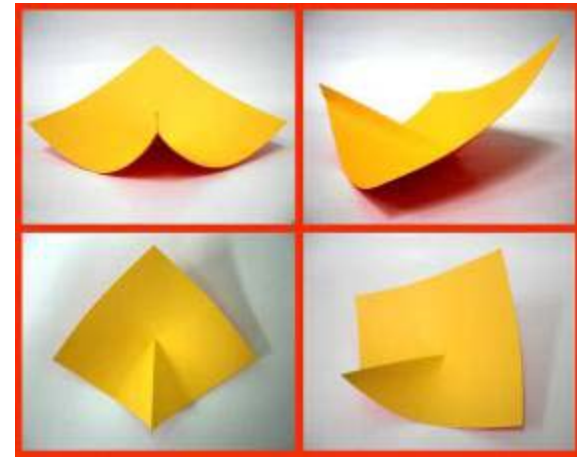

O eixo é a diagonal do quadrado.

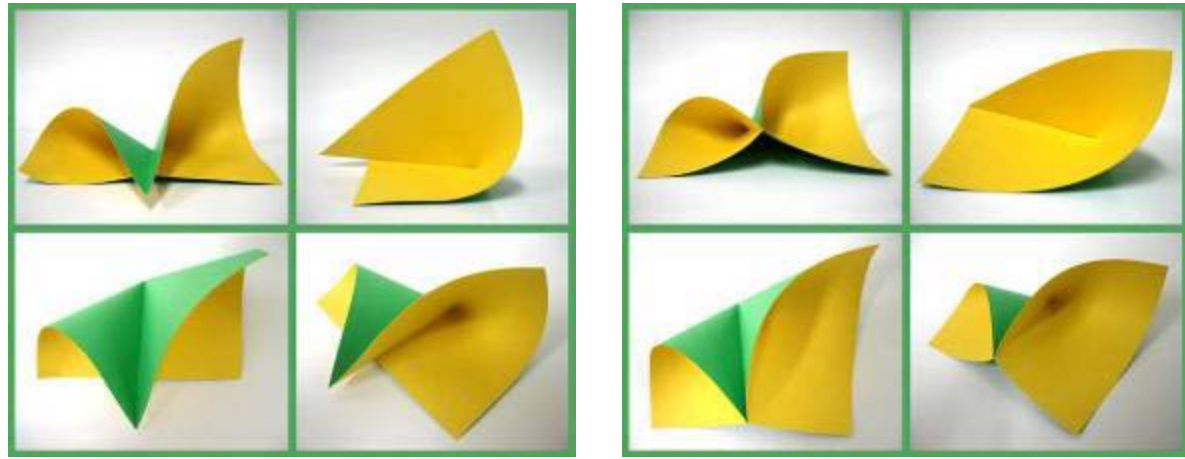

Foto  $35 - A.4$  Foto  $36 - A.4.2.1$ 

O eixo principal é a diagonal e o secundário é o lateral. O resto das fotos desse grupo está no anexo.

### **Grupo B**

O grupo B é formado pelas formas que utilizam dois até quatro vincos, em eixos diferentes, e cola para manter a forma. Até este momento, este grupo se divide em 2 com suas respectivas variantes.

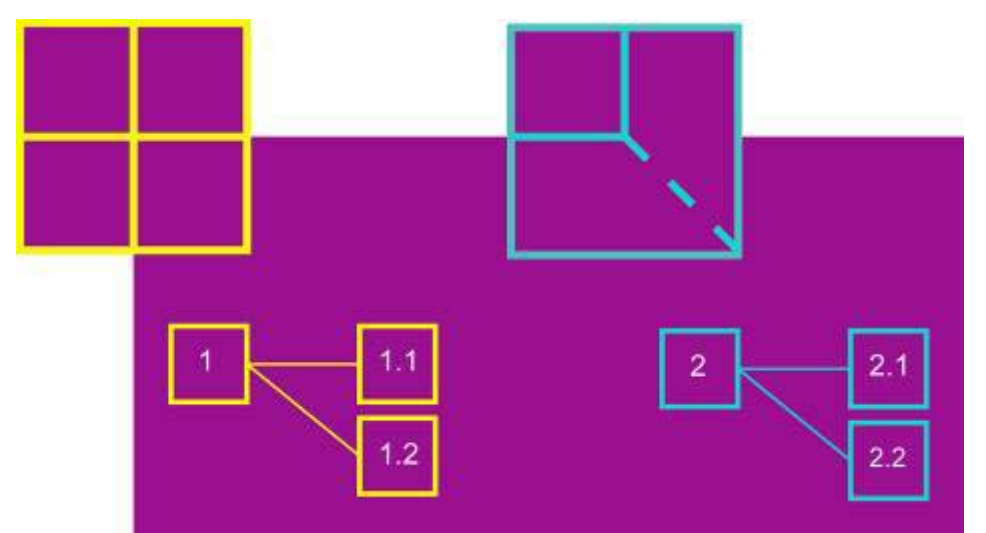

Gráfico 3 - Diagrama do grupo B com suas variantes

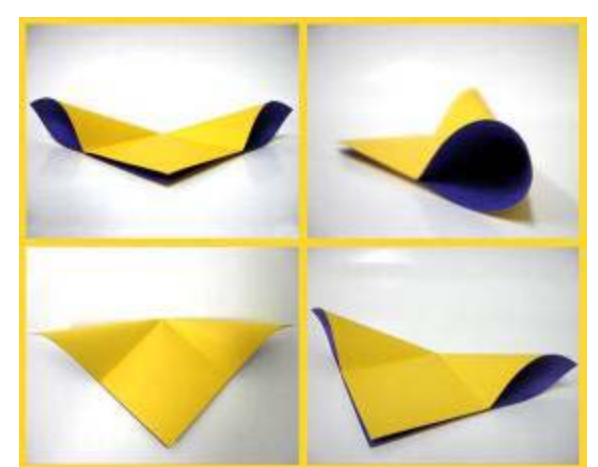

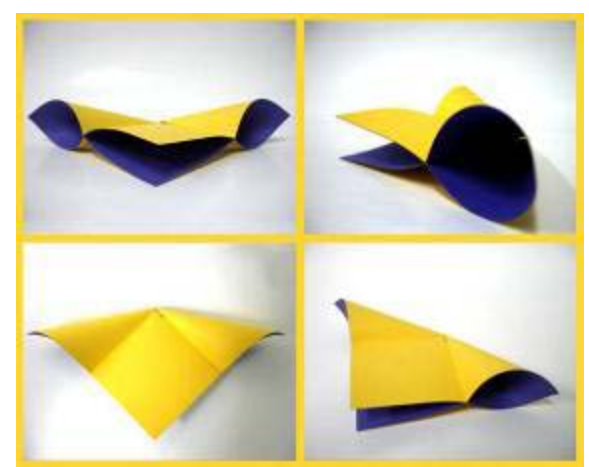

Foto 37 – B.1 Foto 38 – B.1.1

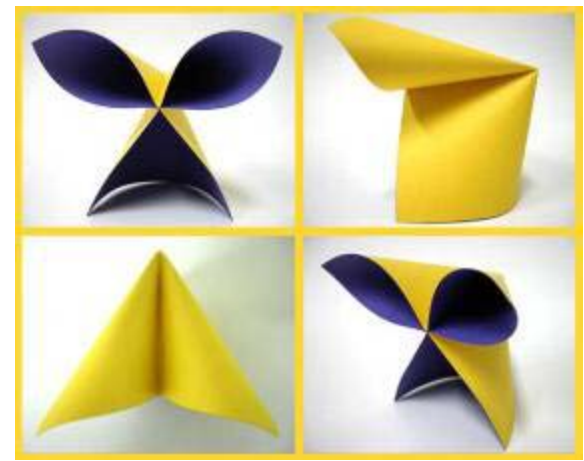

Foto 39 – B.1.2

O eixo é o lateral.

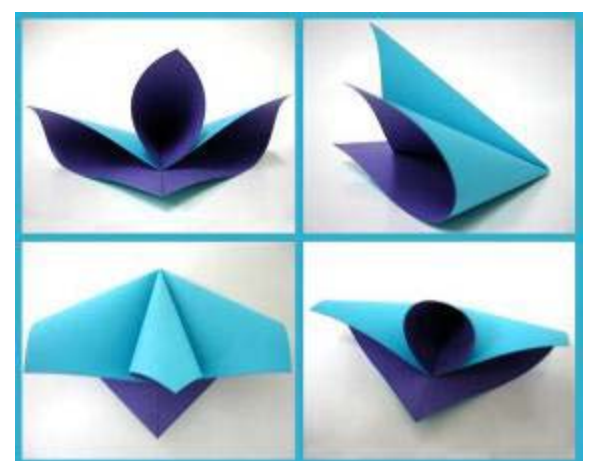

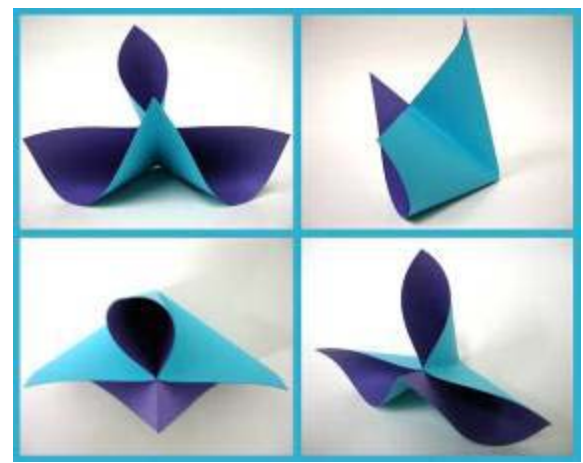

Foto  $40 - B.2$  Foto  $41 - B.2.1$ 

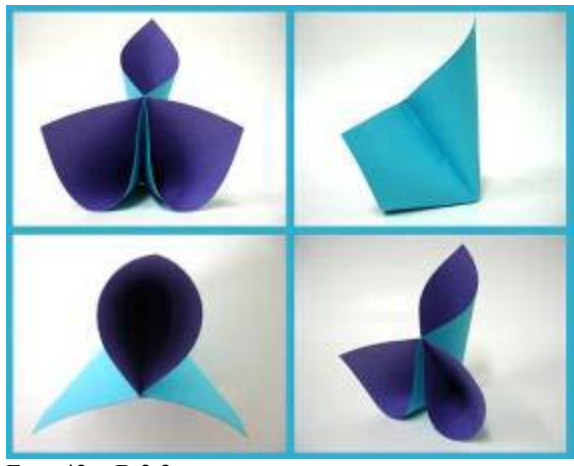

Foto  $42 - B.2.2$ 

O eixo principal é o lateral e o secundário é o diagonal.

### *Exploração utilizando o corte, vinco e cola*

Além do vinco, existe uma outra intervenção sobre o papel que lhe confere também qualidades plásticas e estruturais: trata-se do corte.

"O papel, por exemplo, um material tão frágil, mas, se cortado e dobrado de certa forma, pode torna-se notadamente forte e rijo". Josef Albers in Bauhaus 1919 -1928, Herbert Bayer, Walter e Ise Gropius in (6).

### **Grupo A**

O grupo A é formado pelas formas que utilizam vinco, cola e um corte na lateral. Este grupo se divide em 4 com suas respectivas variantes.

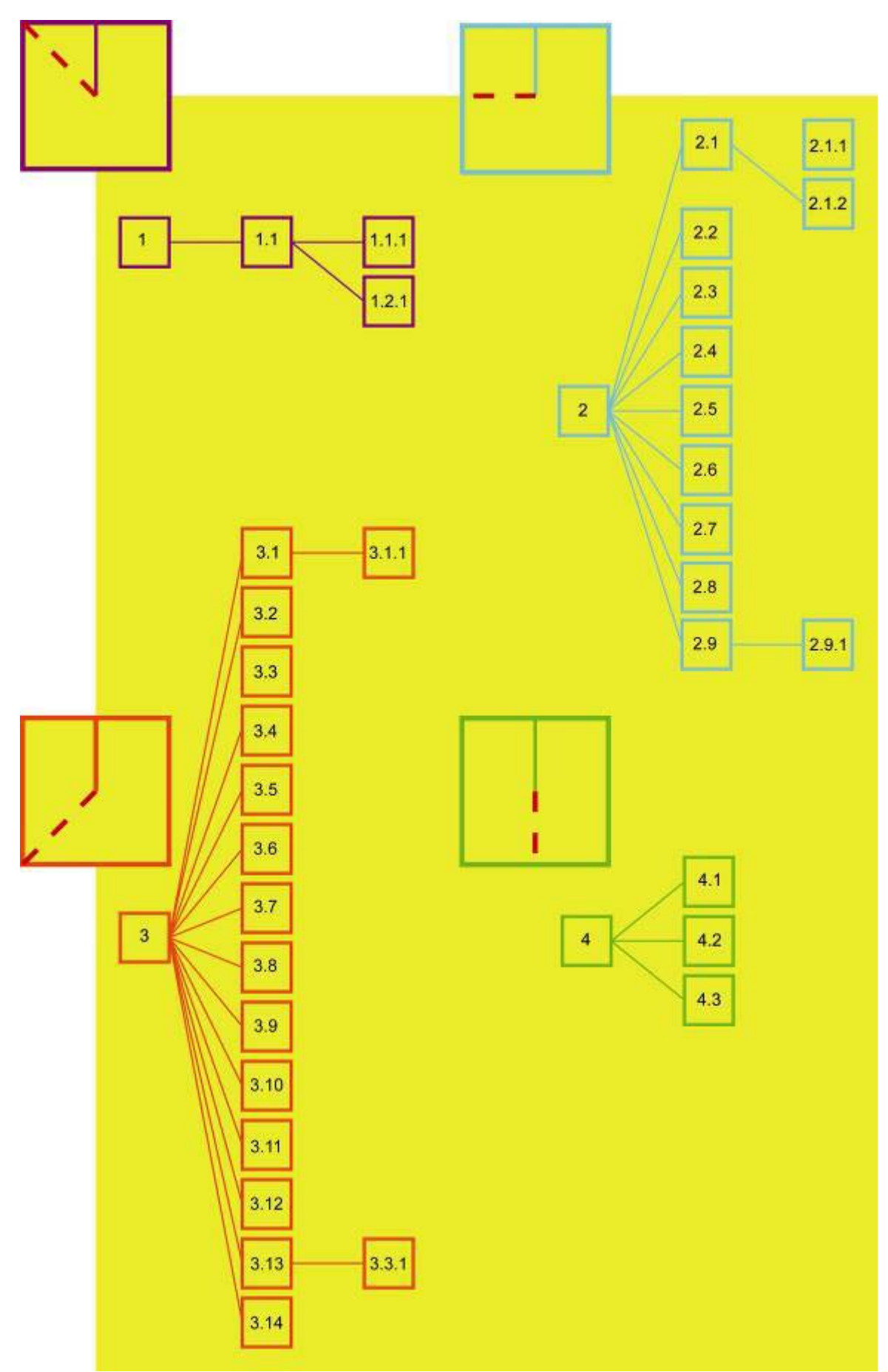

Gráfico 4 - Diagrama do grupo A com suas variantes

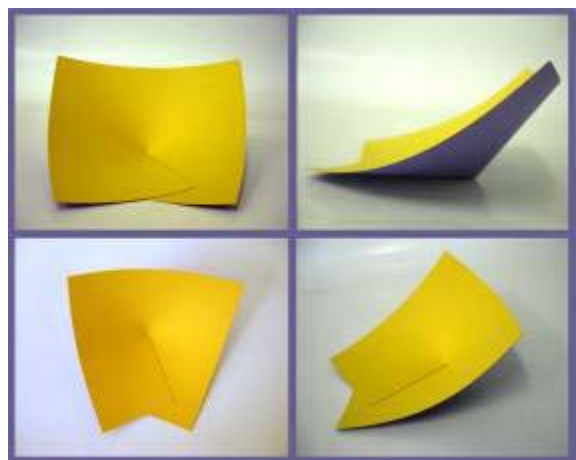

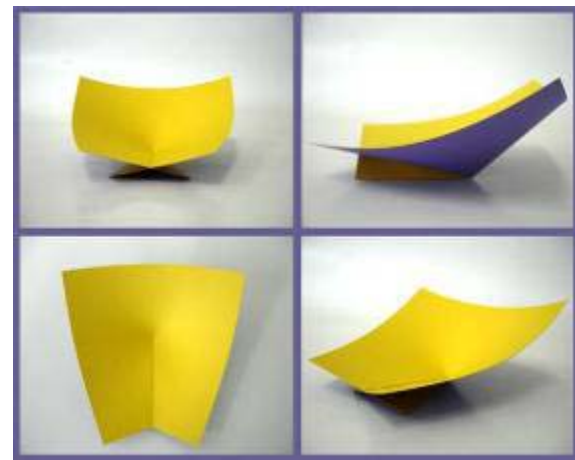

Foto  $43 - A.1$  Foto  $44 - A.1.1$ 

O eixo principal é a primeira diagonal após o corte.

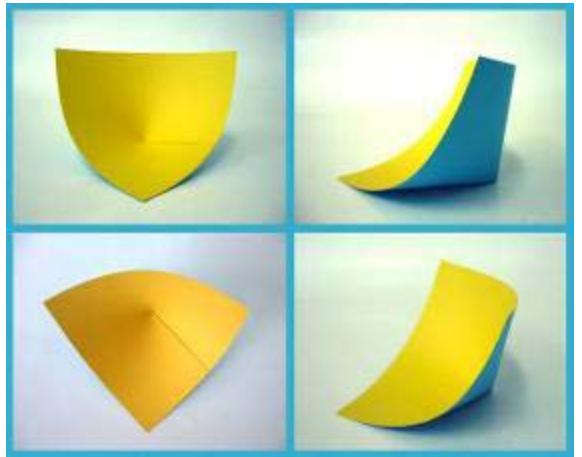

Foto  $45 - A.2$  Foto  $46 - A.2.2$ 

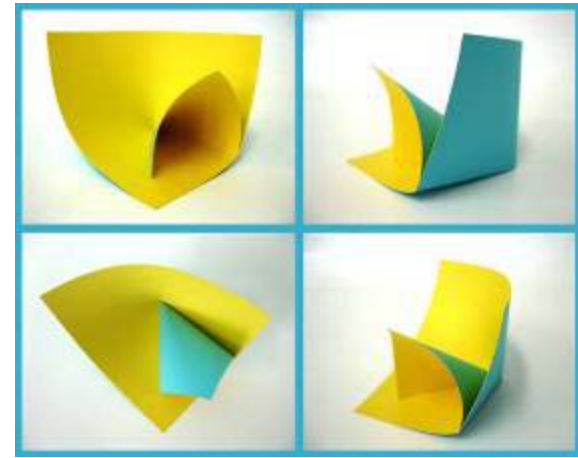

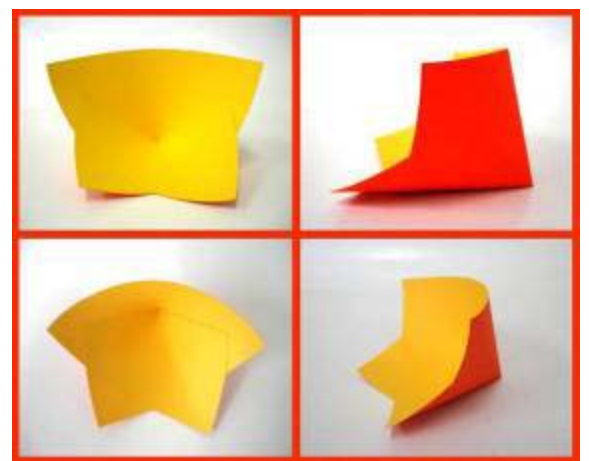

O eixo principal é a primeira lateral.

O eixo principal é a segunda diagonal.

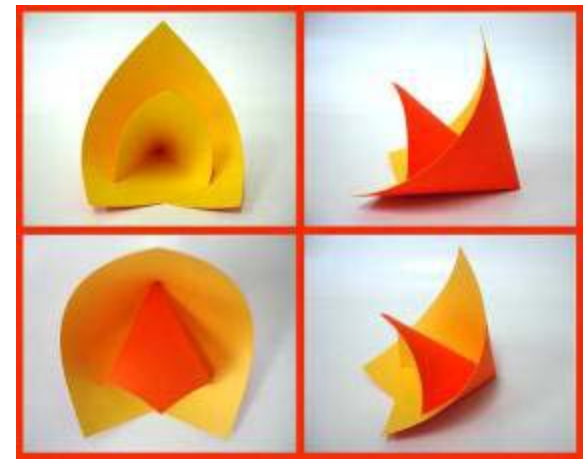

Foto  $47 - A.3$  Foto  $48 - A.3.3$ 

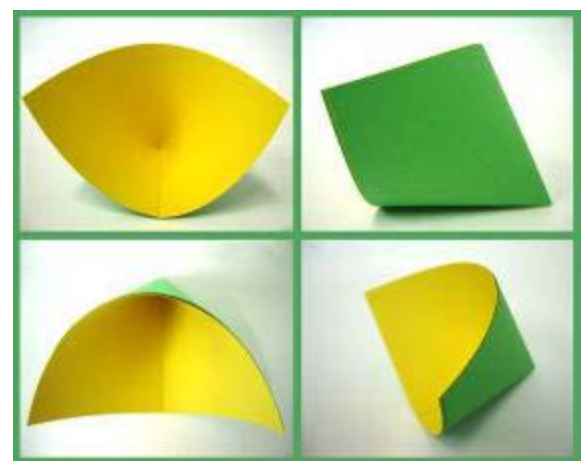

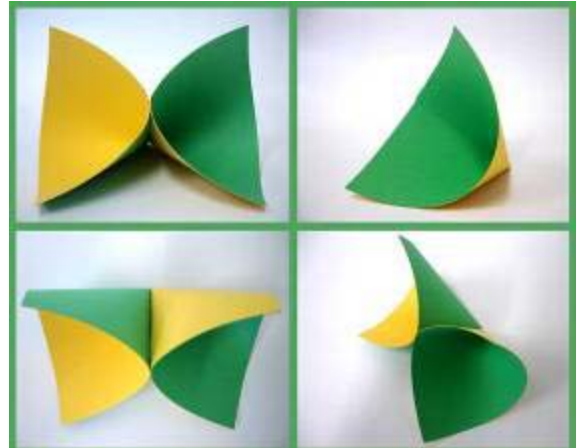

Foto  $49 - A.4$  Foto  $50 - A.4.3$ 

O eixo principal é a segunda lateral.

### **Grupo B**

O grupo B é formado pelas formas que utilizam vinco e cola e um corte na diagonal. Este grupo se divide em 4 com suas respectivas variantes.

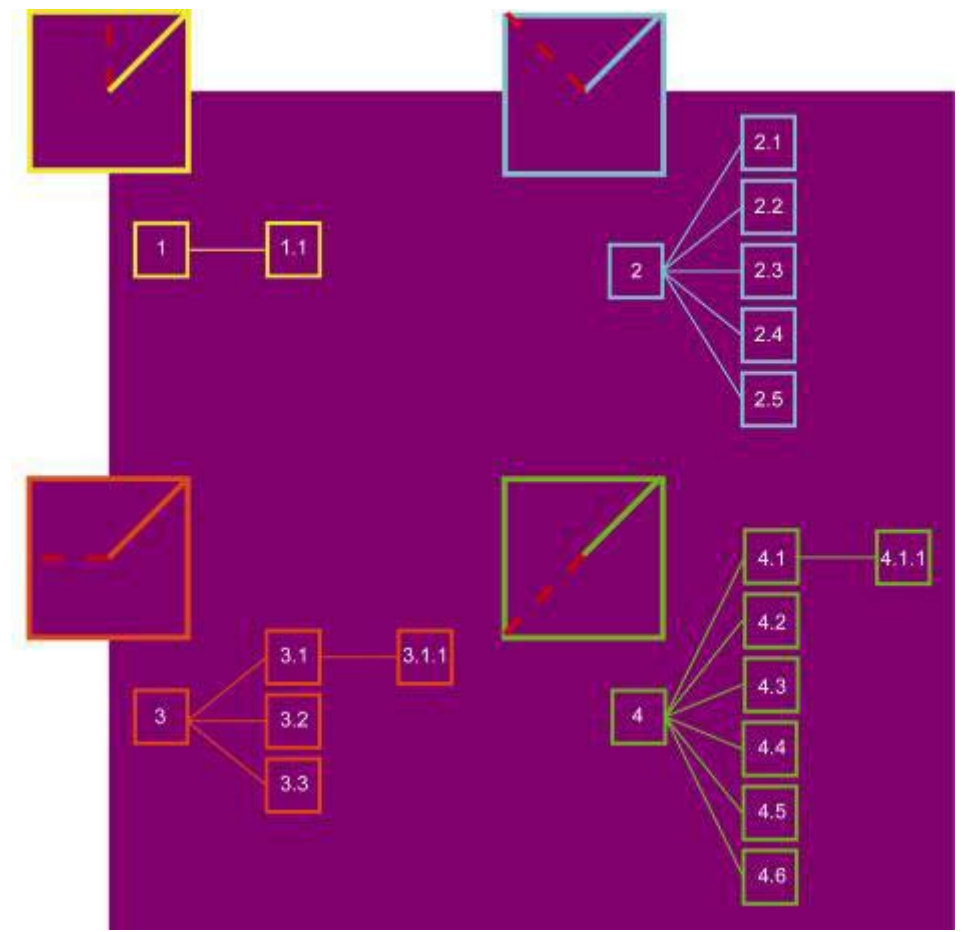

Gráfico 5 - Diagrama do grupo B com suas variantes

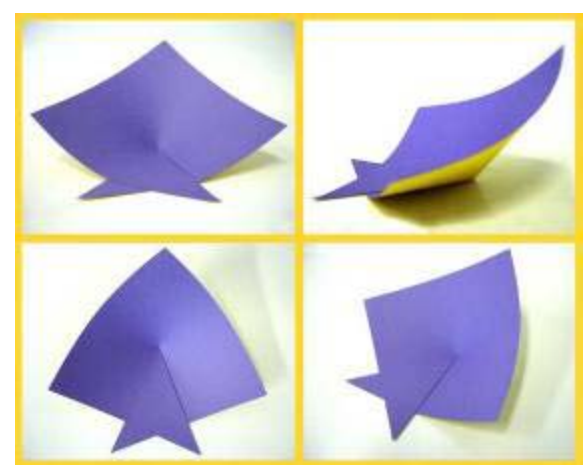

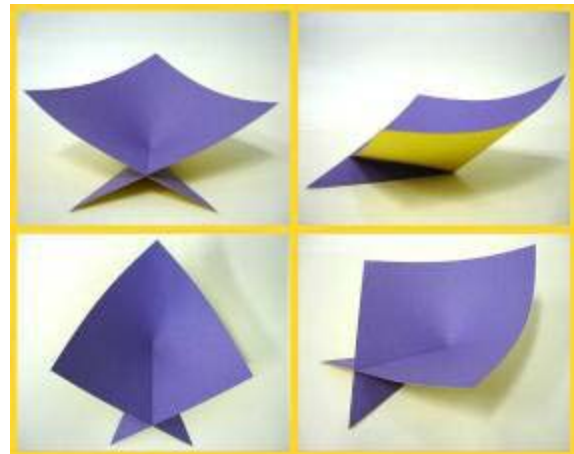

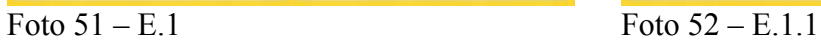

O eixo principal é a primeira lateral depois do corte.

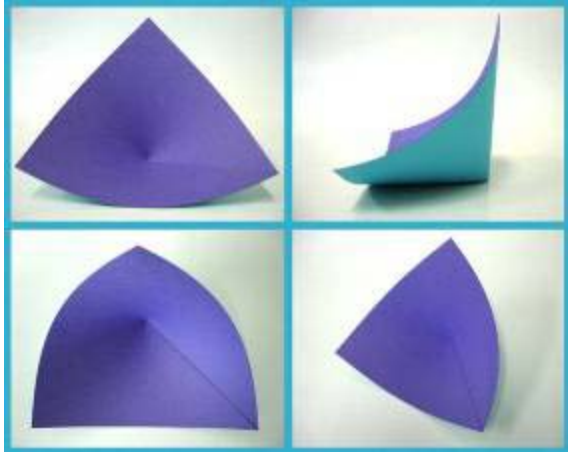

Foto  $53 - B.2$  Foto  $54 - B.2.5$ 

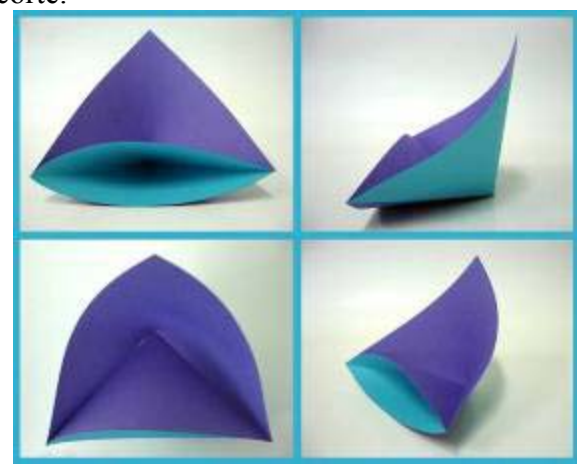

O eixo principal é a primeira diagonal depois do corte.

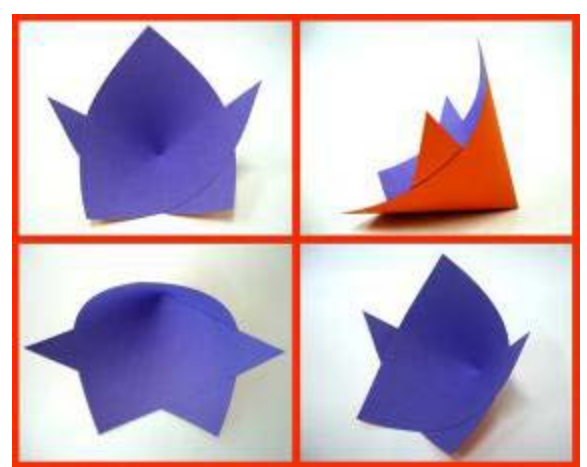

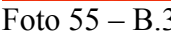

O eixo principal é a segunda lateral.

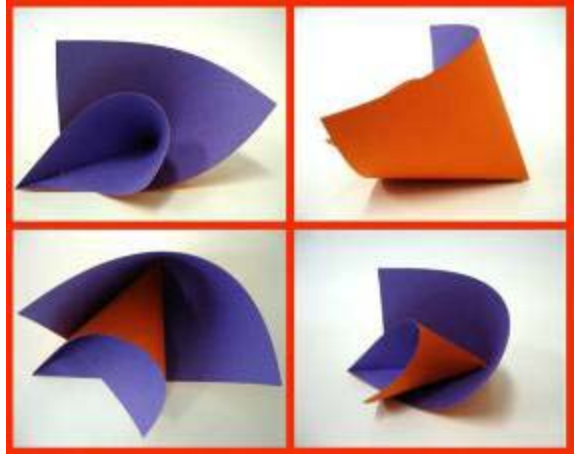

Foto 55 – B.3 Foto 56 – B.3.1.1

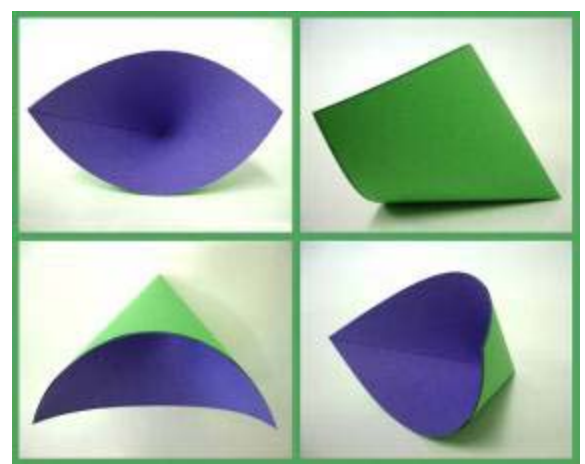

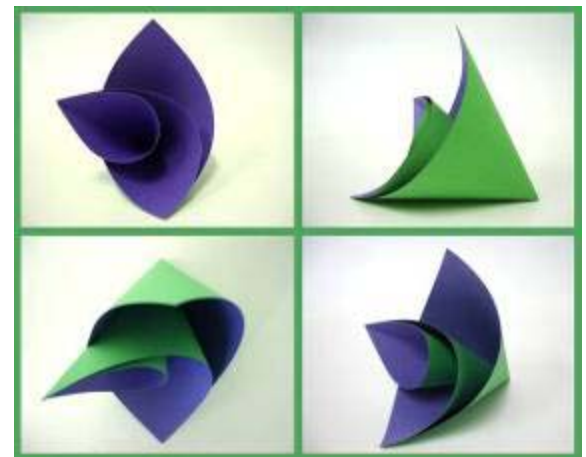

 $\overline{Foto 57 - B.4}$   $\overline{Foto 58 - B.4.2}$ 

O eixo principal é a segunda diagonal.

### *Exploração concentrada nos modelos promissores.*

### *Desenvolvimento de modelos e /ou protótipos aplicados a problemas e oportunidades de projeto.*

A verificação do processo criativo foi desenvolvida ao longo do desenvolvimento dos modelos. Utilizando a ferramenta da analogia (1) e observando as formas obtiveram-se produtos que poderiam ser desenvolvidos com tais princípios. A opção de produto mais comum era a cadeira, o "porta-treco" e a tenda.

 Foi desenvolvidos modelos em papel que resultassem em uma cadeira com inclinação de 105°. O modelo está em escala 1: 5. Abaixo estão as figuras dos modelos que iniciaram o desenvolvimento do modelo da cadeira.

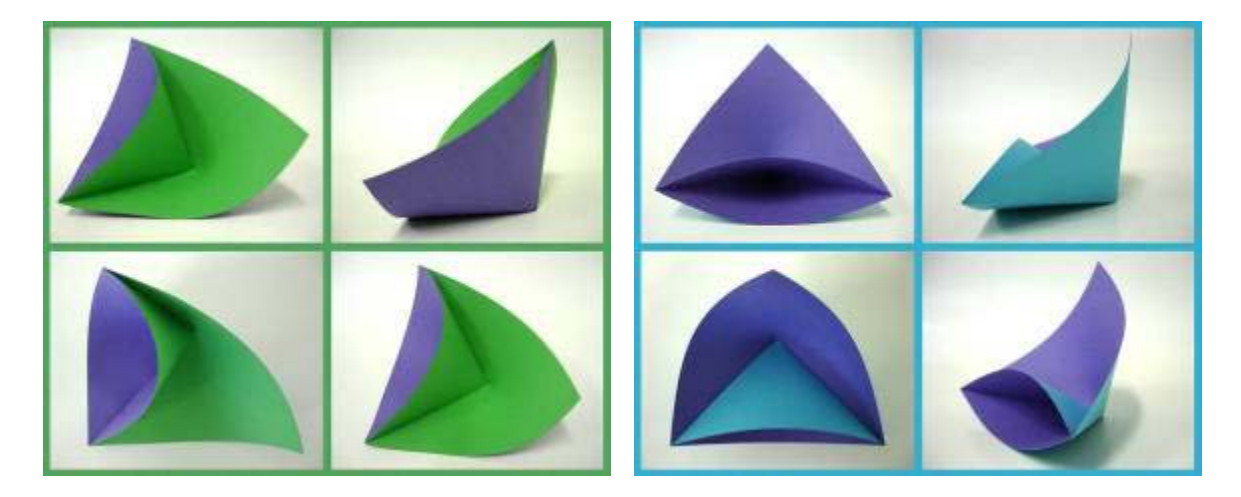

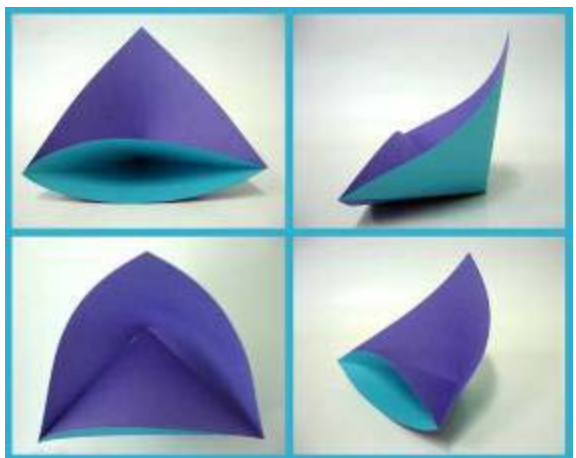

Foto 59 – Modelos do grupo B com corte 2.2 , 2.5 e 4.5

 A cadeira não poderia ter ângulo desconfortável para o usuário, sendo assim, a cadeira foi desenvolvida com outra plana, não mais quadrada. Os processos de realização da cadeira não faz parte do escopo do projeto.

E logo abaixo o desenvolvimento e a modelo de cadeira airada:

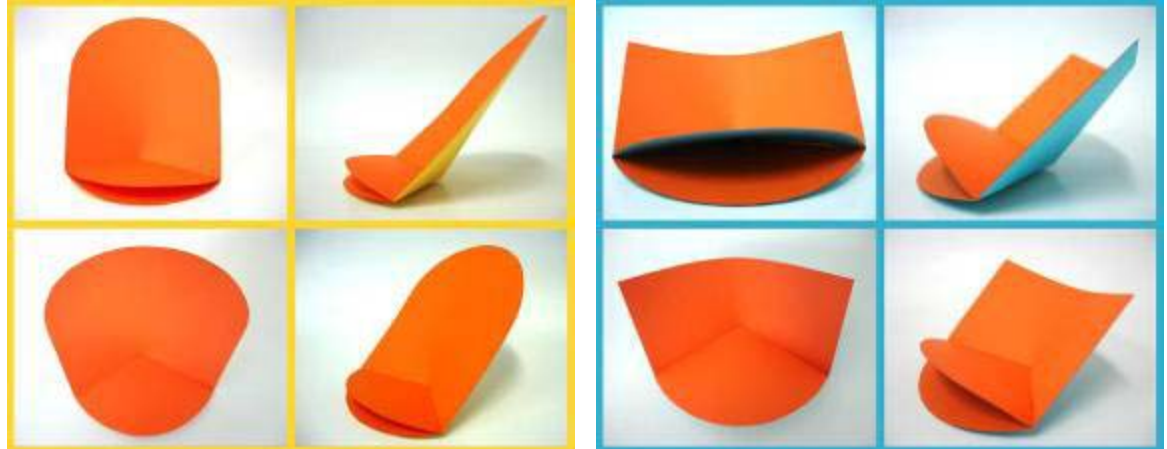

Foto 60 – Duas tentativas de obtenção da forma e da planta da cadeira

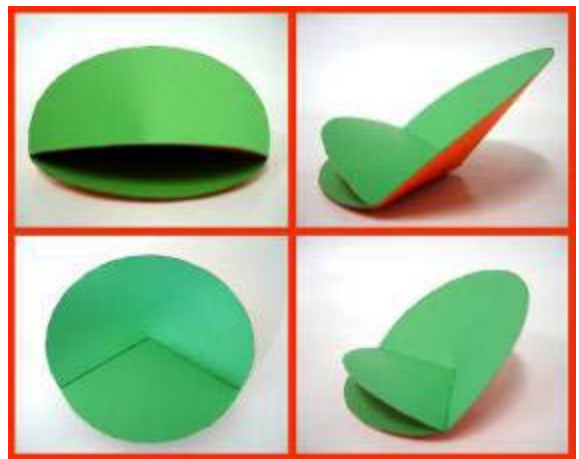

Foto 61 – Cadeira Airada

#### **Conclusões**

Os processos criativos foram fundamentais para a geração exploratória de formas. Além disso, as próprias formas geradas serviram como princípios para novas explorações e criação de variantes.

O levantamento de produtos similares foi importante para ampliar a visão sobre as possibilidades de aplicação da transformação do plano.

A geração de modelos foi bastante rica e se mostrou infinita. O limite para o aprofundamento em variantes da forma se deu a partir da avaliação do grau de diferenciação trazida por cada uma delas.

A geração (incluindo registro e classificação) consumiu bastante tempo da pesquisa e parte da aplicação foi transferida para próxima renovação de bolsa. Independente da aplicação constatou-se que as diversas formas geradas apresentam-se como uma fonte rica de analogias para desenvolvimento de produtos.

### **Referências**

1 – BAXTER, Mike. **Projeto de Produto: guia prático para o desenvolvimento de novos produtos**. 1.ed. São Paulo: Editora Edgard Blücher, 1998. 261p.

2 – BERNSEN, Jens. **Design: defina primeiro o problema**. Florianópolis: SENAI / LBDI, 1995. 120p.

3 – FIELL, Charlotte e Peter. **Designing the 21st century**. Köln: TASCHEN, 2003. 576p.

4 – GOMES FILHO, João. **Gestalt do objeto: sistema de leitura visual da forma**. São Paulo: Escrituras, 2000. 127p.

5 – PUGH, Stuart. **Total design: integrated methods for successful product engineering**. Great Britain: Addison Wesley, 1990. 278p.

6 – ROCHA, Carlos Sousa. **Plasticidade do papel e design**. 1.ed. Lisboa: Plátano Editora, 2000. 320p.

7 – WONG, Wucius. **Princípios de forma e desenho**. 1.ed. São Paulo: Martins Fontes, 2001. 352p.

### **Anexos**

### *Produtos feitos a partir da transformação do plano*

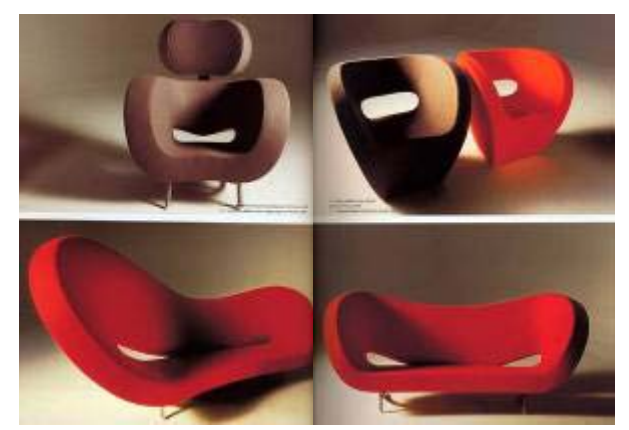

Foto 62 - Linha "Victoria & Albert", 2000 – Ron Arad (Fiell, C. e Fiell, P., 2003)

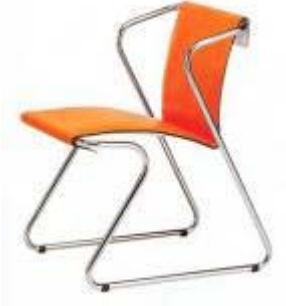

Foto 63 - Cadeira "Alma", 2000 – Prospero Rasulo (Fiell, C. e Fiell, P., 2003)

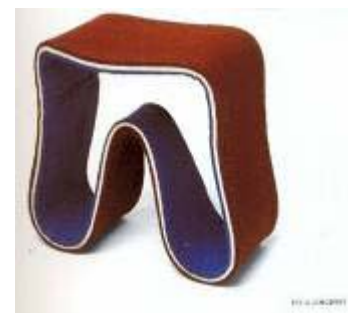

Foto 64 - Banco "Felt stool", 2000 – Hella Jongerius (Fiell, C. e Fiell, P., 2003)

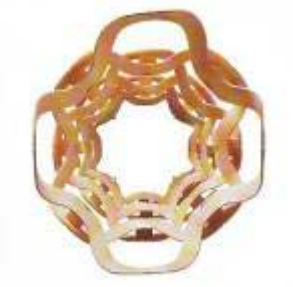

Foto 65 - Cesto de roupa "Spiga", 1999 – Ubald Klug (Fiell, C. e Fiell, P., 2003)

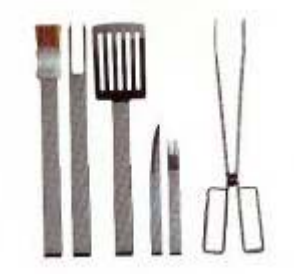

Foto 66 - Utensílios de cozinha "Tools", 2000 – Harri Koskinen (Fiell, C. e Fiell, P., 2003)

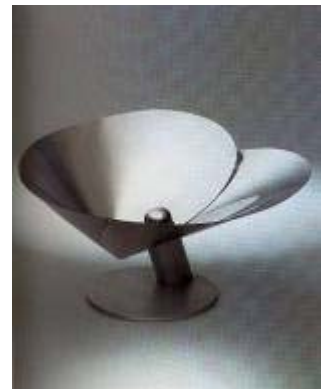

Foto 67 - Fruteira "Elástica", 1999 – Enzo Mari (Fiell, C. e Fiell, P., 2003)

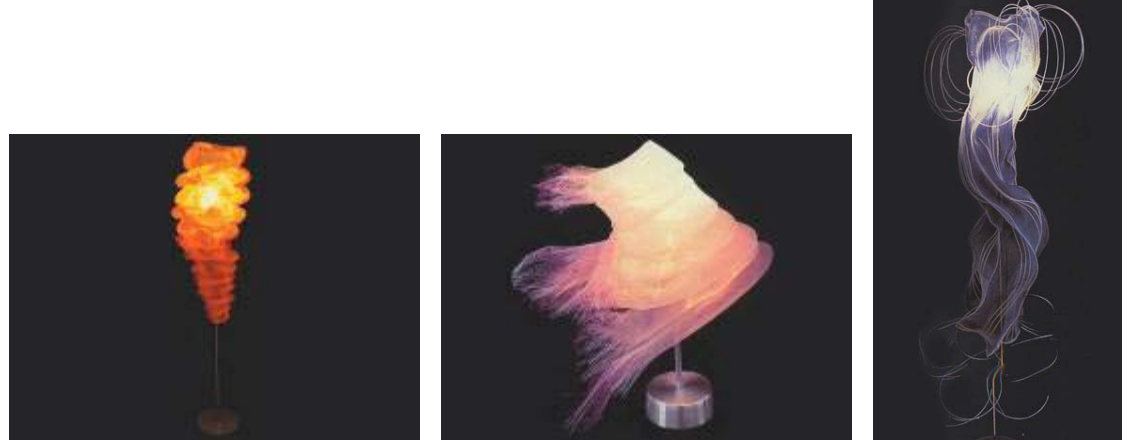

 Foto 68 - Luminária "Cocoon" , luminária de mesa "Spiral Pleat" e luminária "Aqua". 1998 - Sharon Marston (Fiell, C. e Fiell, P., 2003)

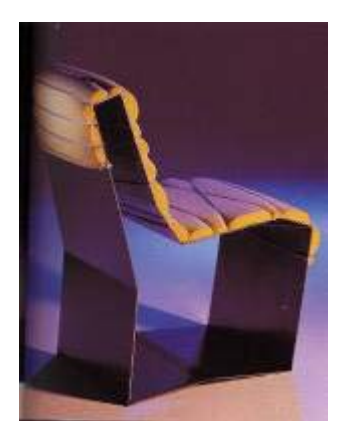

Foto 69 – Cadeira "Power Ranger", 1996 – Timo Salli (Fiell, C. e Fiell, P., 2003)

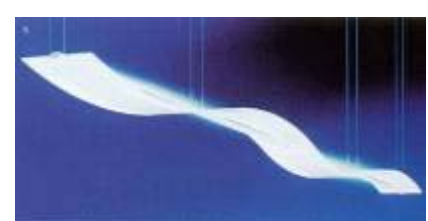

Foto 70 - - Lustre de escritório "Onda", 2001 – Isao Hoosoe e Peter Solomon (Fiell, C. e Fiell, P., 2003)

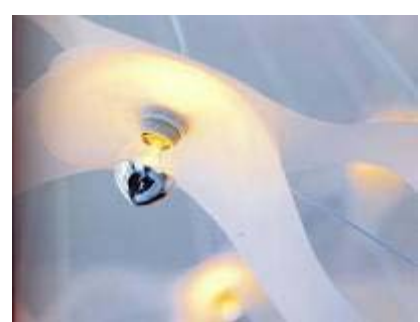

Foto 71 - Lustre "DNA", 1998 – Babylon Design (Fiell, C. e Fiell, P., 2003)

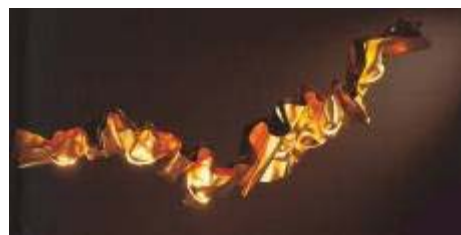

Foto 72 – Luminária "Paragaudi", 1997 – Ingo Maurer (Fiell, C. e Fiell, P., 2003)

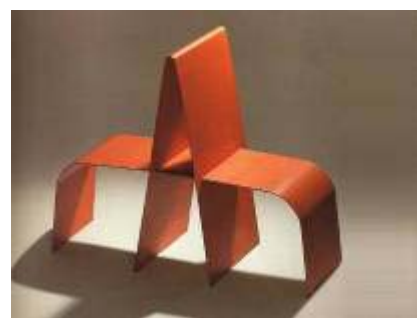

Foto 73 - Banco "Gangorra", 1998 – F. & H. Campana (Fiell, C. e Fiell, P., 2003)

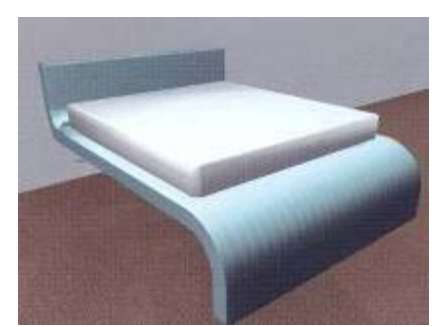

Foto 74 - Cama "Bed 01", 1999 – Isabelle Lejn (Fiell, C. e Fiell, P., 2003)

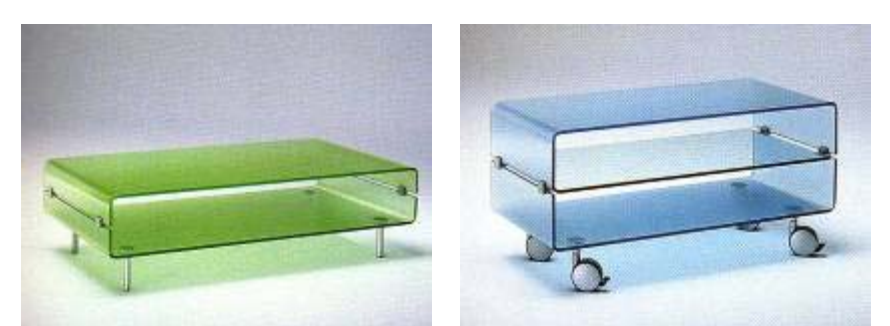

Foto 75 - Mesas "C&C", 2000 - Chistophe Pillet (Fiell, C. e Fiell, P., 2003)

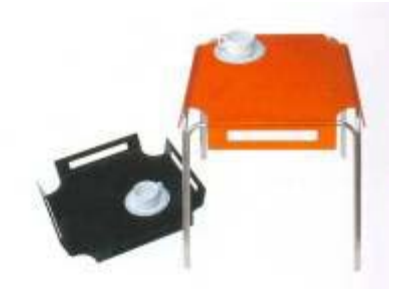

Foto 76 - Mesa Leve, Design Flávia Pagotti Silva. Estrutura em tubo de aço inox polido; bandejas invertidas empilháveis em acrílico texturizado moldado formam o tampo. (Página 53, Arc Design nº 35, 2004)

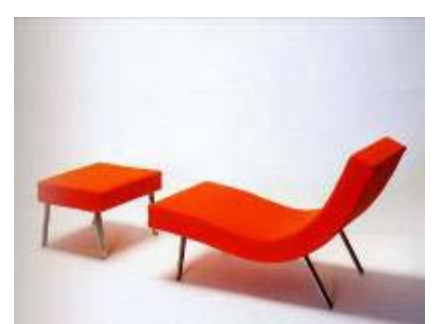

Foto 77 - Espreguiçadeira "Vídeo Lounge", 1998 – Chistophe Pillet (Fiell, C. e Fiell, P., 2003)

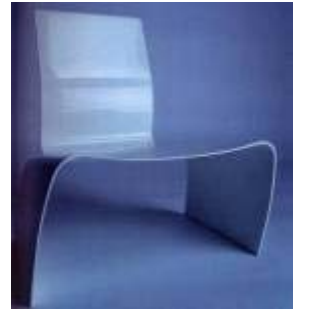

Foto 78 - Cadeira "Flat", 2000 – Büro Für Form (Fiell, C. e Fiell, P., 2003)

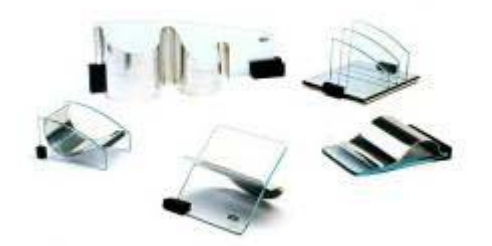

Foto 79 - Linha Brisas – Acessórios para escritório em vidro e alumínio reaproveitados, MDF e EVA. Designer: Eggmotion Design de Produto Indústria: MM Designers, Toledo [PR] (Página 13 Criação Paraná 2005, Centro de Design Paraná)

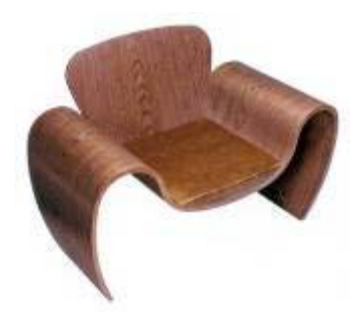

Foto 80 - Cadeira Cariai em laminado curvado, design Sergio Fahrer na coleção Brentwood (Página 24 Arc Design nº 44, 2005)

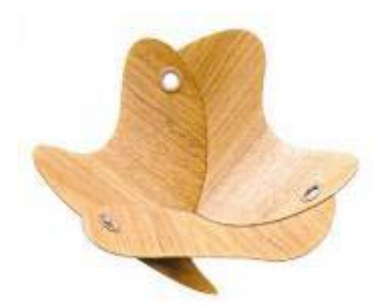

Foto 81 - Fruteira em laminado curvado, desmontável, design Reno Bonzon e Lígia Miguez (Página 25 Arc Design nº 44, 2005)

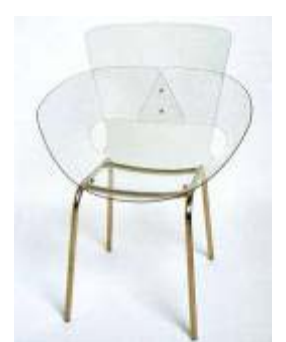

Foto 82 - Cadeira Giro, design Lars Diederichsen: assento e encosto são formados por uma única chapa de Spectar curvado a frio. (Página 28, Arc Design nº 39, 2004)

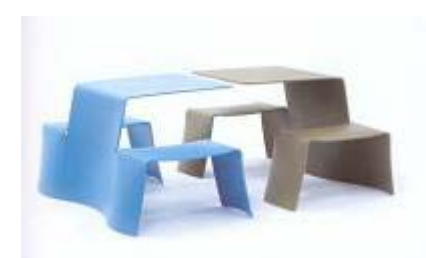

Foto 83 - O simpático Piknic, da Extremis, em chapa metálica dobrada, que mobiliava as áreas externas do Superstudio (Página 19, Arc Design nº 30, 2003)

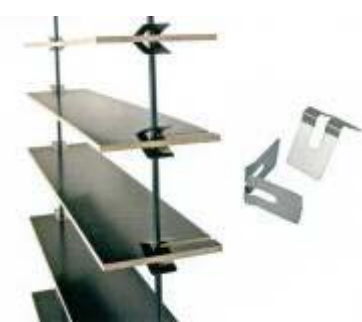

Foto 84 - Estante de Milos Sous: a "alma" do produto são as conexões, desenvolvidas com base em grampo para instalação de forros de telhado. As prateleiras são instaladas nas barras de aço com grampos que funcionam por pressão: quanto maior o peso na prateleira, mas resistente fica a conexão (Página 47 Arc Design nº 44, 2005)

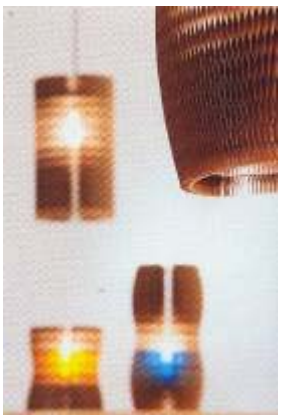

Foto 85 - Lustre de papel cartão reciclado "Need", 1997 – Arik Levy (Fiell, C. e Fiell, P., 2003)

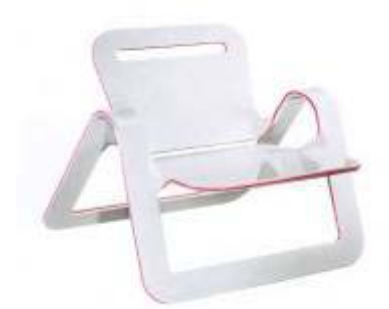

Foto 86 - França: Slice, cadeira da Tricoire Design, em PMMA Dacryl dobrado a quente. (Página 30, Arc Design nº 36, 2004)

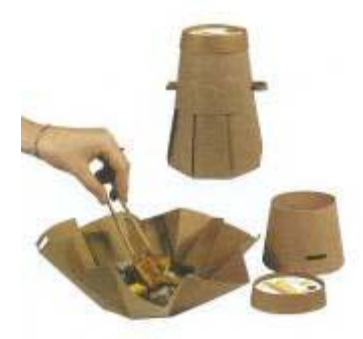

Foto 87 - Embalagem para refeição durante viagens aéreas, na mostra "Design & ecologia", em papel-cartão parafinado, fabricado a partir de resinas naturais e fibras recicladas, com base de apenas 11cm de diâmetro (Página 40, Arc Design nº 29, 2003)

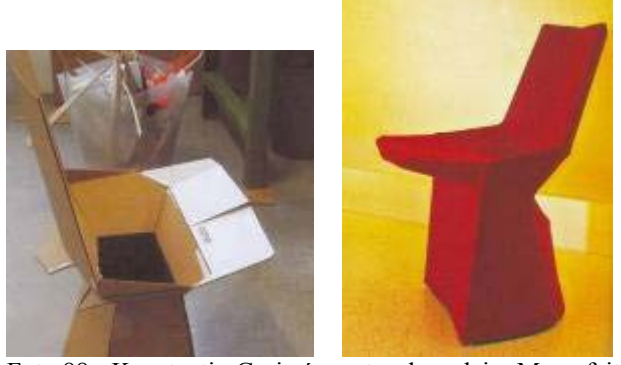

 Foto 88 - Konstantin Grcic é o autor da cadeira Mars, feita de recortes e dobraduras em uma estrutura contínua em plástico estampado, para a Classicon. Modelo em papelão e a versão final revestida de tecido. (Página 24, Arc Design nº 30, 2003)

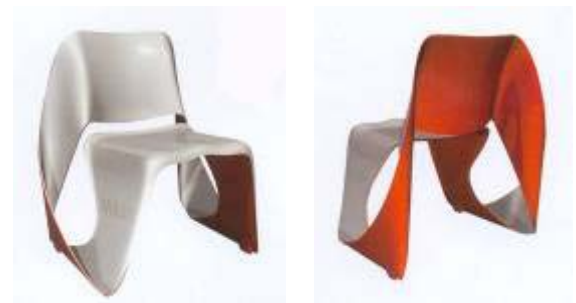

Foto 89 - Swan, em plástico injetado, design Ron Arad para a Magis. (Página 18, Arc Design nº 30, 2003)

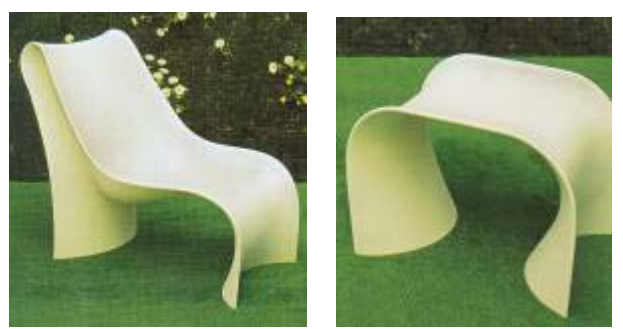

 Foto 90 - O toque de mestre de Ross Lovegrove para a Zanotta: chaise-longue e banqueta Brasilia, em poliuretano rígido estrutural (Página 18, Arc Design nº 30, 2003)

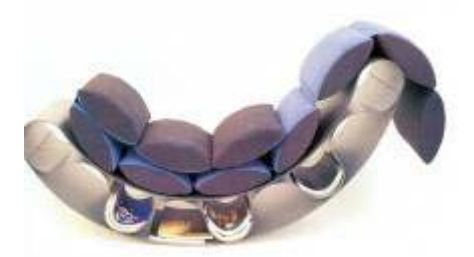

Foto 91 - The Groovy Banana sofá de leitura, do group's 2001 line, pode ser reconfigurado para acomodar uma extensa parte do corpo com uma postura de leitura. A estrutura de reforço da parte inferior cria gavetas que guarda o material de leitura. (Página 41, I.D. The International Design Magazine, April 2002)

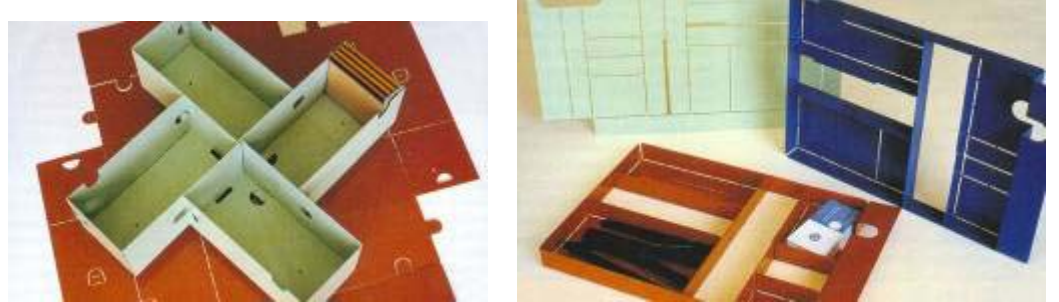

Foto 92 - O 2D:3D CD Rack (versão grande) (Página 71, I.D. The International Design Magazine, April 2002)

Foto 93 - O 2D:3D Catch-All Tray. (Página 71, I.D. The International Design Magazine, April 2002)

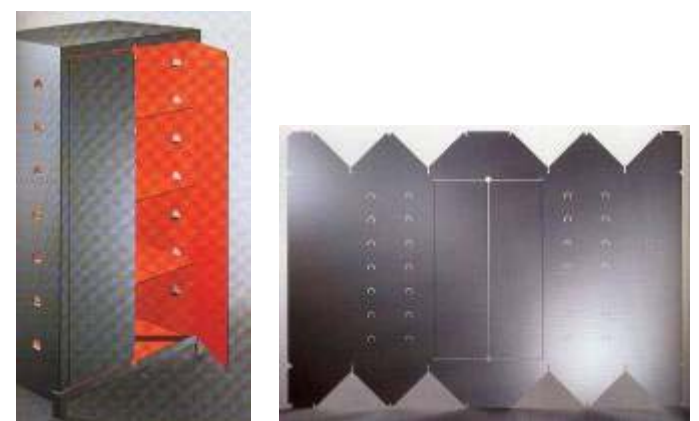

Foto 94 - Gabinete "L'Armoire", 1999 – Martin Szekely (Fiell, C. e Fiell, P., 2003)

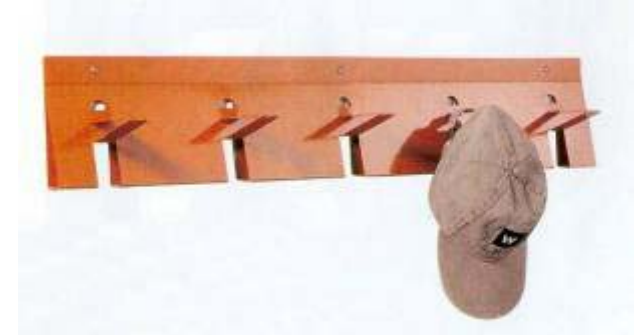

Foto 95 - 2D:3D Coat Rack (Cabide) – Crate & Barrel. (Página 72 / 73, I.D. The International Design Magazine, April 2002)

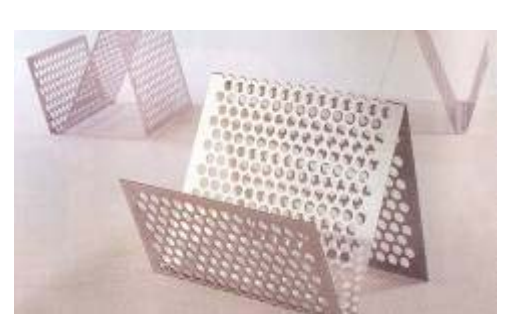

Foto 96 - Dot's Magazine Rack (Porta revista) (Página 72 / 73, I.D. The International Design Magazine, April 2002)

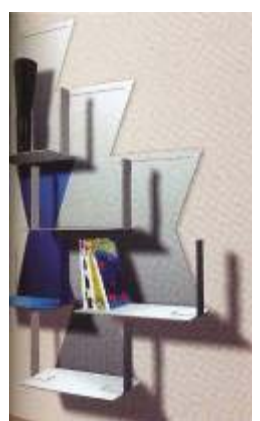

Foto 97 - Sistema de prateleiras "Xcose", 2000 – King- Miranda ( Fiell, C. e Fiell, P., 2003)

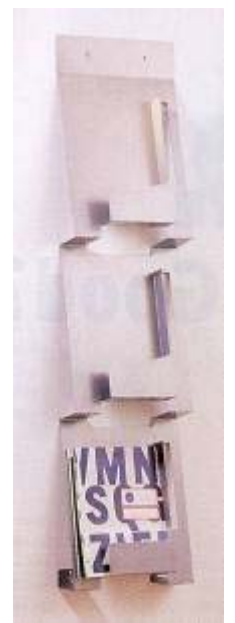

Foto 98 - Blu Dot's 2D:3D Wall-Mount Magazine Rack ( Porta revista de parede). (Página 72 / 73, I.D. The International Design Magazine, April 2002)

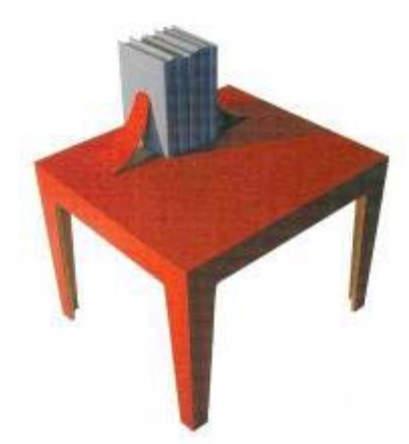

Foto 99 – A mesa de livros do design israelense Sharon Peter Schechter, é feita de Madeira compensada e revestida de Fórmica cortada a laser. Duas tiras de Fórmica projetam-se do topo da mesa e agem como suportes para livros. A pressão constante causada pelas tiras de fórmica mantém os livros em pé, e o numero de livros colocados entre as tiras podem variar, dependendo da flexibilidade natural da fórmica. (Página 22, I.D. The International Design Magazine, June 2002)

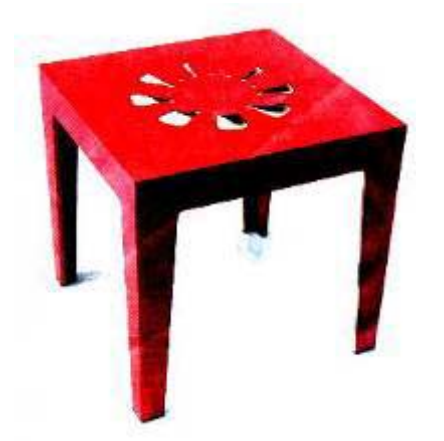

Foto 100 – Mesa fruteira de Sharon Peter Schechter

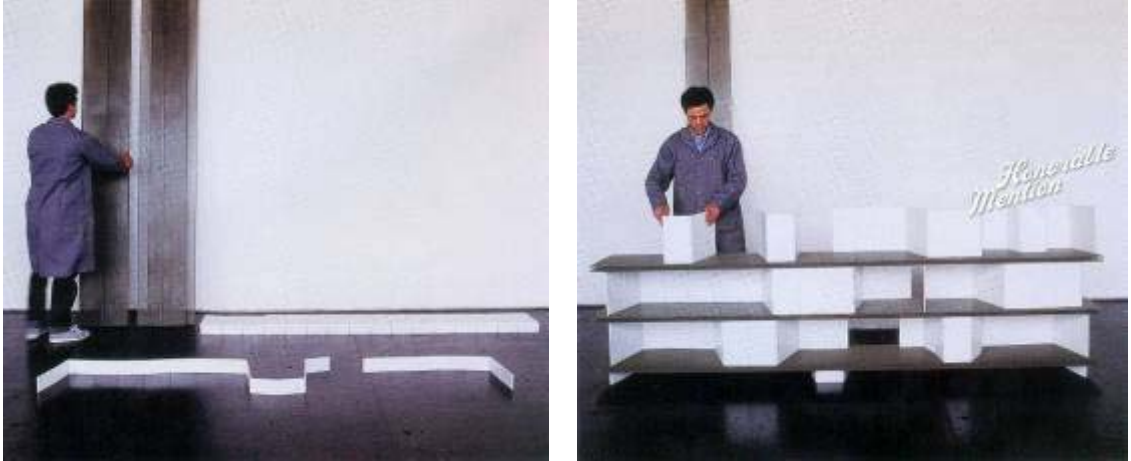

 Foto 101 - Blu Dot's ready-to-assemble shelving (Prateleira pronta para montar) é baseado em uma mobília de dormitório de faculdade: bancada de tijolos empilhados. A prateleira de metal perfurado é apoiada em divisórias feitas de folhas dobradas de polipropileno, que podem ser facilmente cortadas com uma faca olfa. Imãs colocados dentro do polipropileno fazem com que as divisórias grudem na prateleira de metal. (Página 151, I.D. The International Design Magazine, July / August 2004)

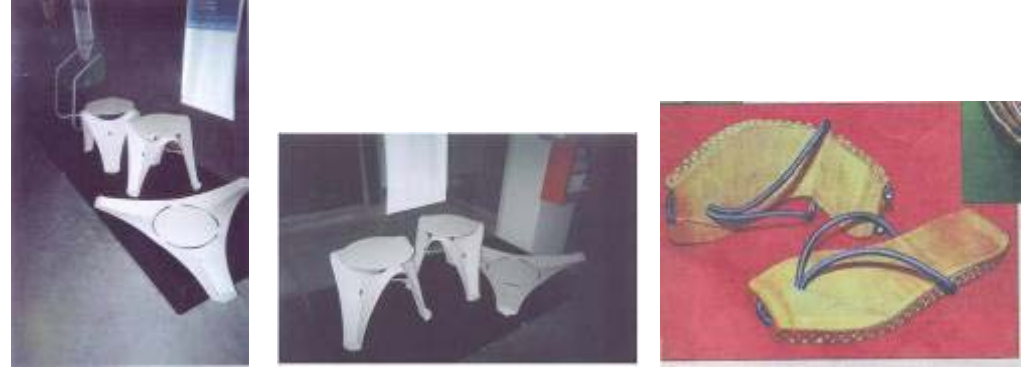

Foto 102 – Bancos de metal e chinelos holandês de coro contínuo

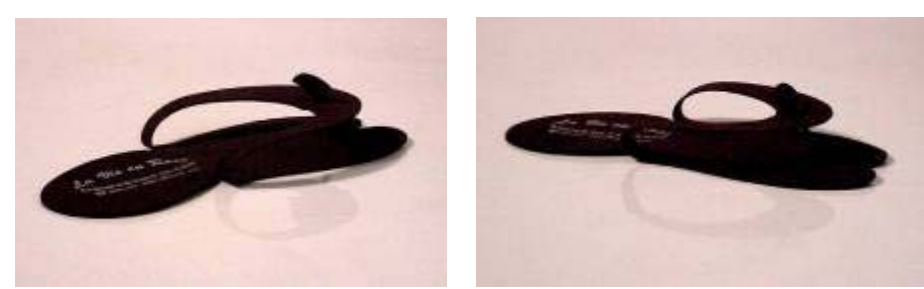

Foto 103 – Chinelos desmontáveis

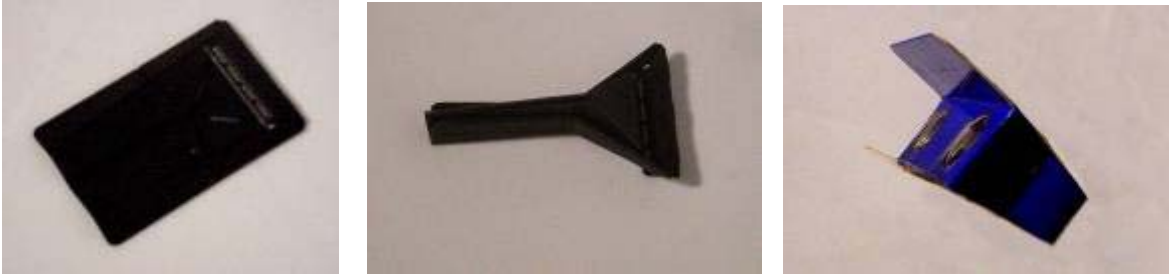

Foto 104 – Aparelho de barbear desmontável e binóculo desmontável

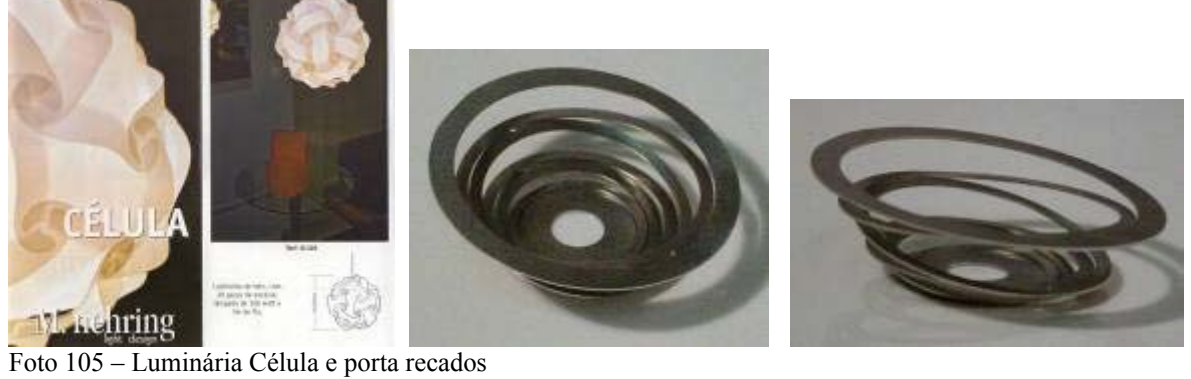

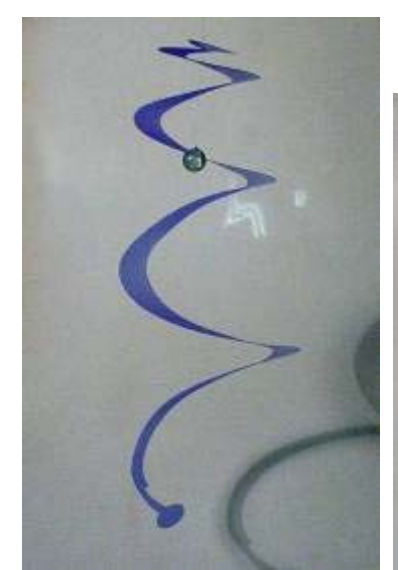

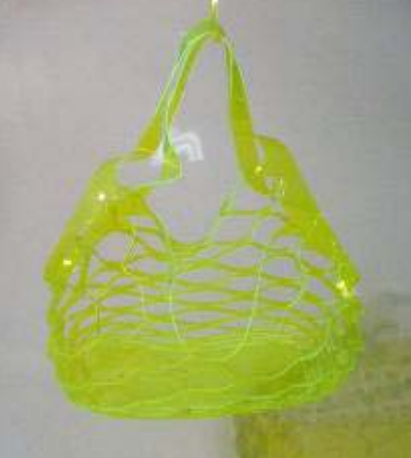

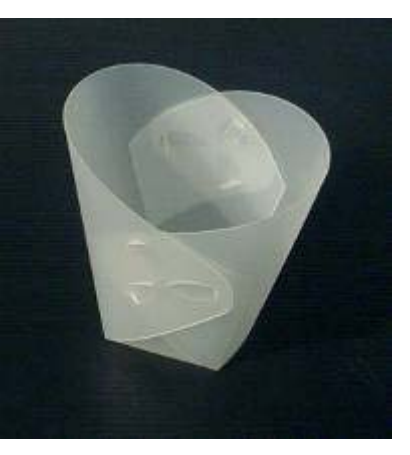

Foto 106 – Móbile e bolsa plástica e porta lápis

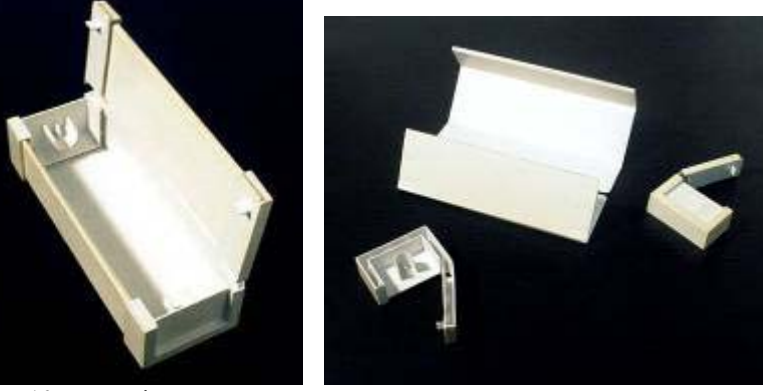

Foto 107 – Estojo

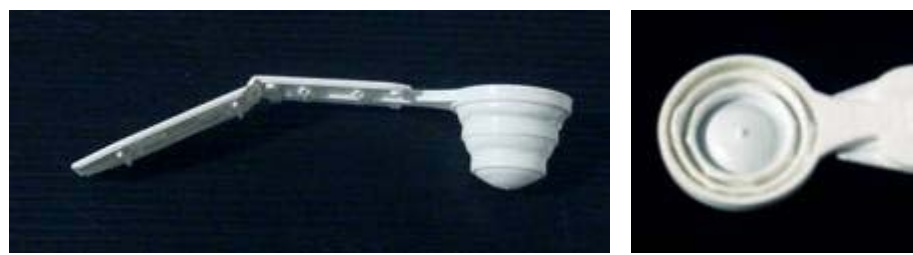

Foto 108 – Colher de medida

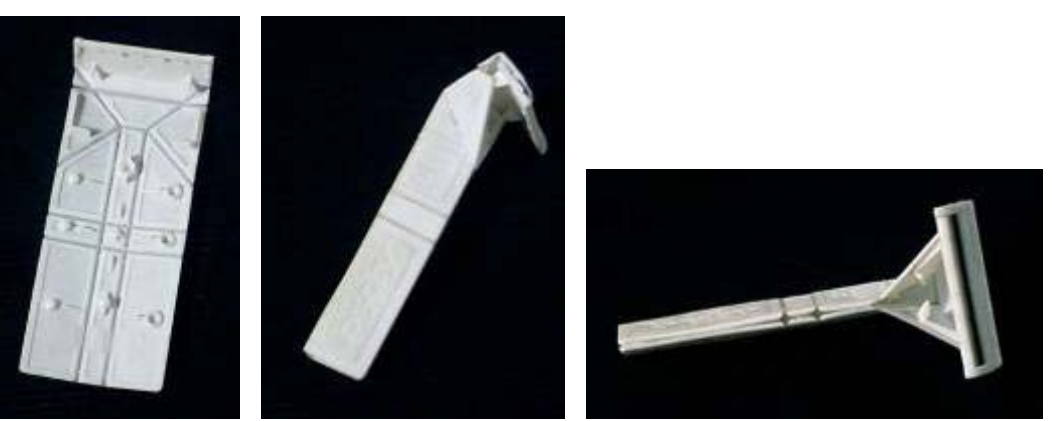

Foto 109 - Barbeador

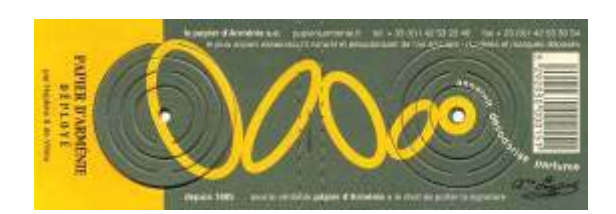

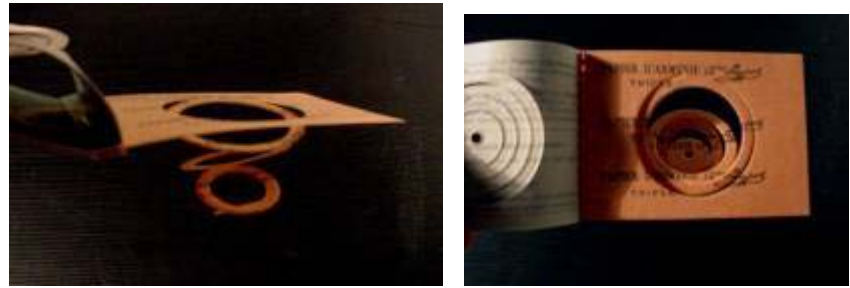

Foto 110 – Incenso

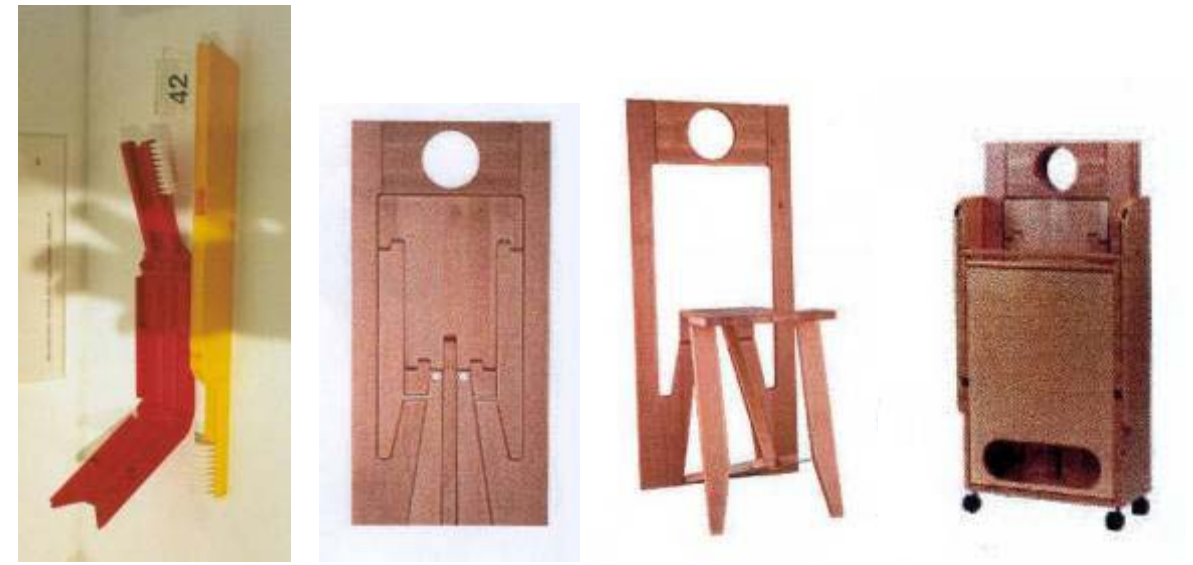

Foto 111 – Escova de dentes e armário

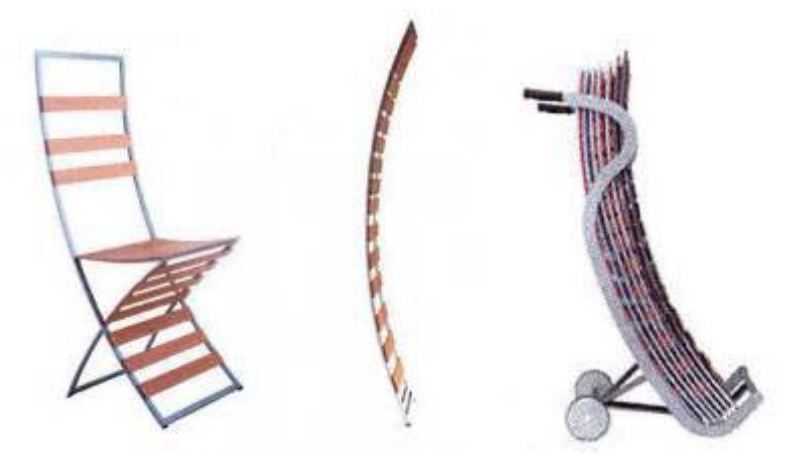

Foto 112 – Cadeira

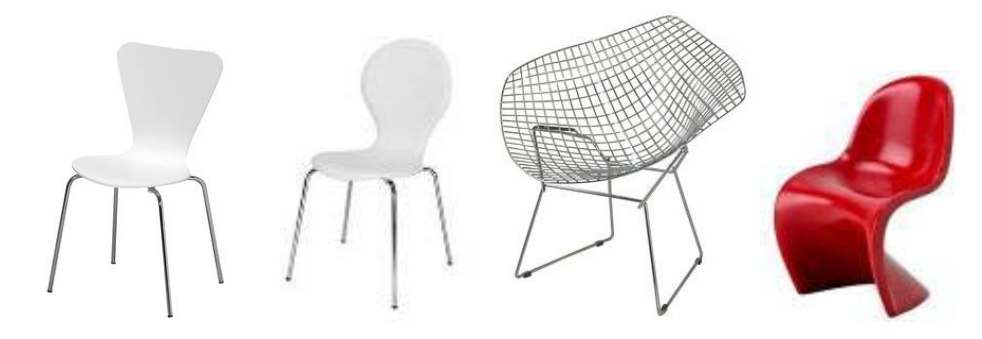

Foto 113 - Cadeiras Tok&Stok

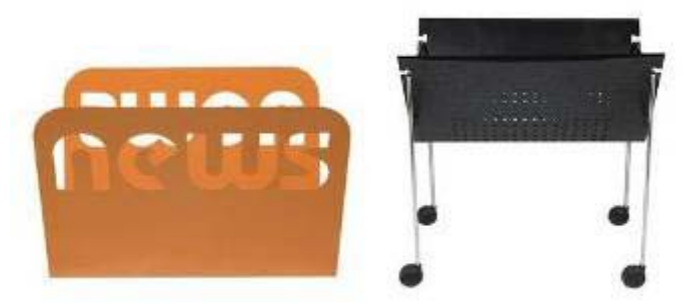

Foto 114 – Porta Jornais Tok&Stok

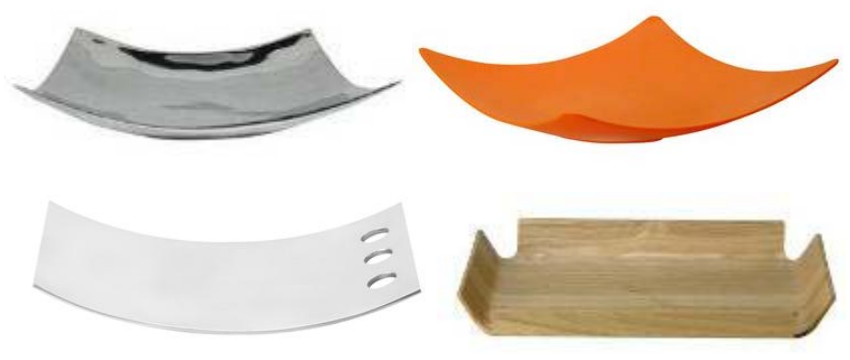

Foto 115 – Fruteiras Tok&Stok

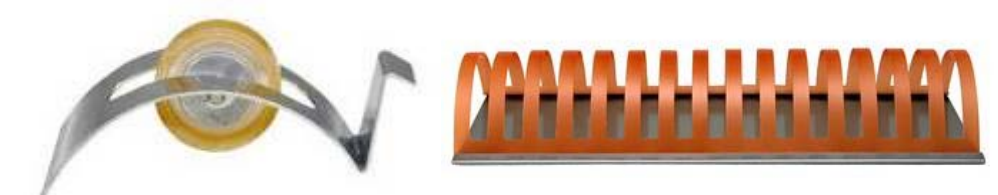

Foto 116 – Porta fita adesiva e Porta CD Tok&Stok

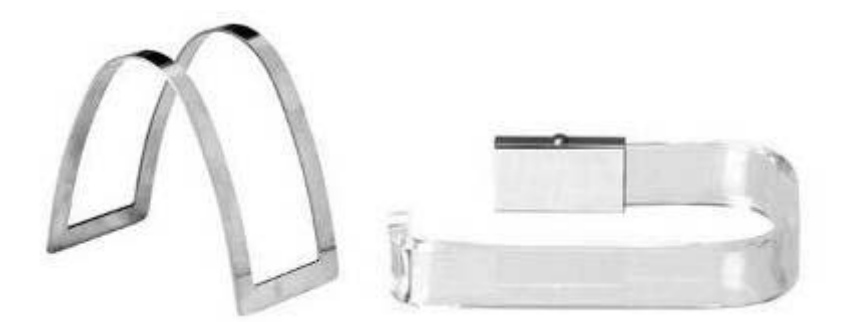

Foto 117 – Porta guardanapo e Porta papel higiênico Tok&Stok

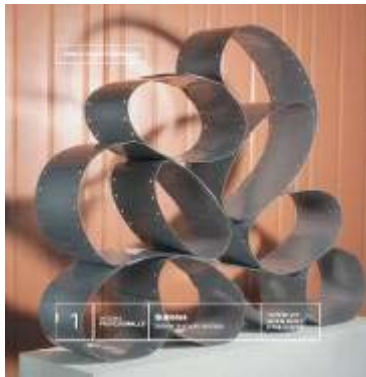

Foto 118 – Estante Premio Siderar de diseño em acero 2004

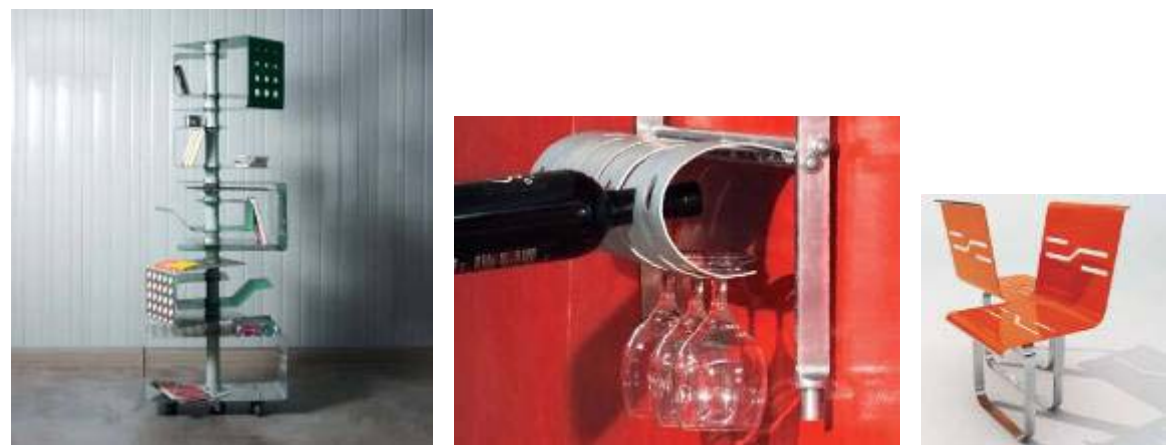

Foto 119 – Estante, exibidor e ordenador de vinhos e cadeiras. Premio Siderar de diseño em acero 2005

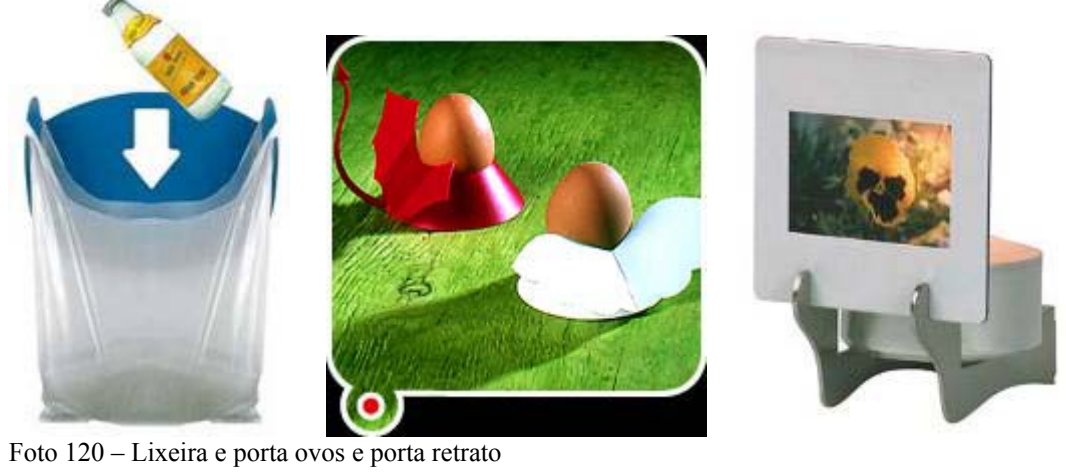

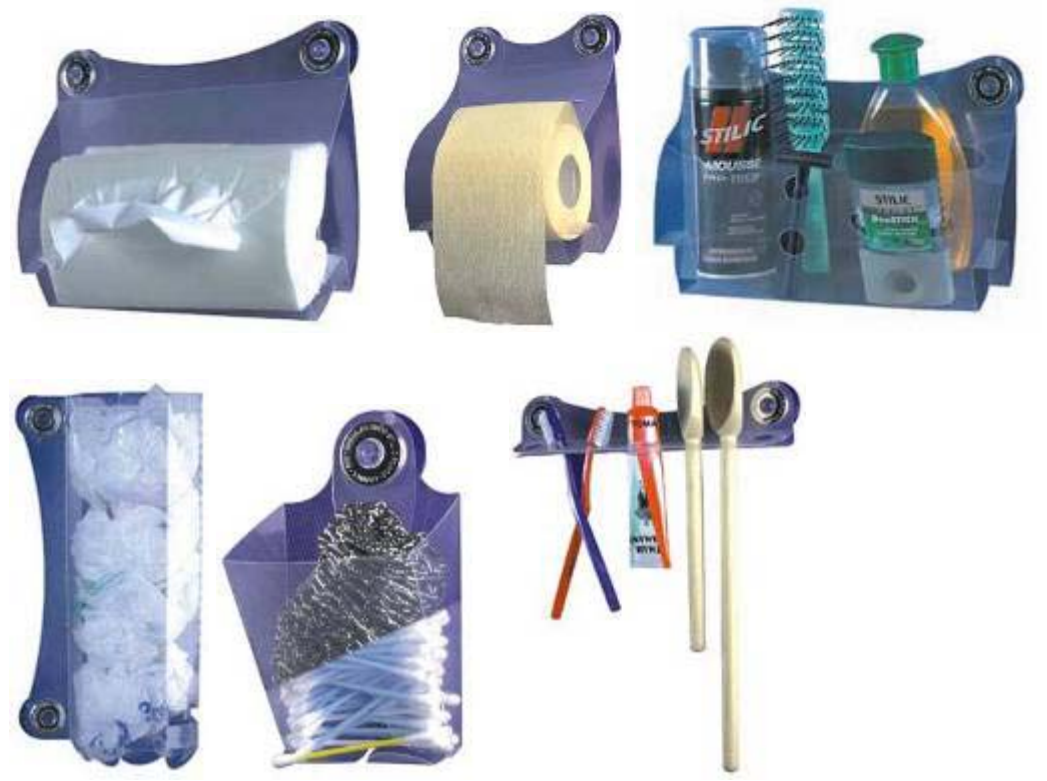

Foto 121 – Porta utensílios de banheiro

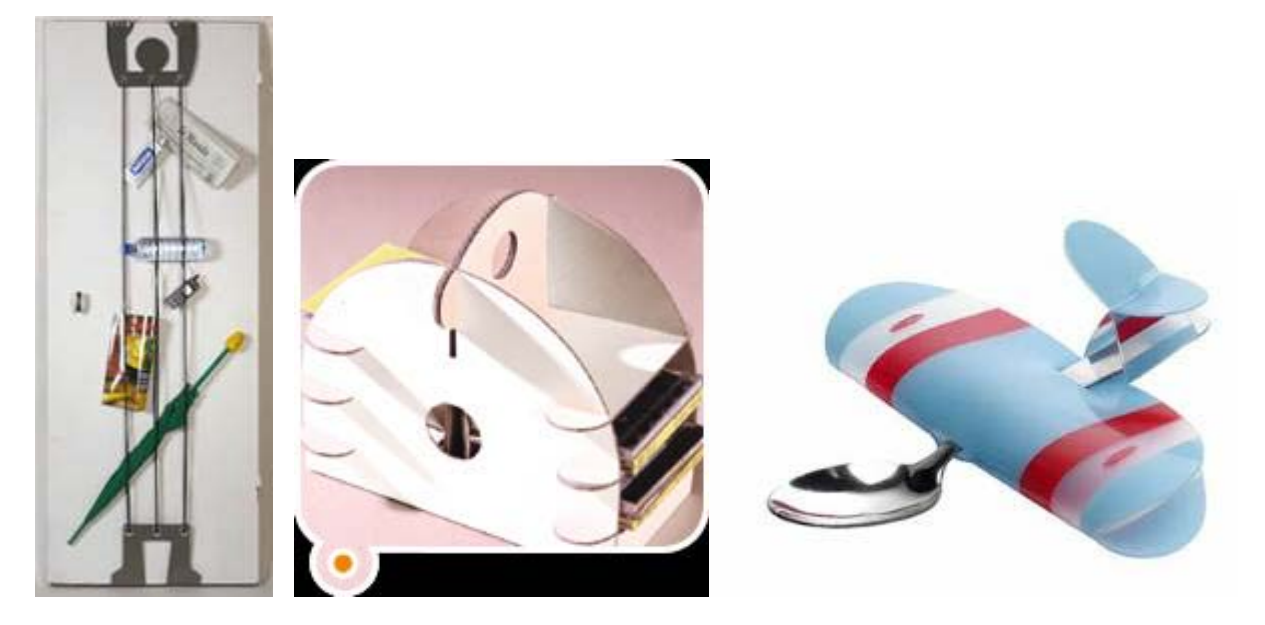

Foto 122 – Porta treco de parede e Porta treco de mesa e enfeite infantil para colher

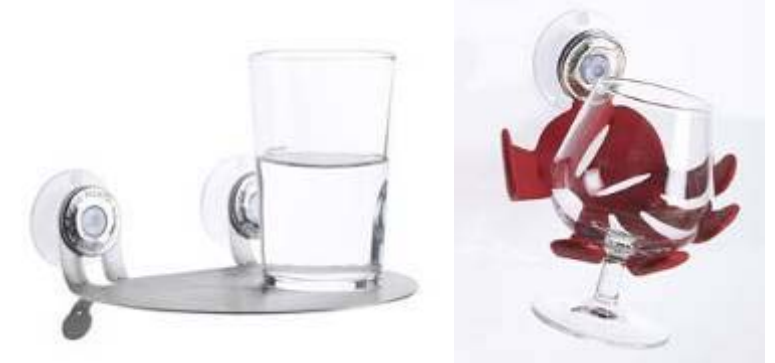

Foto 123 – Estante pequena e Porta copos de parede com ventosa

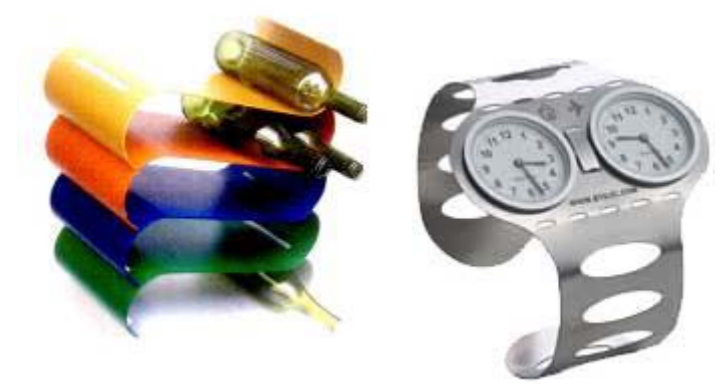

Foto 124 – Porta garrafas modular e Relógio de pulso

*Exercícios de transformação de planos* 

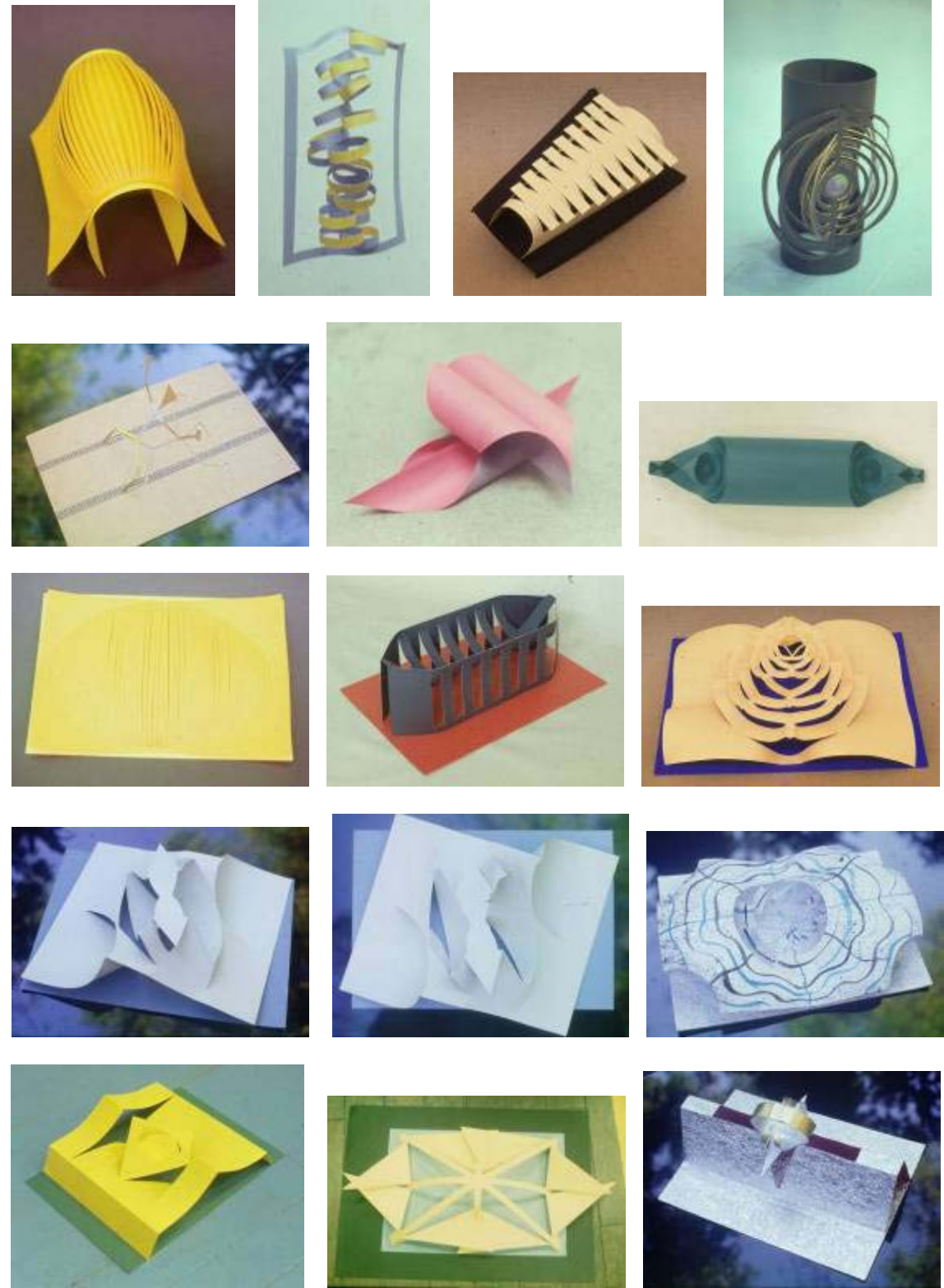

Foto 125 – Trabalho de alunos - Introdução ao laboratório de Volume

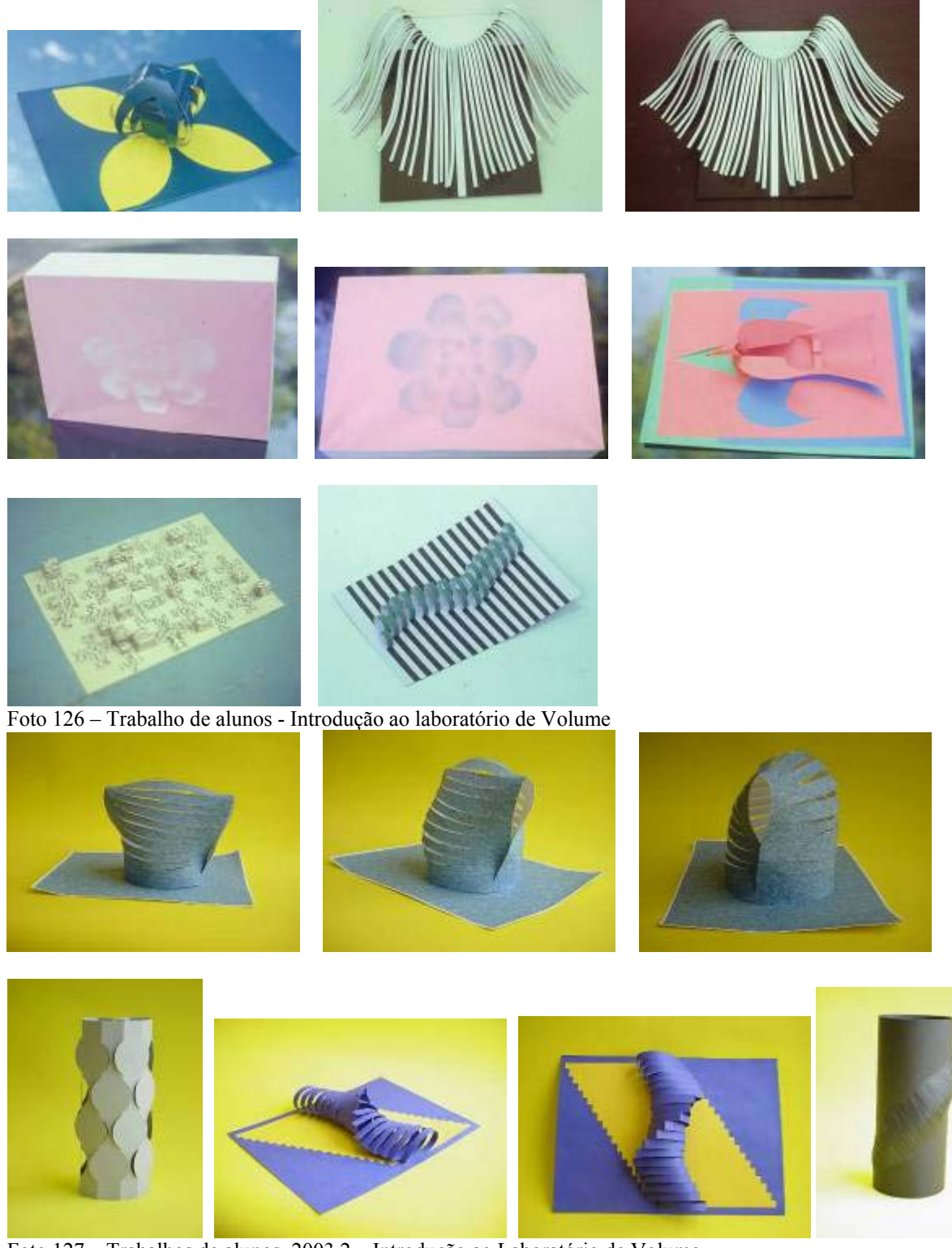

Foto 127 – Trabalhos de alunos, 2003.2 – Introdução ao Laboratório de Volume

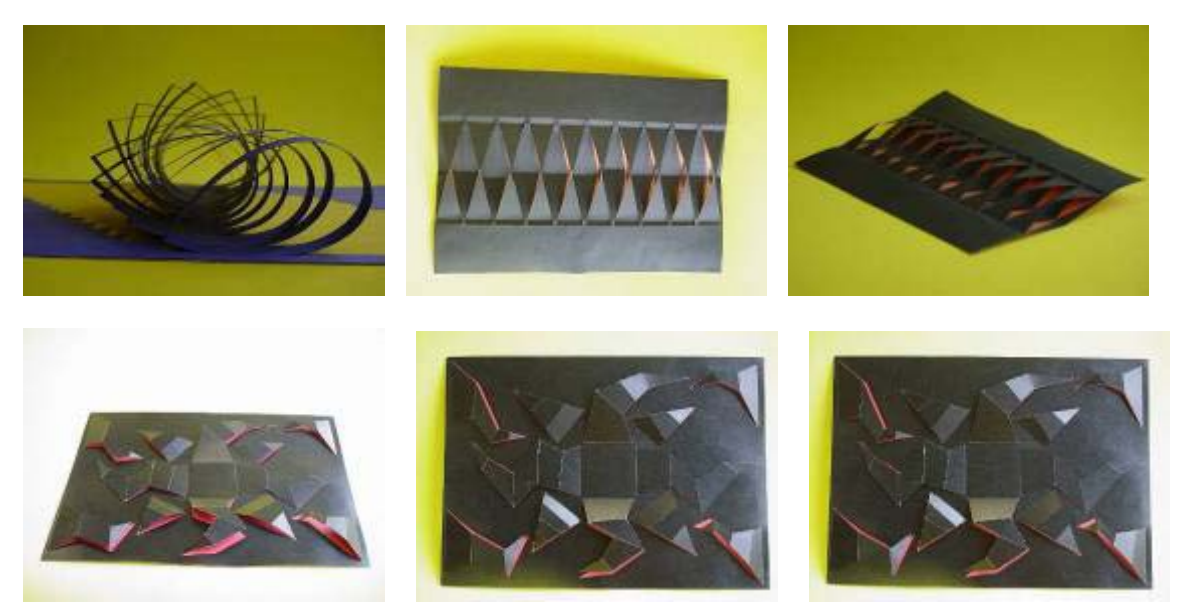

Foto 128 – Trabalhos de alunos, 2003.2 – Introdução ao Laboratório de Volume

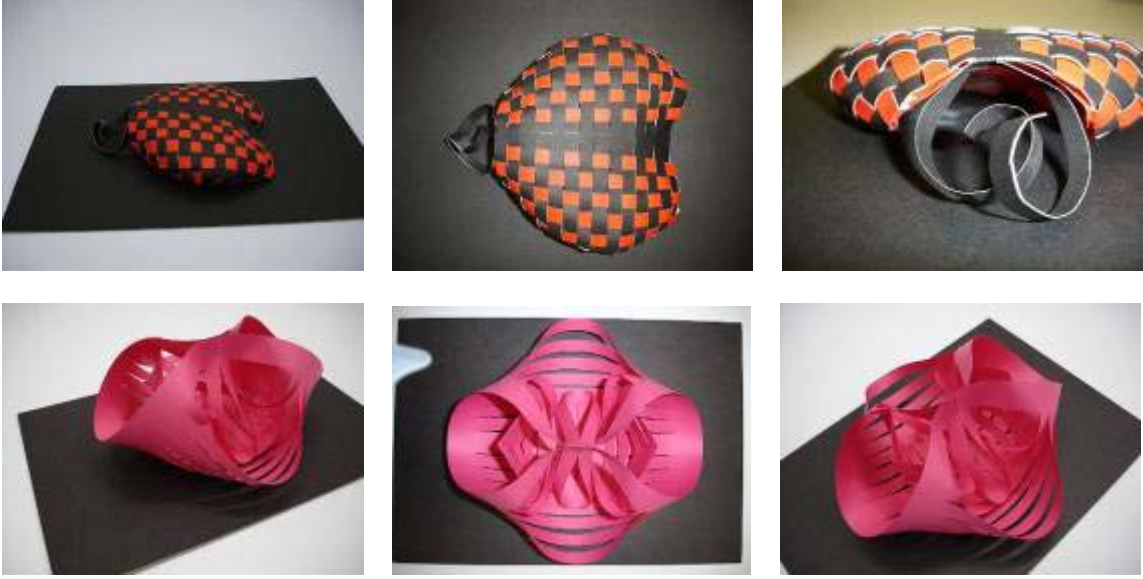

Foto 129 – Trabalhos de alunos, 2005.1 - Introdução ao laboratório de Volume

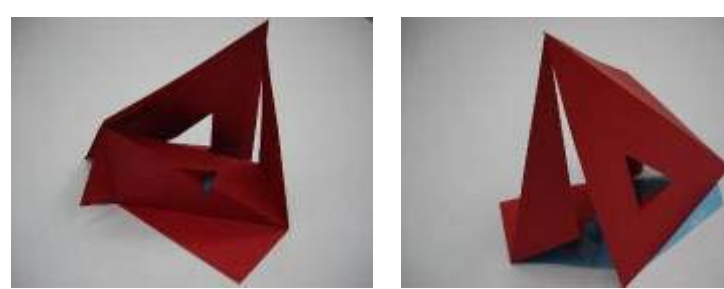

Foto 130 – Trabalho de Gouramani Menezes Pombo, 2005.1 - Introdução ao laboratório de Volume

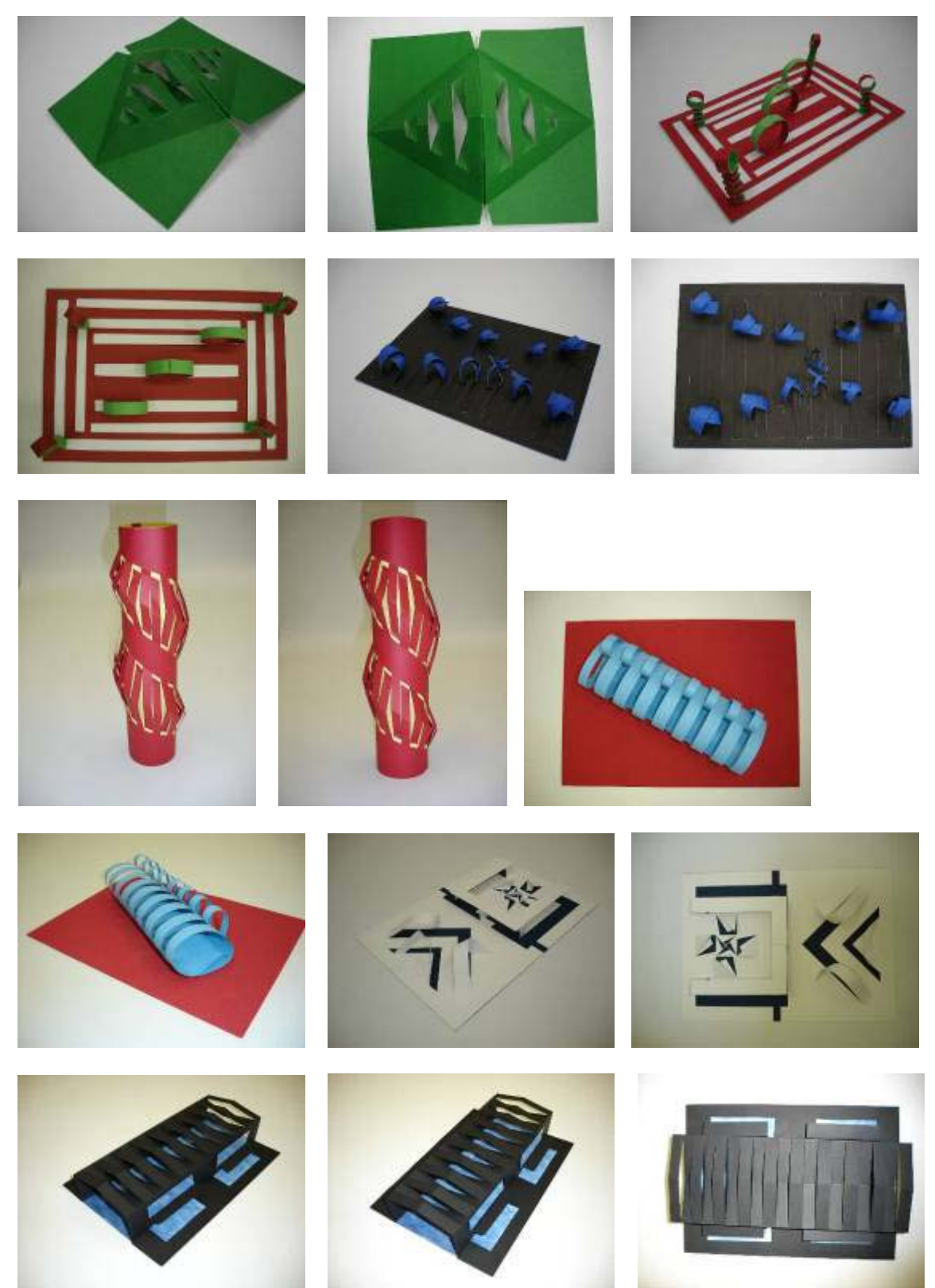

Foto 131 – Trabalhos de alunos, 2005.1 - Introdução ao laboratório de Volume

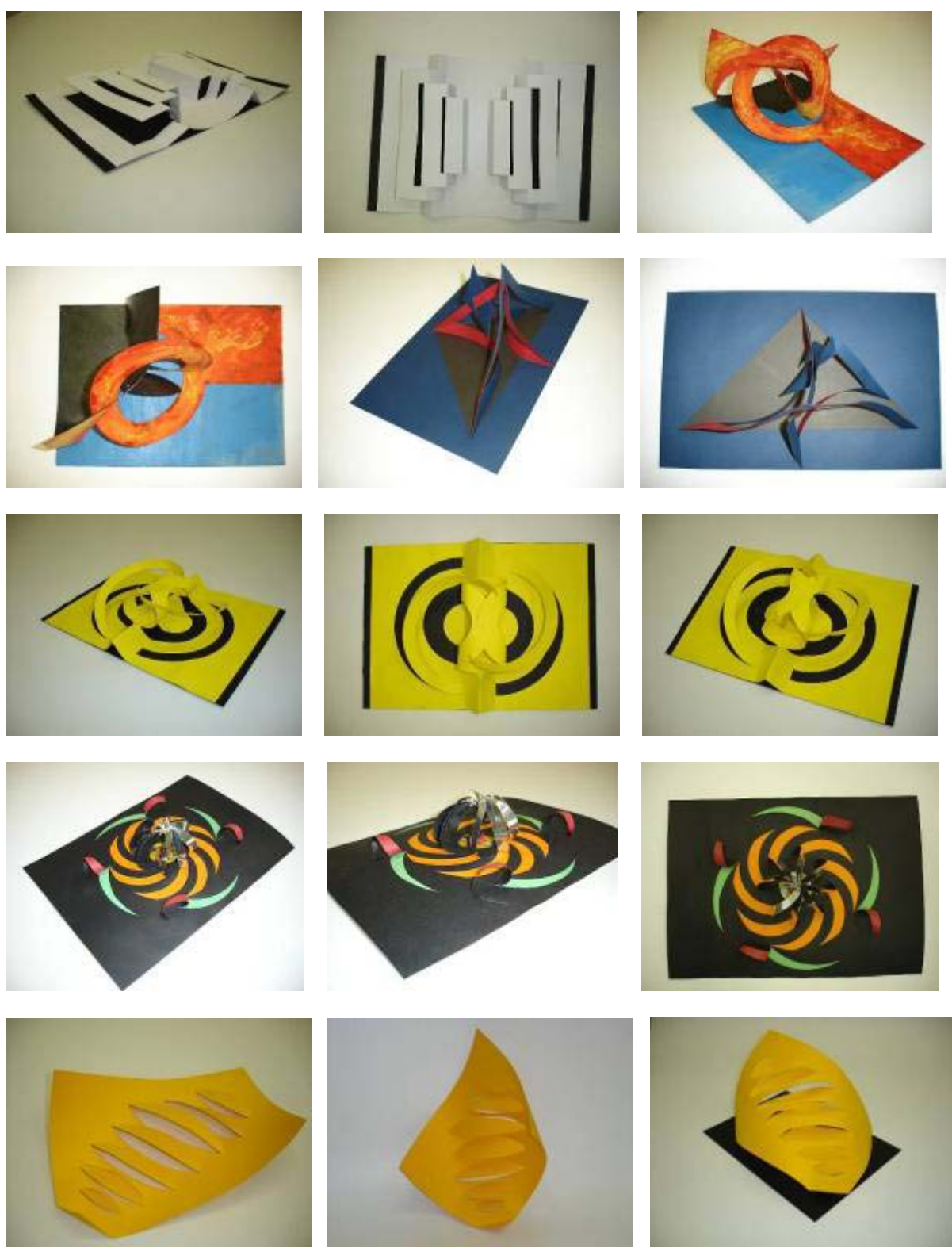

Foto 132 – Trabalhos de alunos, 2005.1 - Introdução ao laboratório de Volume

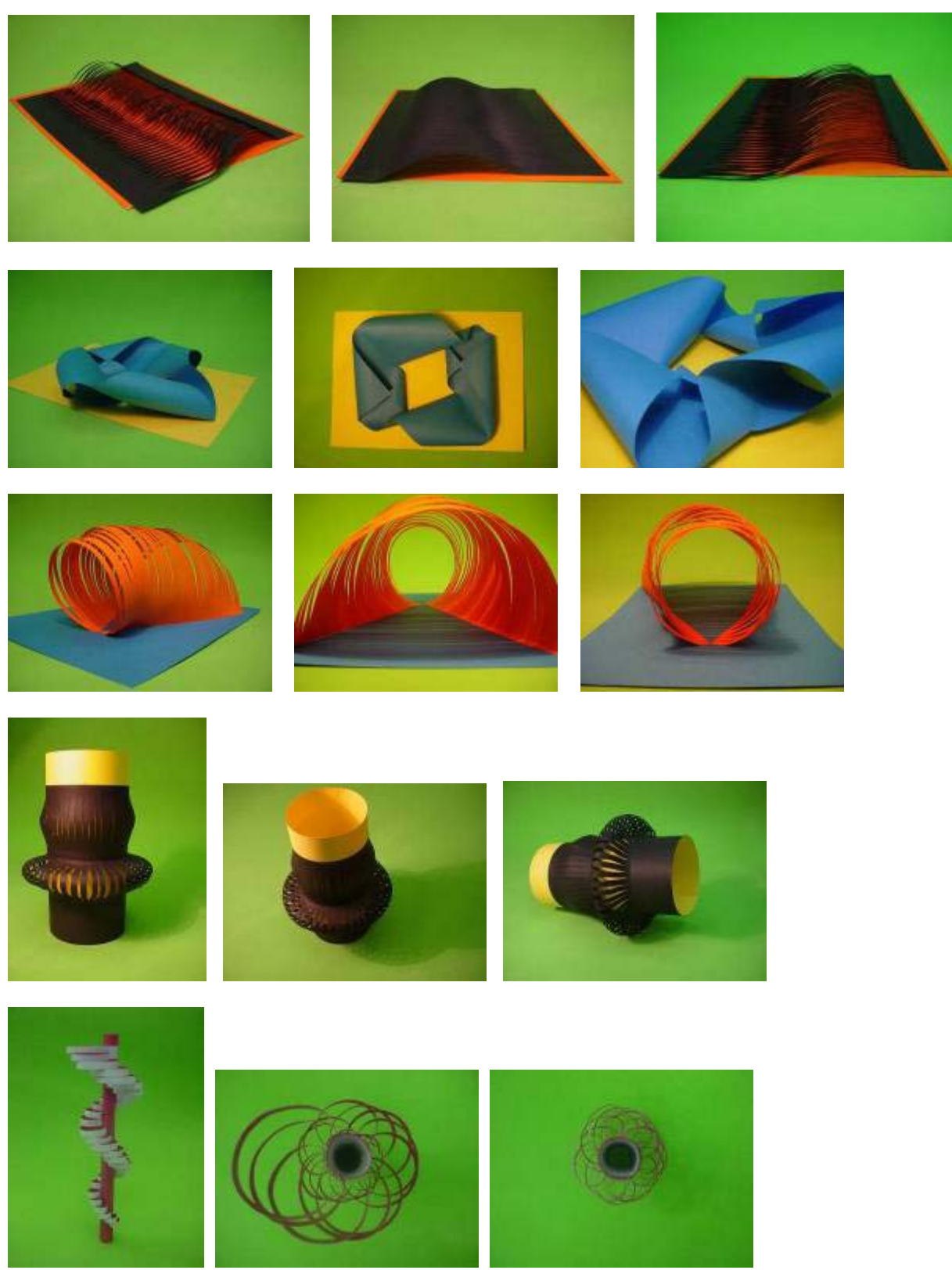

Foto 133 – Trabalhos de alunos, 2005.2 - Introdução ao laboratório de Volume

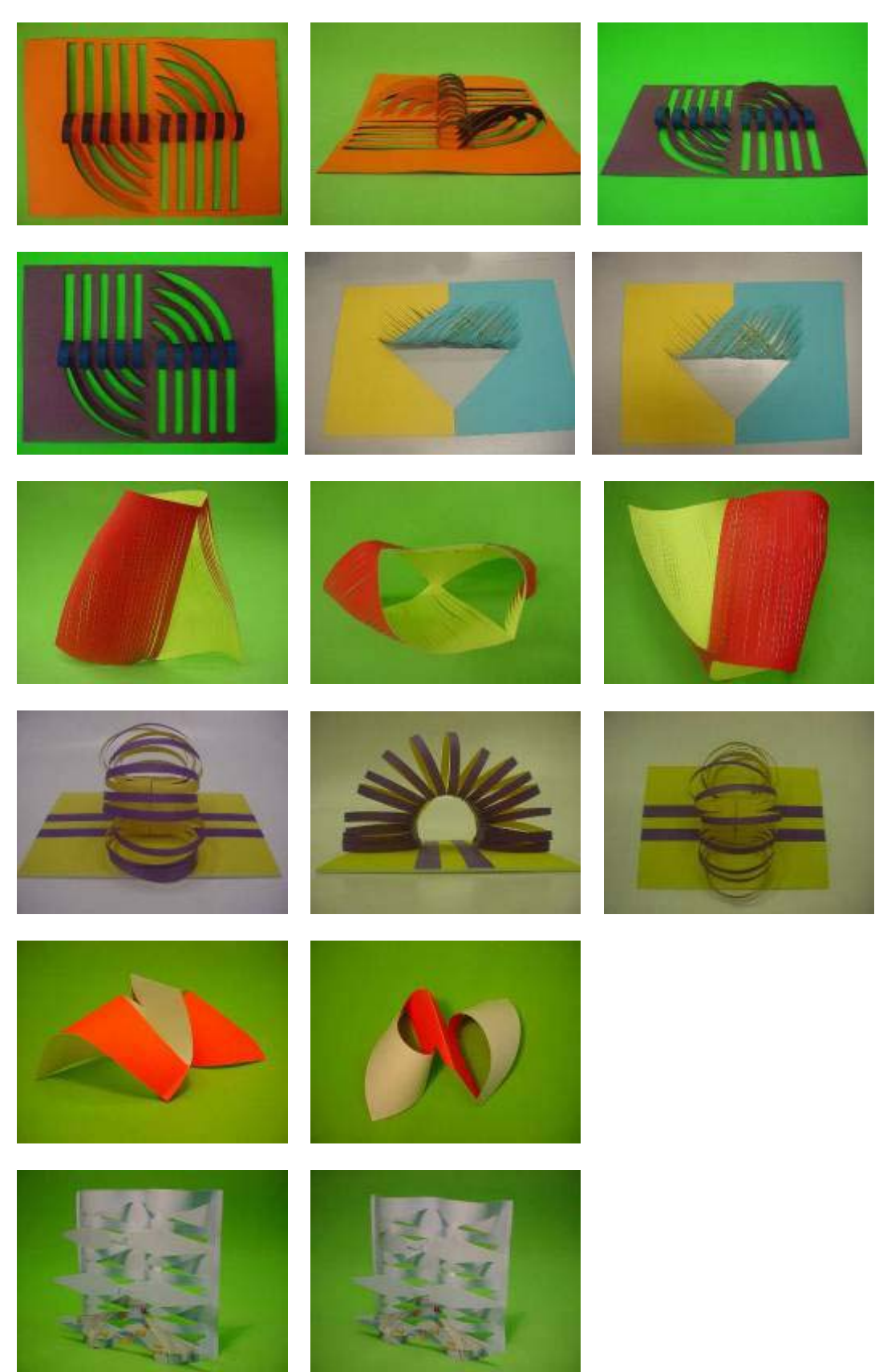

Foto 134 – Trabalhos de alunos, 2005.2 - Introdução ao laboratório de Volume

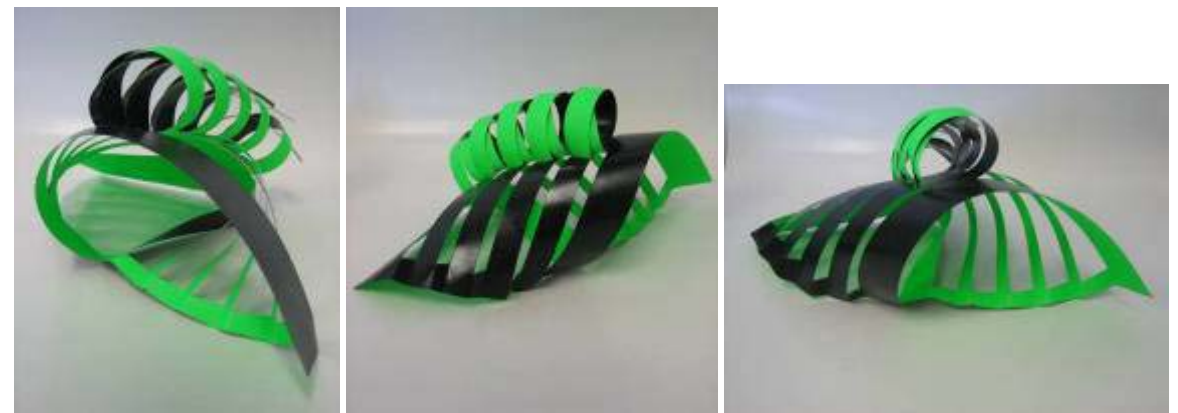

Foto 135 – Trabalho de aluno, 2006.1 – Introdução ao Laboratório de Volume

### *Aplicação da transformação do plano para chapas de aço inox – Empresa Falmec*

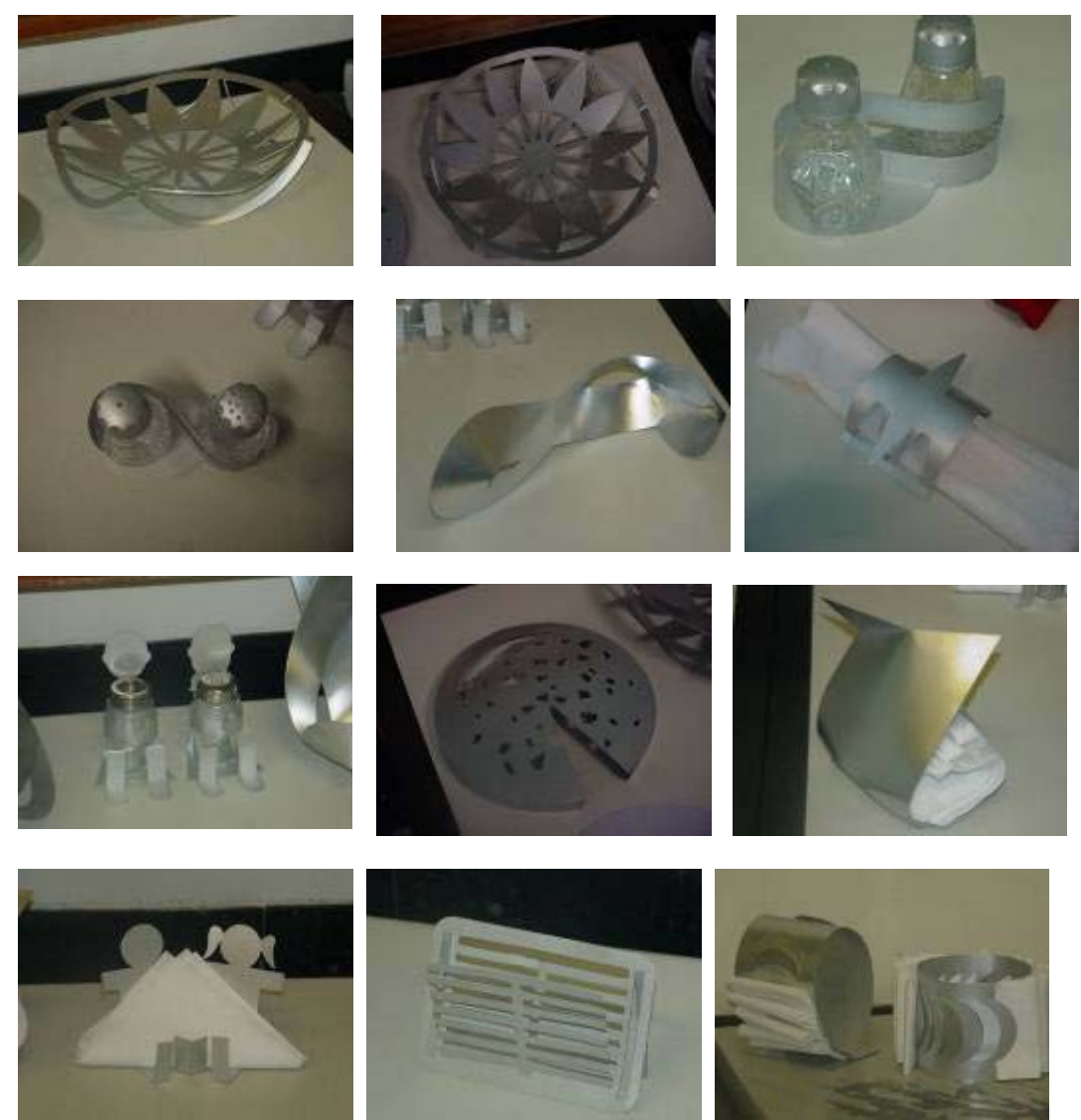

Foto 136 – Trabalho de aluno, 2005.2 - Introdução ao laboratório de Volume

## *Exploração utilizando o vinco e cola*

# **Grupo A**

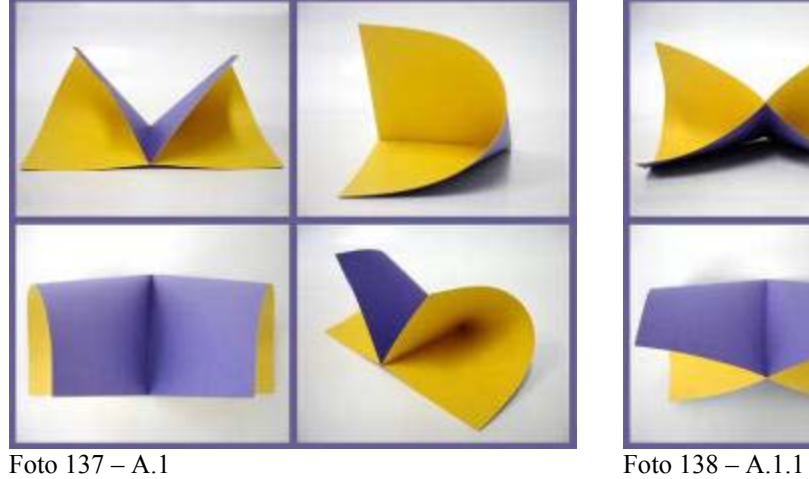

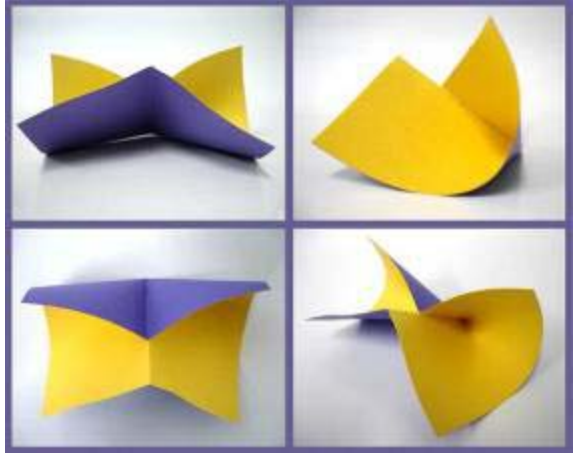

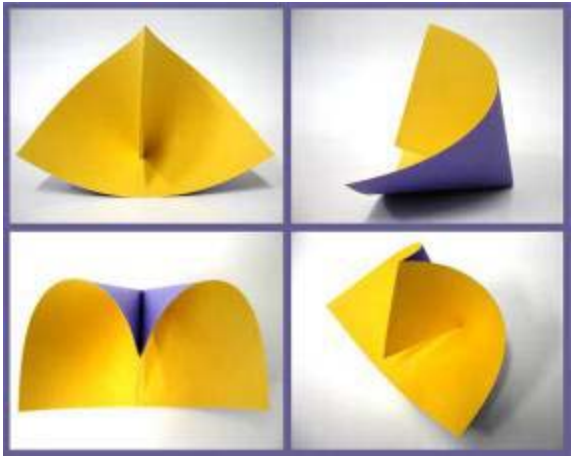

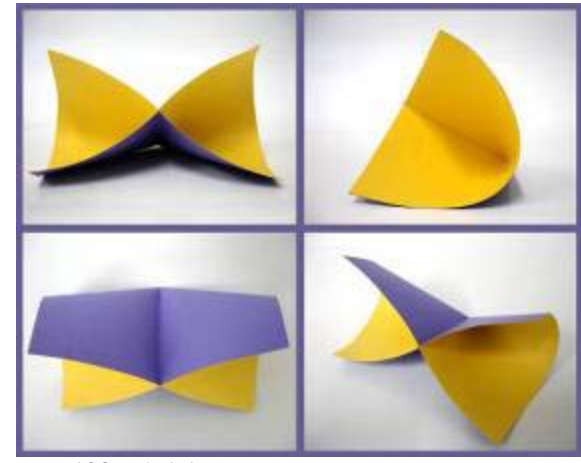

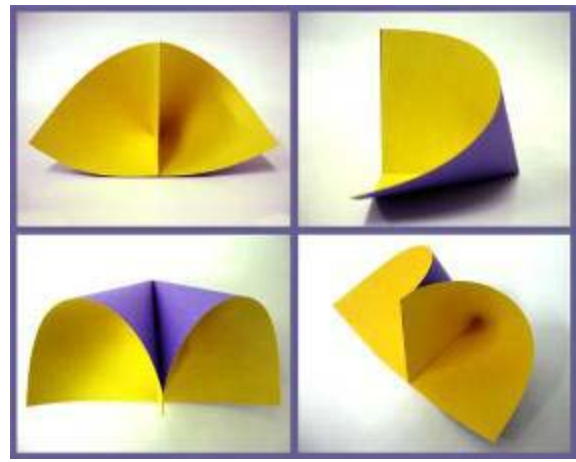

Foto 139 – A.1.1.1 Foto 140 – A.1.2

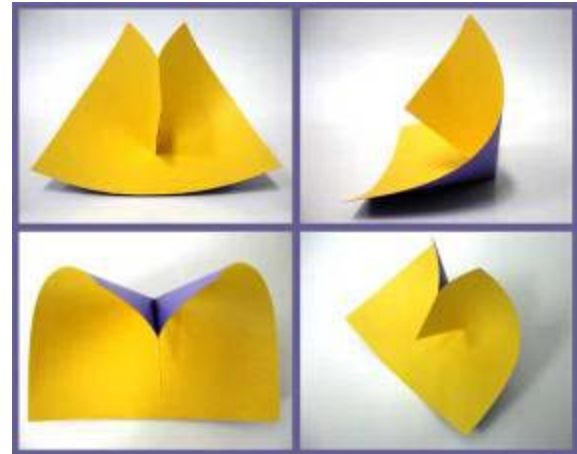

Foto 141 – A.1.2.1 Foto 142 – A.1.2.2

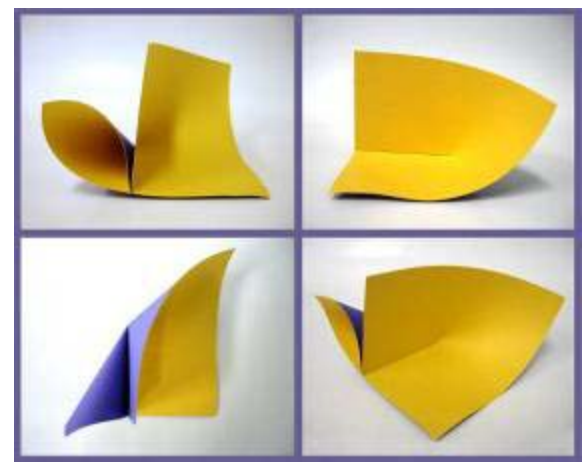

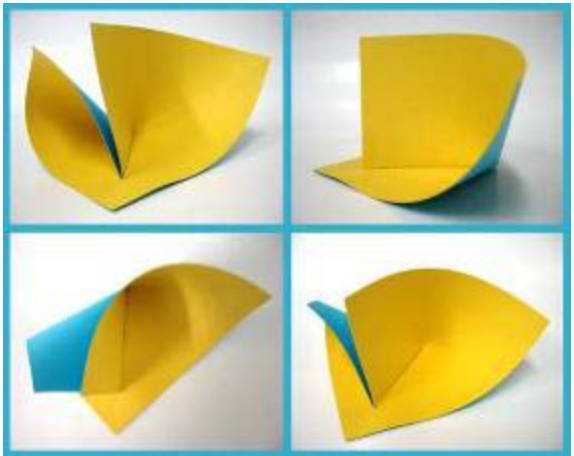

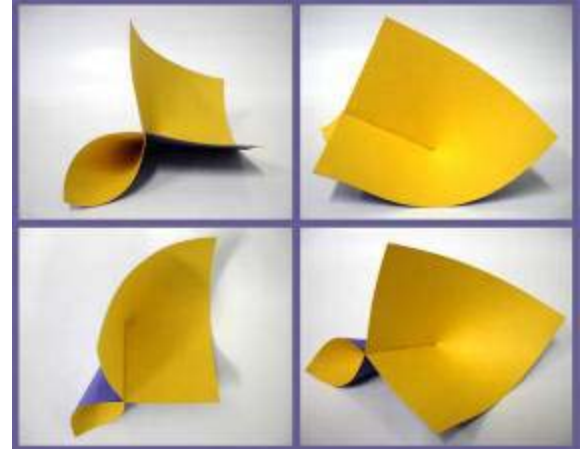

Foto 143 – A.1.3 Foto 144 – A.1.3.1

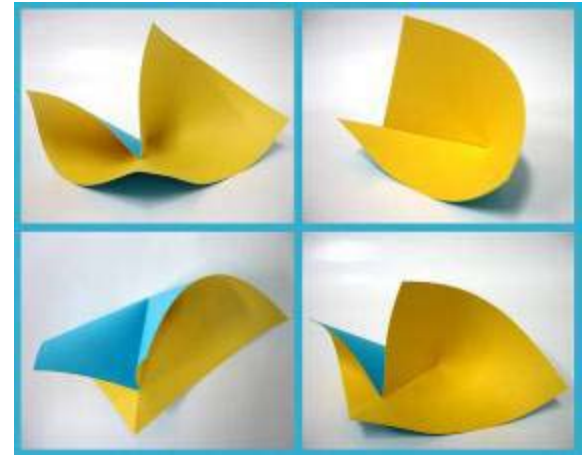

Foto 145 – A.2 Foto 146 – A.2.1

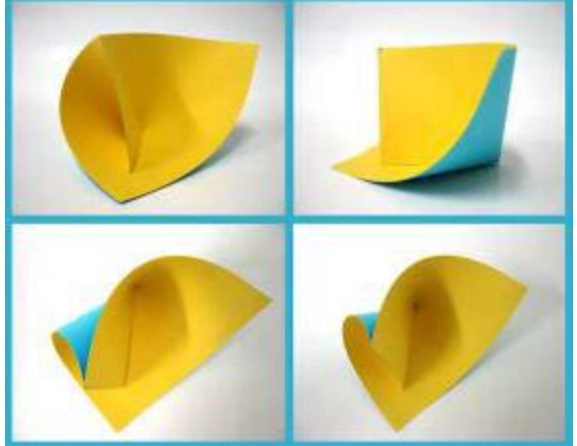

Foto 147 – A.2.1.1 Foto 148 – A.2.2

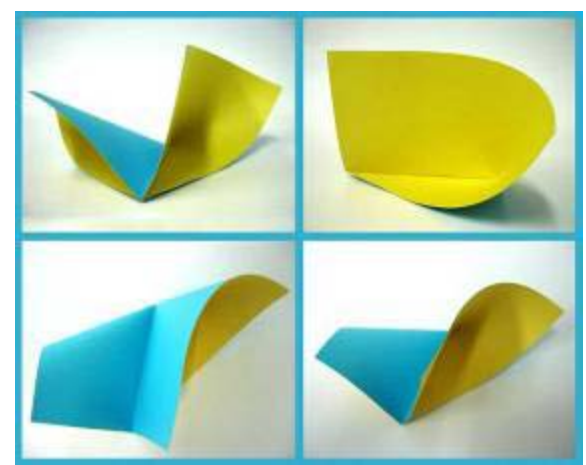

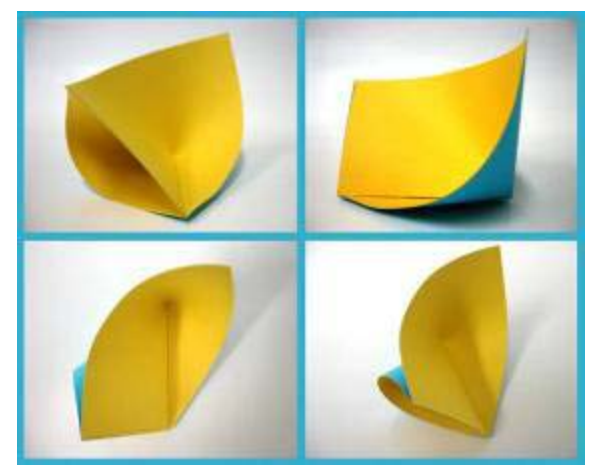

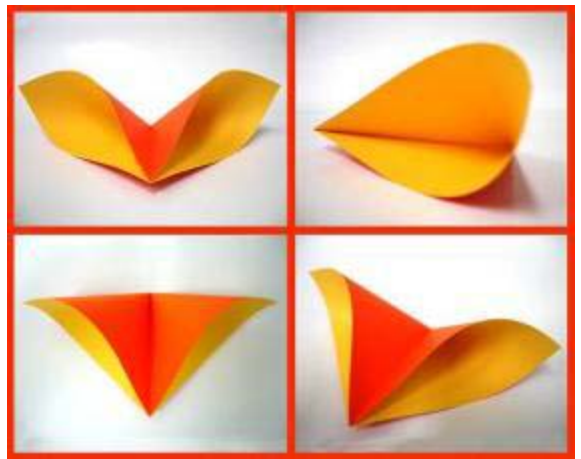

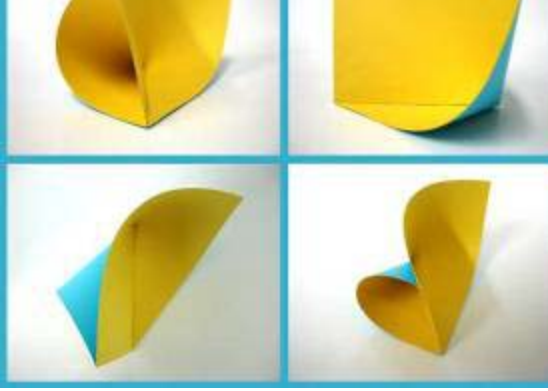

Foto 149 – A.2.2.1 Foto 150 – A.2.2.2

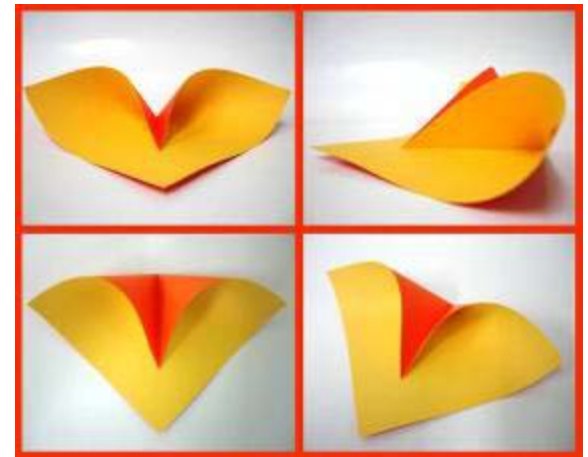

Foto  $151 - A.3$  Foto  $152 - A.3.1$ 

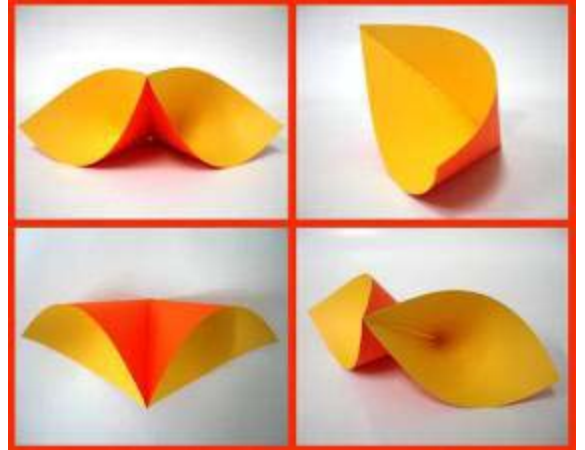

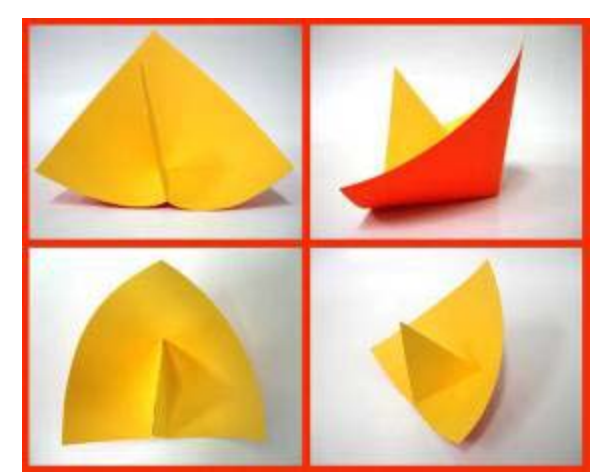

Foto 153 – A.3.2 Foto 154 – A.3.3

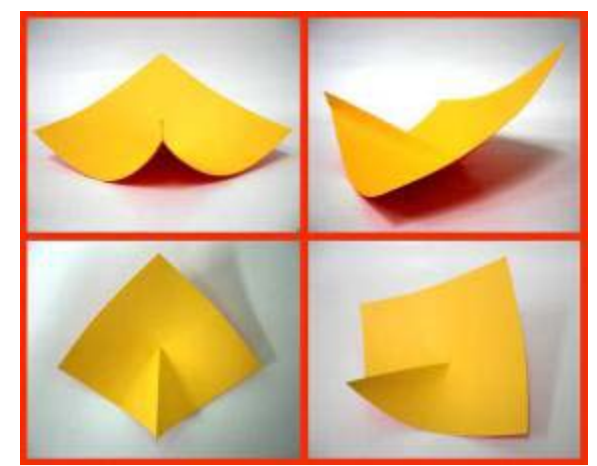

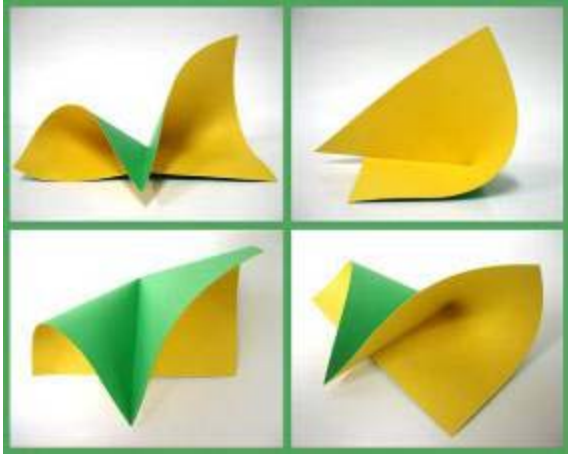

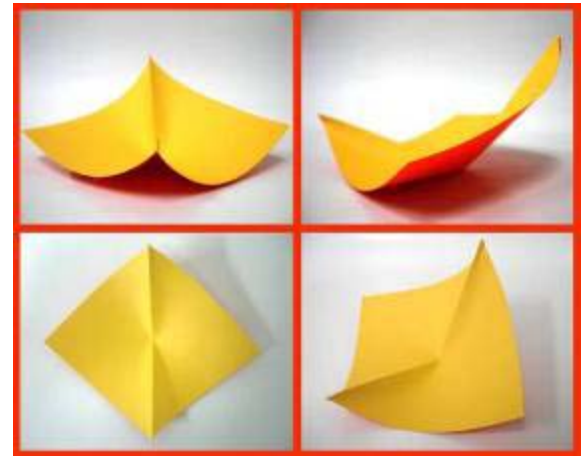

Foto 155 – A.3.4 Foto 156 – A.3.4.1

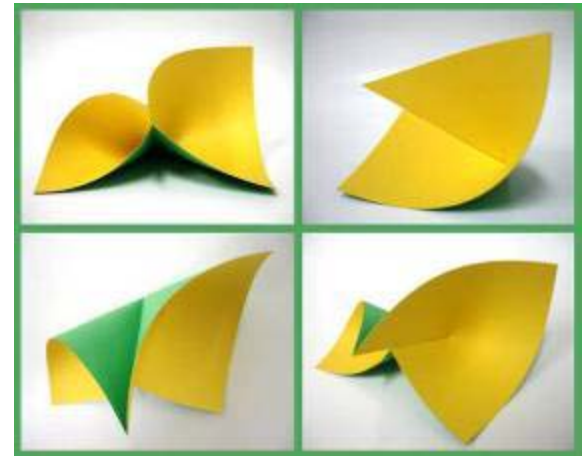

Foto 157 – A.4 Foto 158 – A.4.1

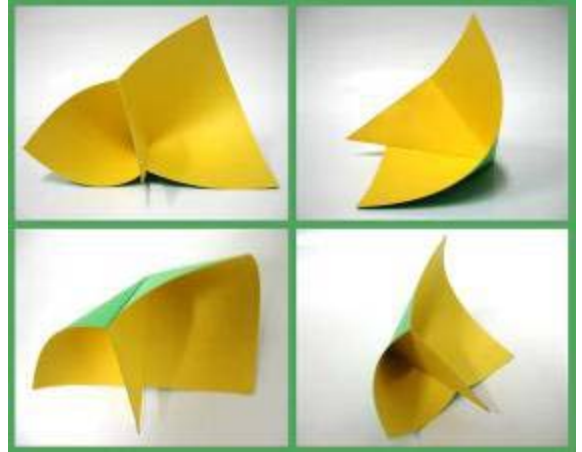

Foto 159 – A.4.1.1 Foto 160 – A.4.2

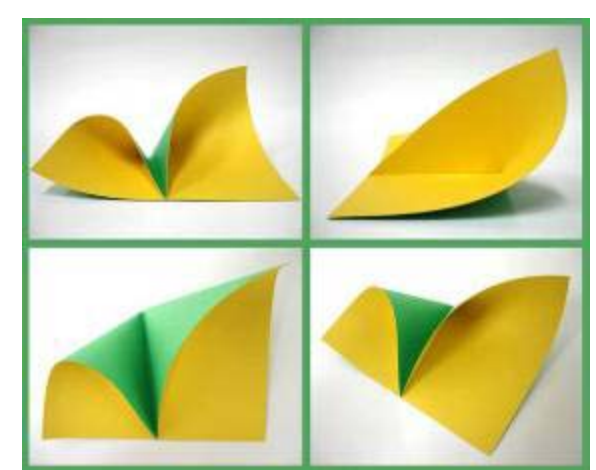

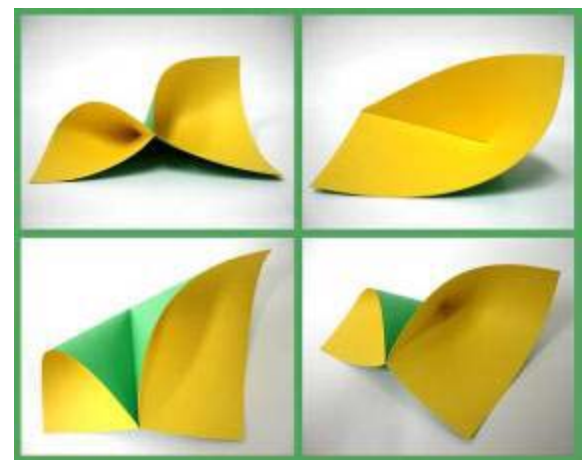

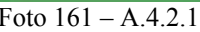

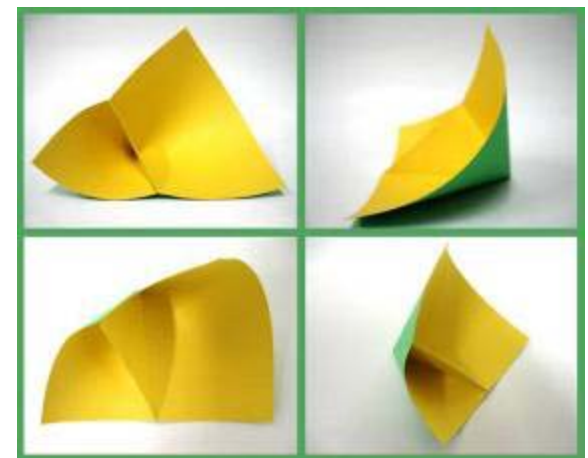

Foto  $161 - A.4.2.1$  Foto  $162 - A.4.2.2$ 

# *Exploração utilizando o corte, vinco e cola*

**Grupo A** 

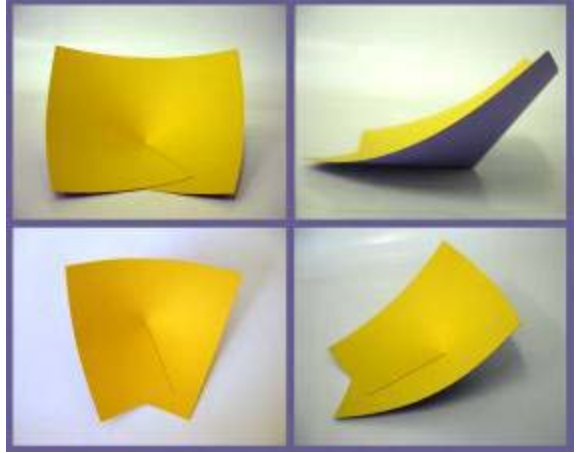

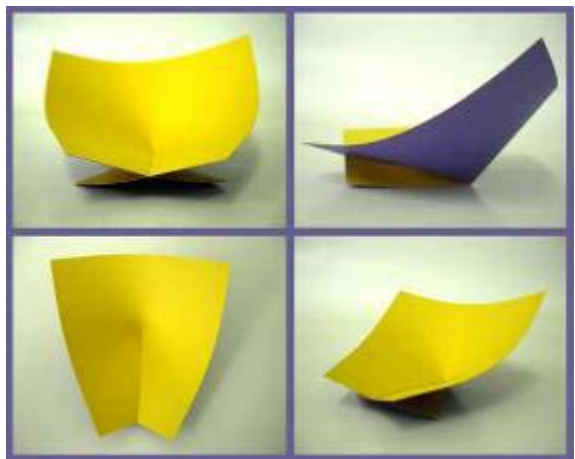

Foto 165 – A.1.1.1 Foto 166 – A.1.1.2

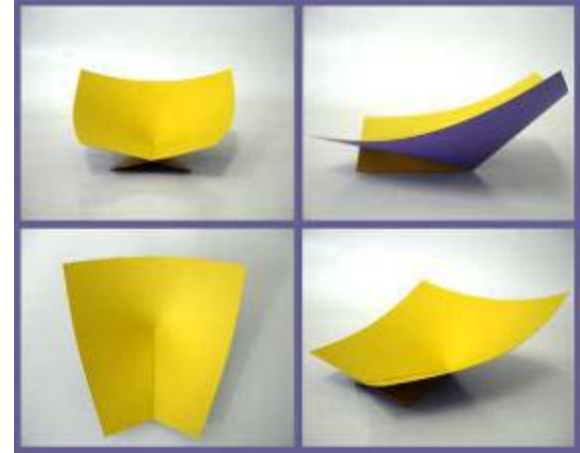

Foto 163 – A.1 Foto 164 – A.1.1

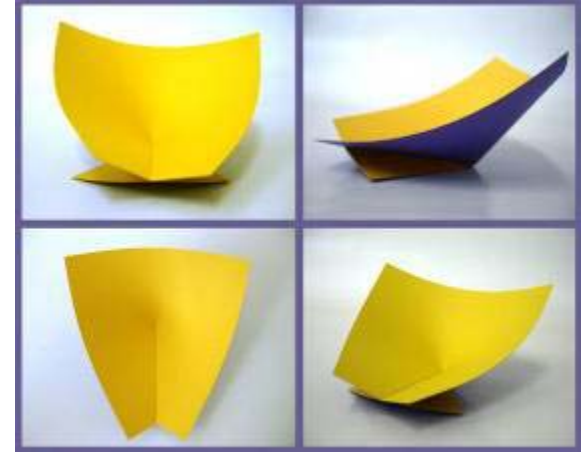

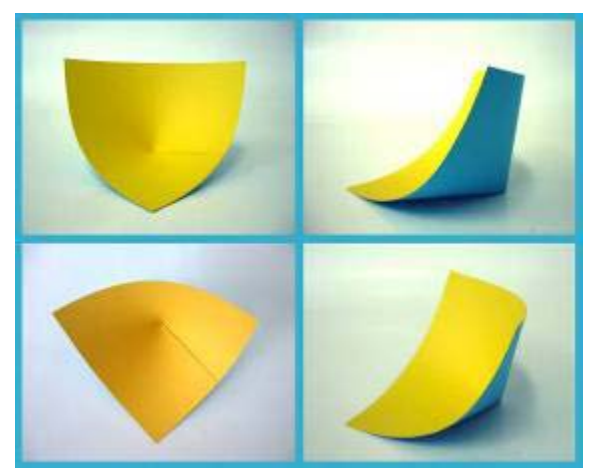

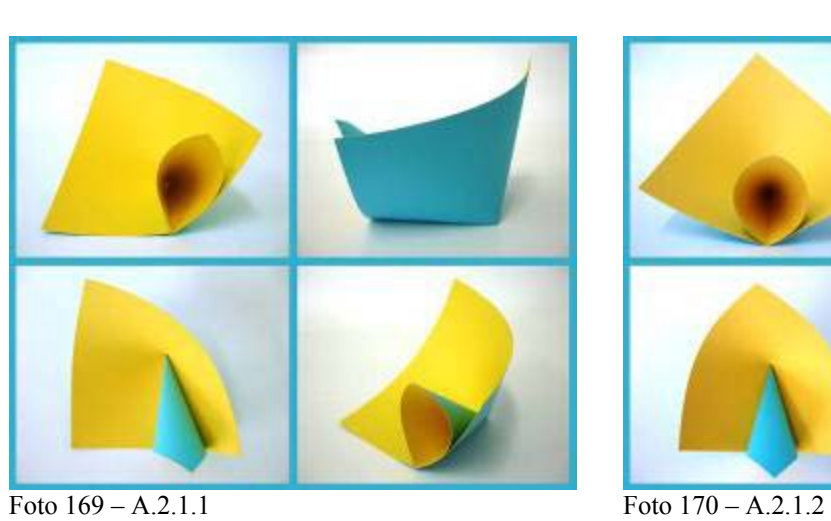

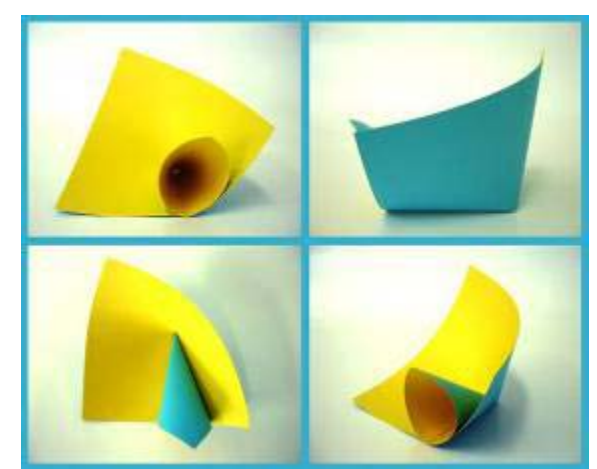

Foto  $167 - A.2$  Foto  $168 - A.2.1$ 

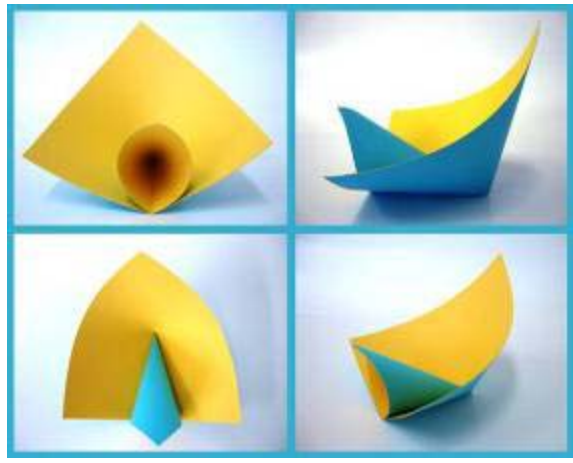

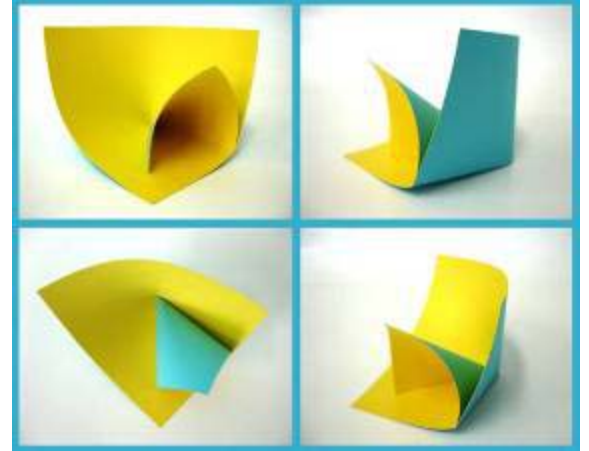

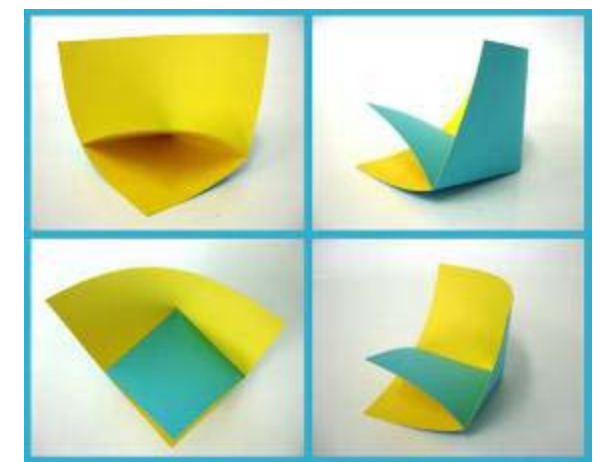

Foto 171 – A.2.2 Foto 172 – A.2.3

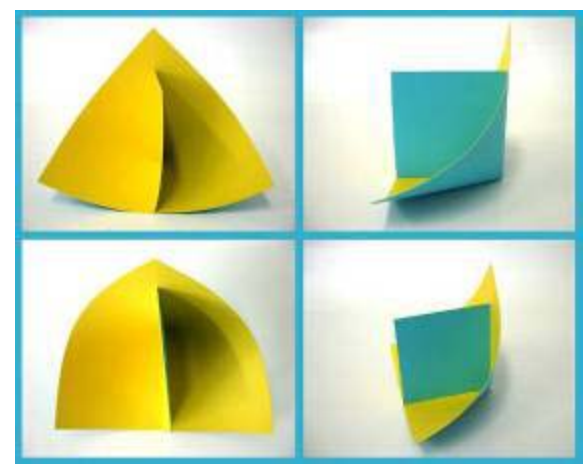

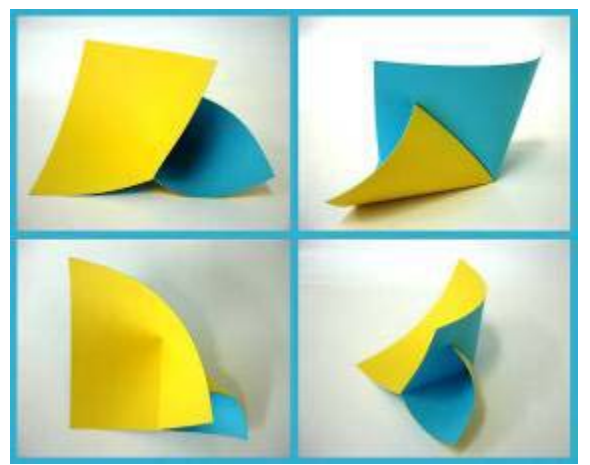

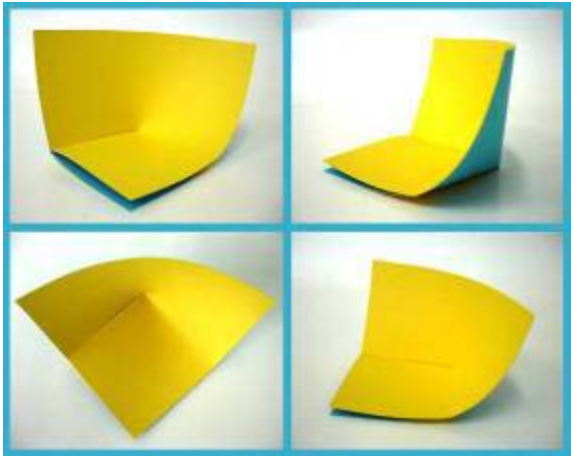

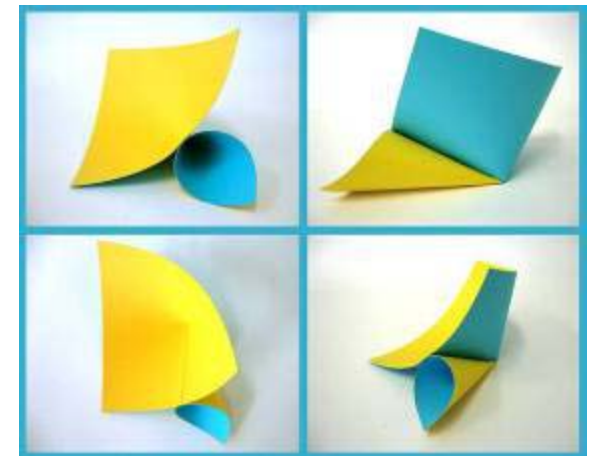

Foto 173 – A.2.4 Foto 174 – A.2.5

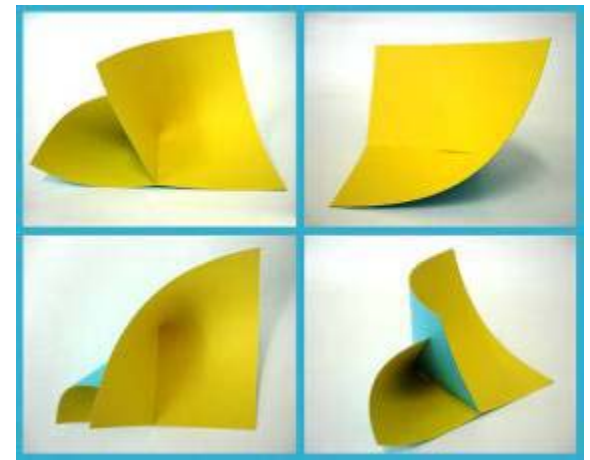

Foto 175 – A.2.6 Foto 176 – A.2.7

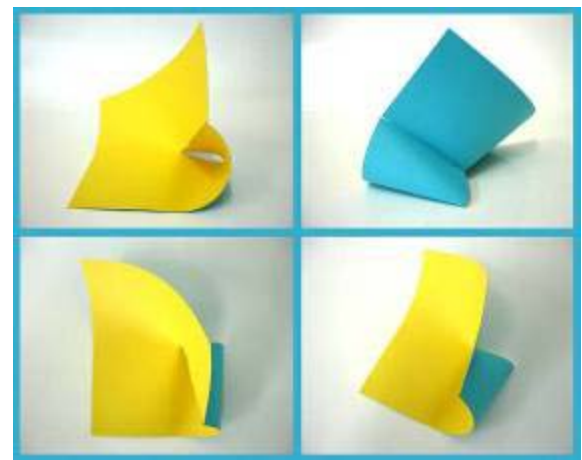

Foto 177 – A.2.8 Foto 178 – A.2.9

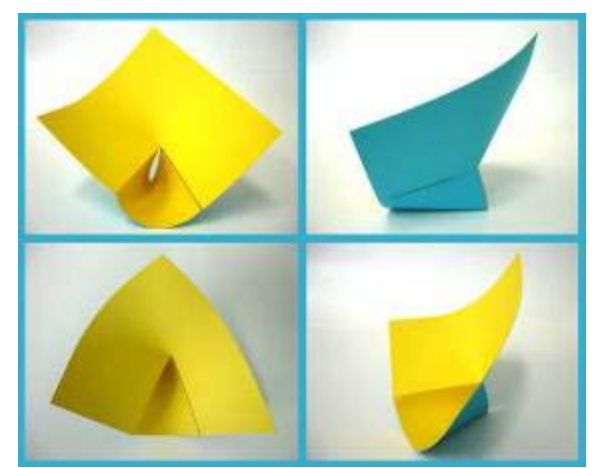

Foto 179 – A.2.9.1 Foto 180 – A.3

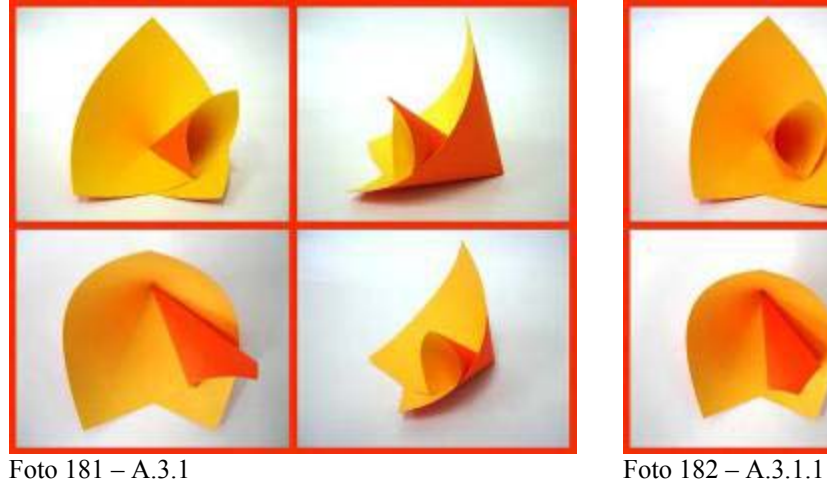

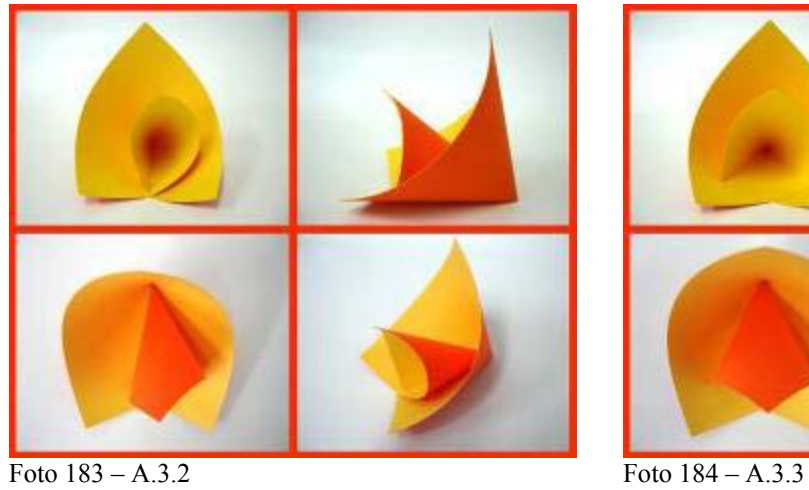

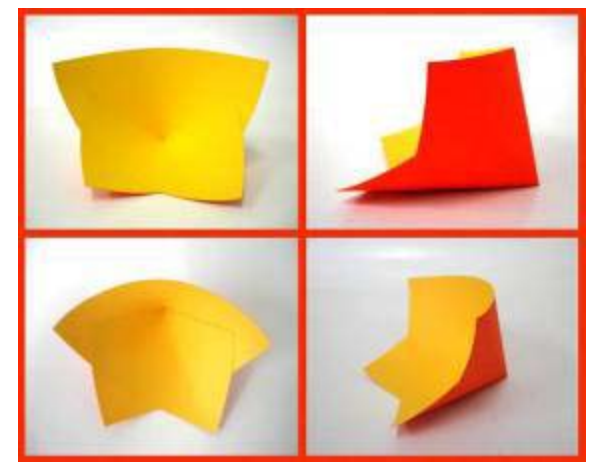

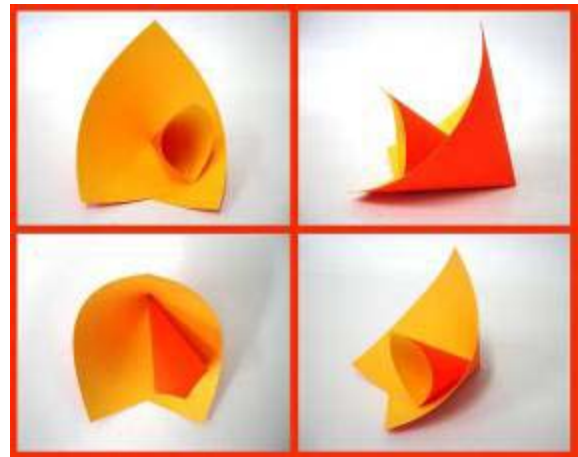

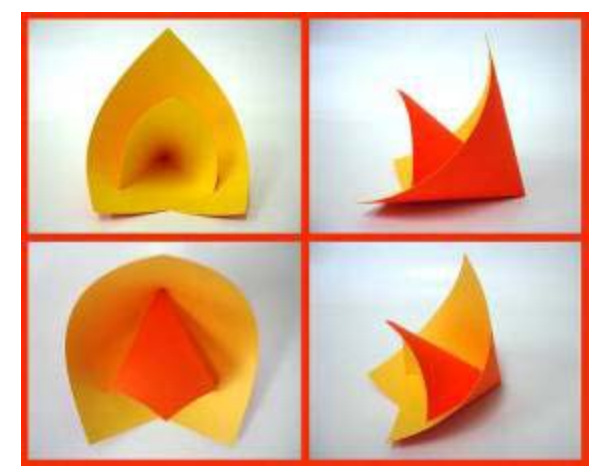

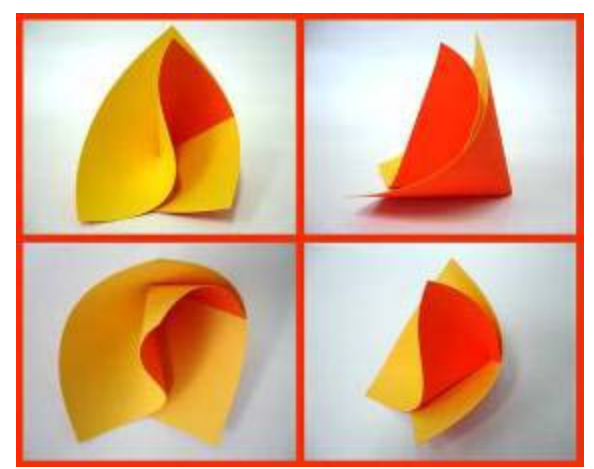

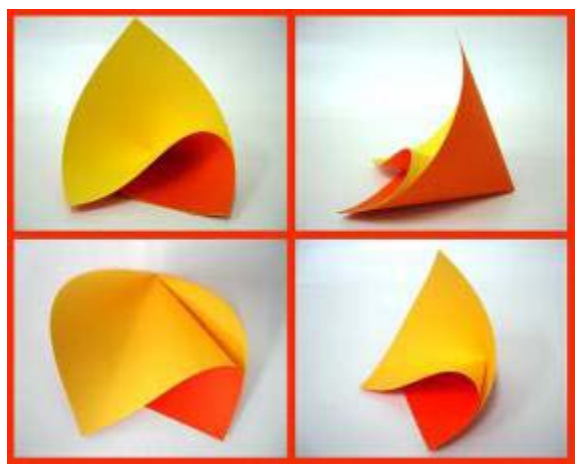

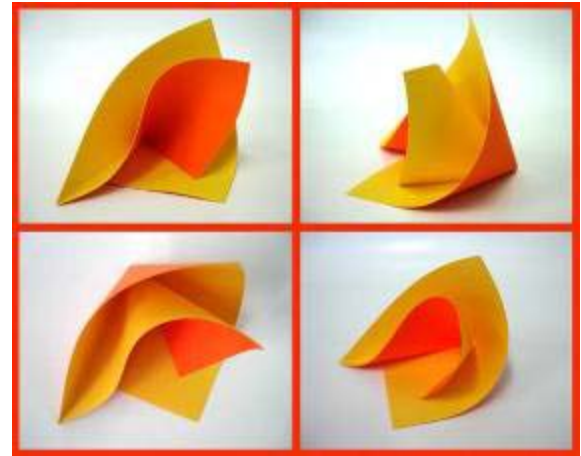

Foto  $185 - A.3.4$  Foto  $186 - A.3.5$ 

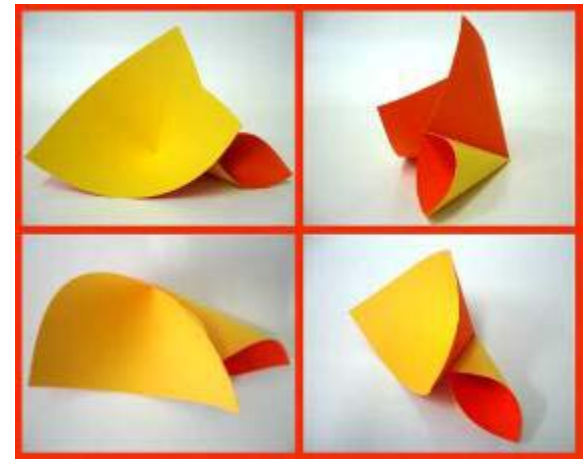

Foto  $187 - A.3.6$  Foto  $188 - A.3.7$ 

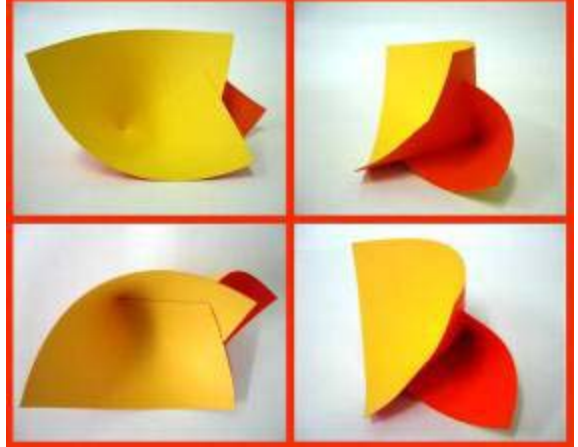

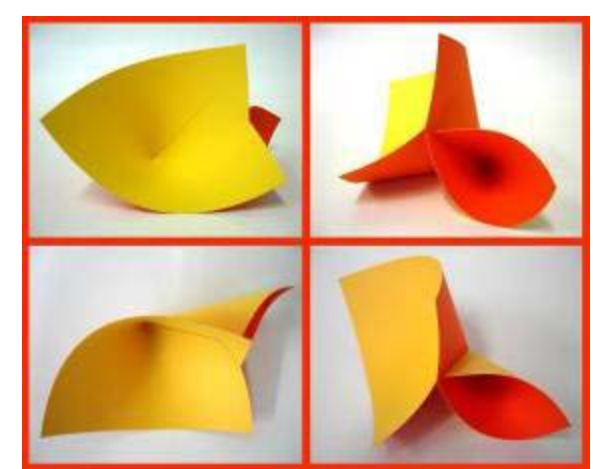

Foto 189 – A.3.8 Foto 190 – A.3.9

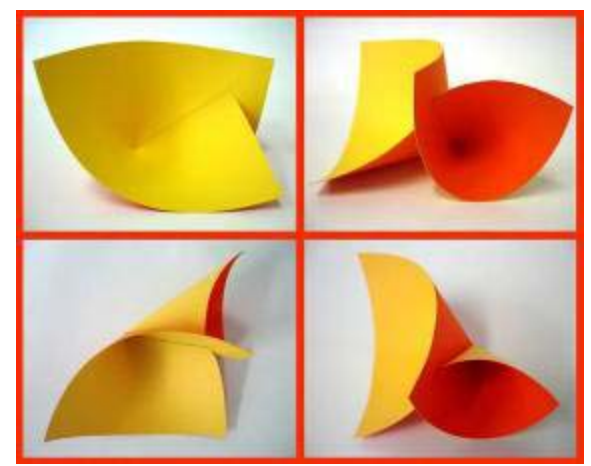

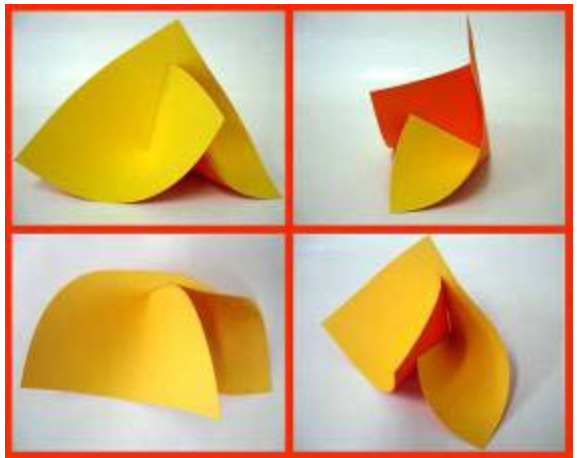

Foto 193 – A.3.12 Foto 194 – A.3.13

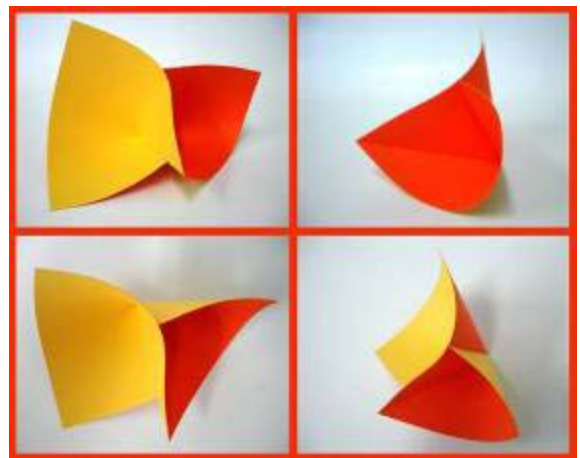

Foto 191 – A.3.10 Foto 192 – A.3.11

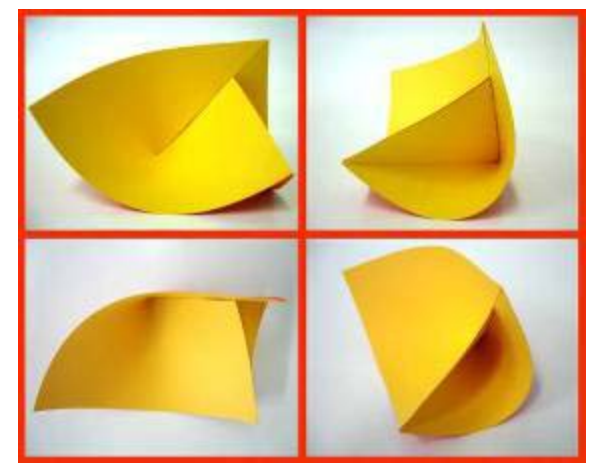

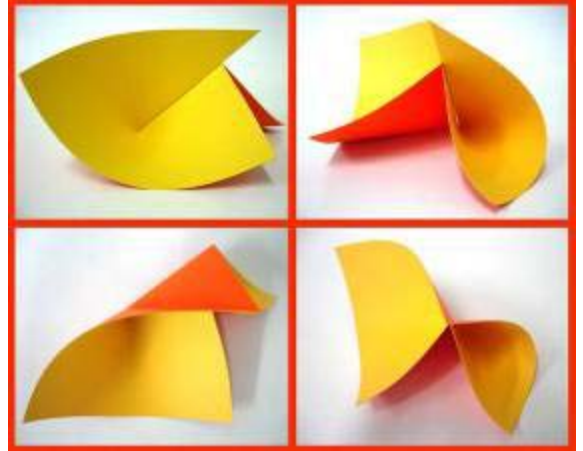

Foto 195 – A.3.13.1 Foto 196 – A.3.14

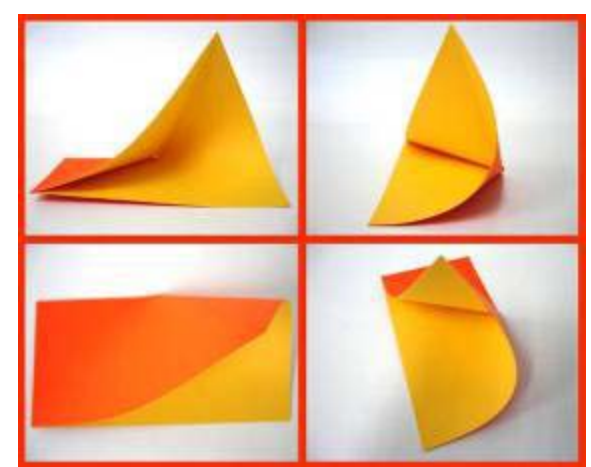

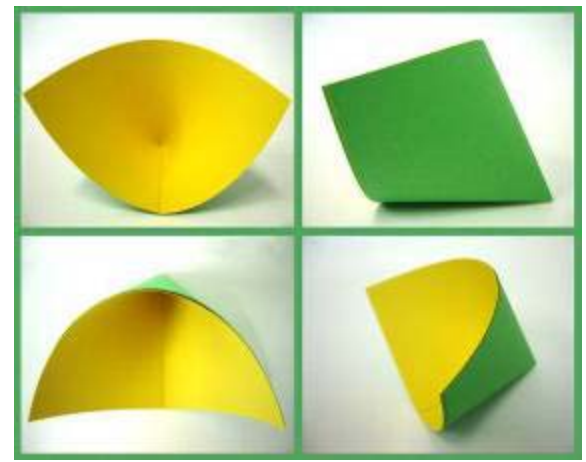

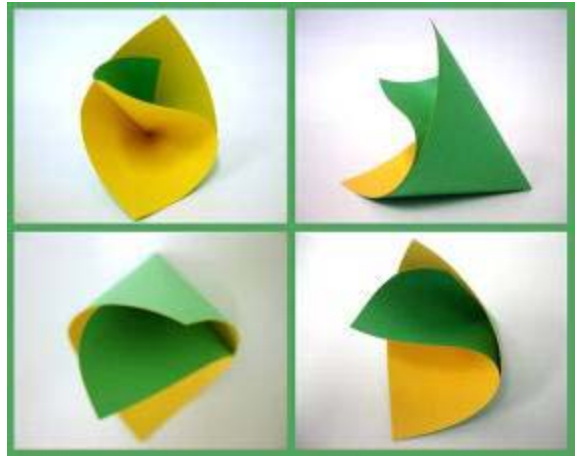

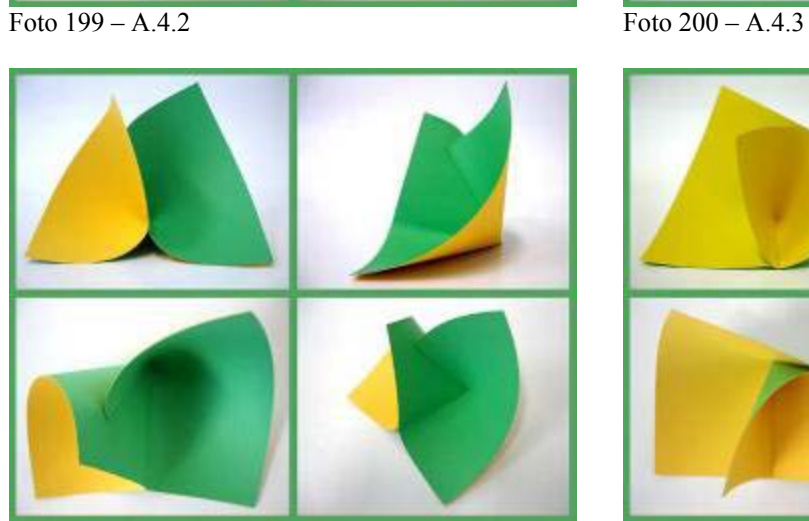

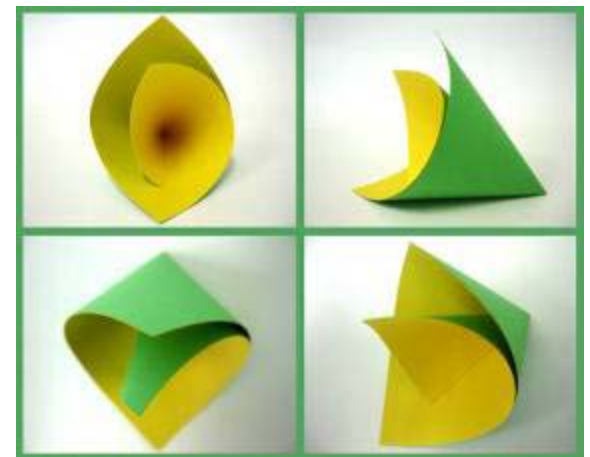

Foto 197 – A.4 Foto 198 – A.4.1

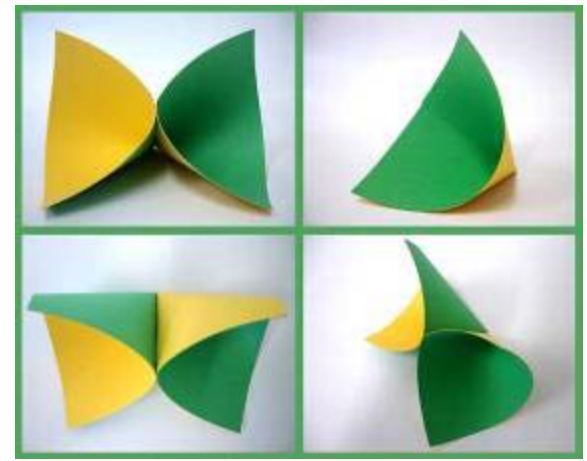

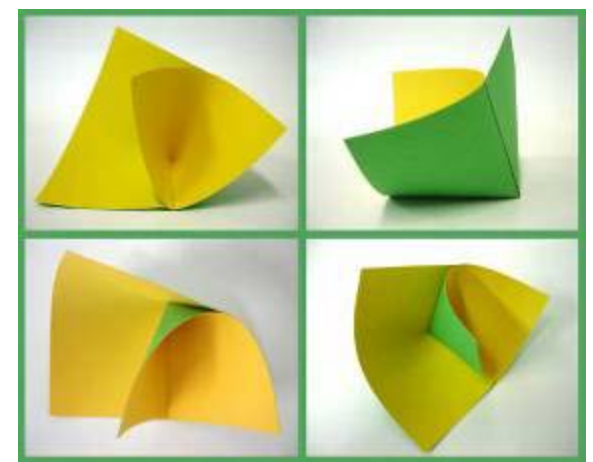

Foto  $201 - A.4.4$  Foto  $202 - A.4.5$ 

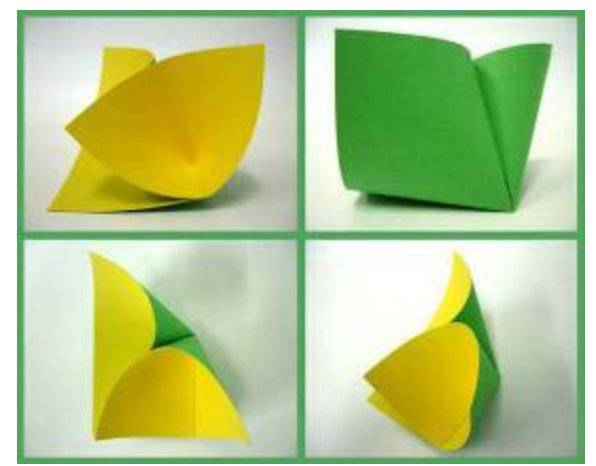

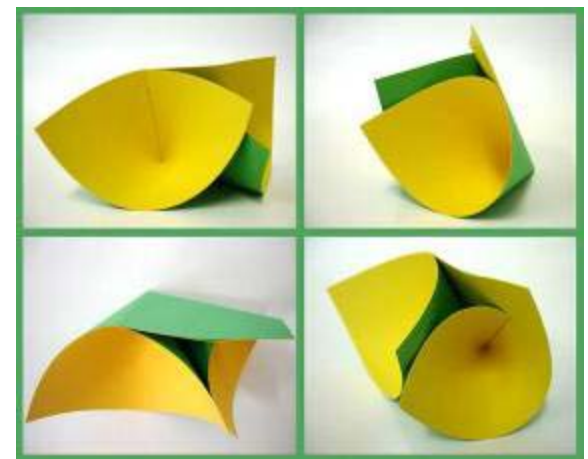

Foto 203 –A.4.6 Foto 204 – A.4.7

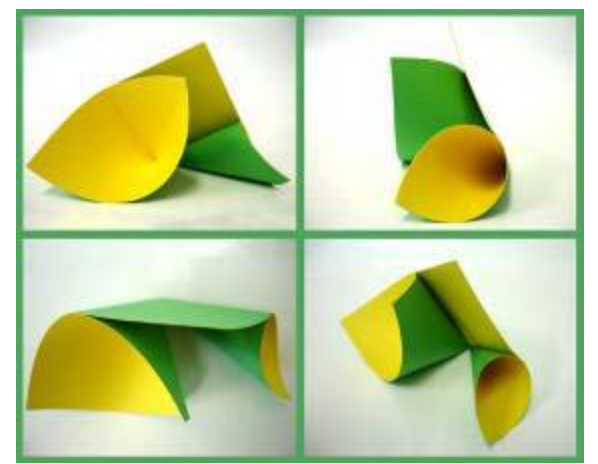

Foto 205 – A.4.8

### **Grupo B**

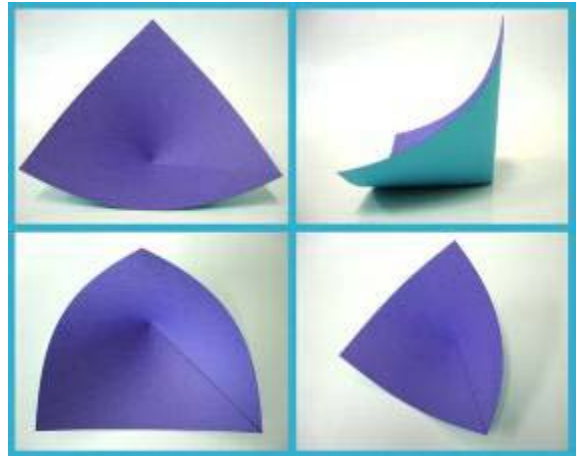

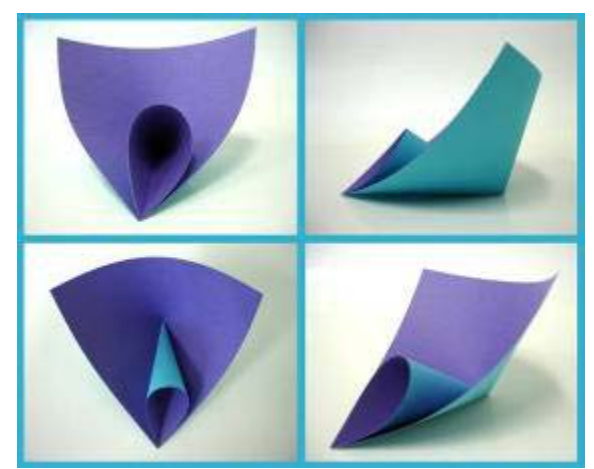

Foto 206 – B.2 Foto 207 – B.2.1

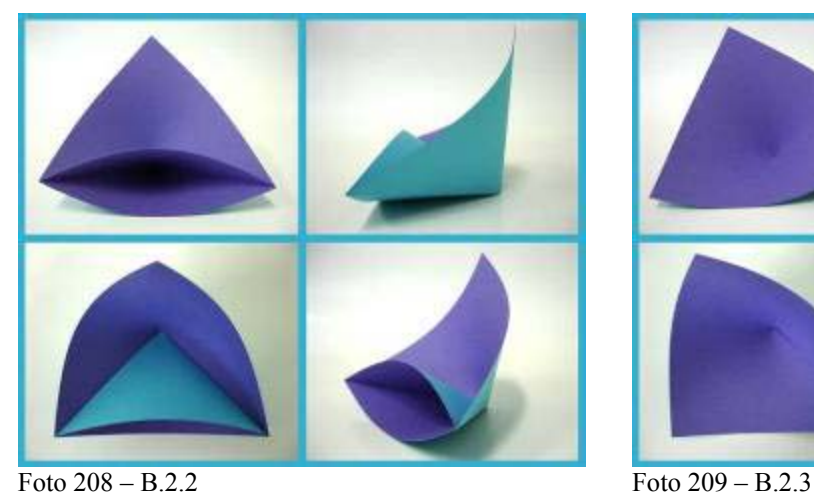

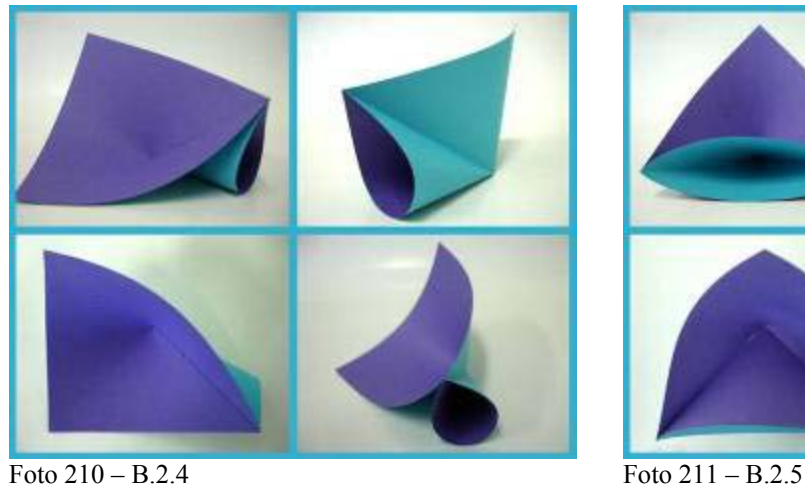

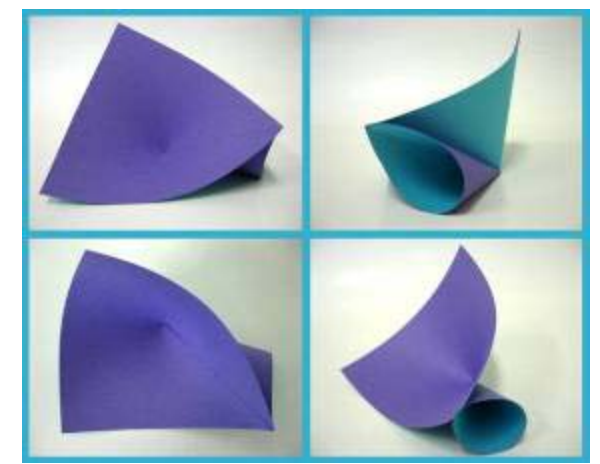

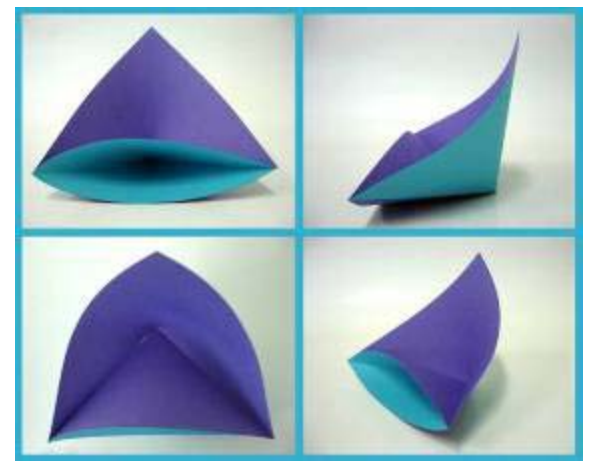

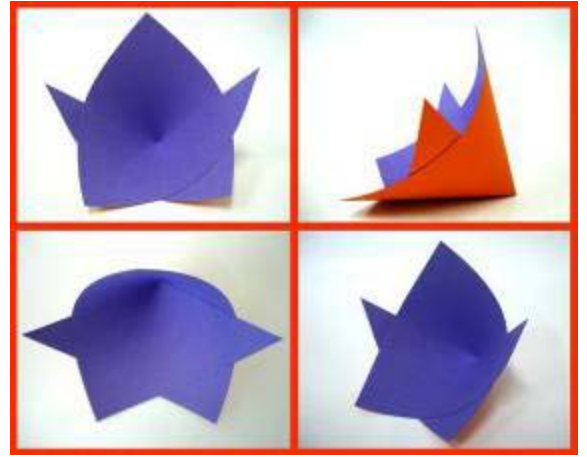

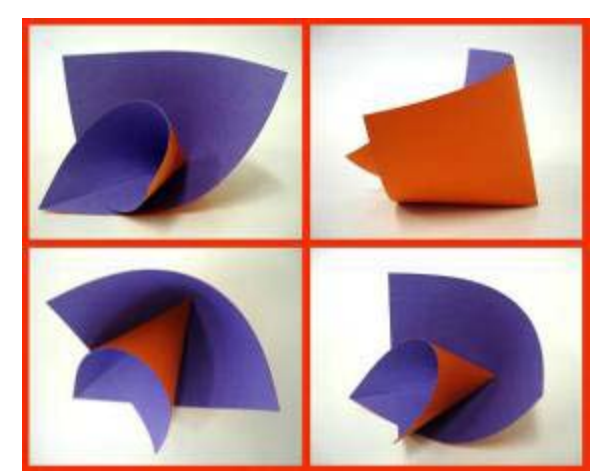

Foto 212 – B.3 Foto 213 – B.3.1

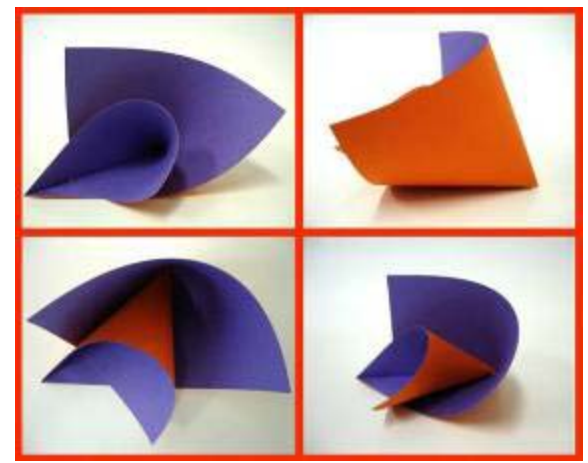

Foto 214 – B.3.1.1 Foto 215 – B.3.2

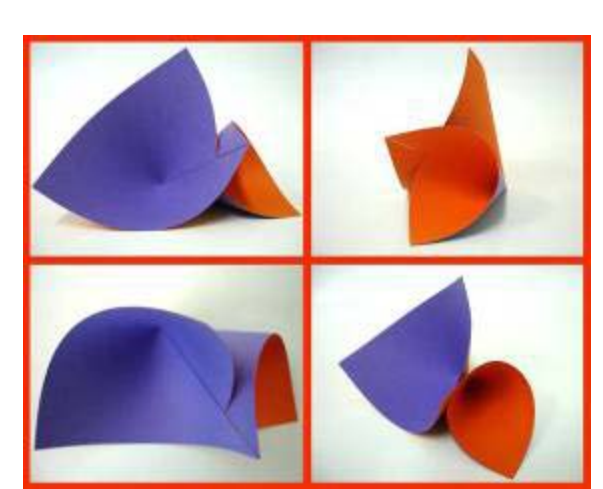

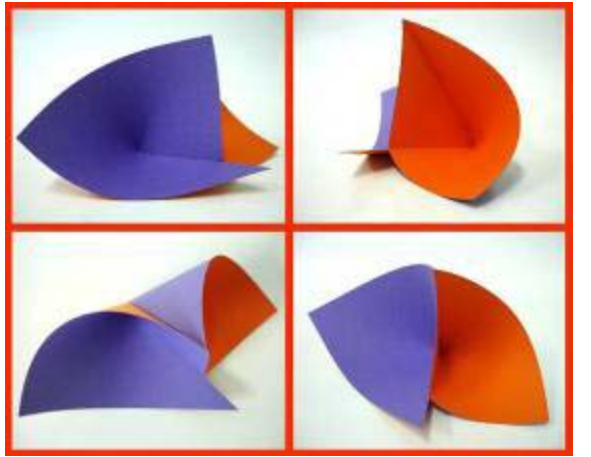

Foto 216 – B.3.3 Foto 217 – B.4

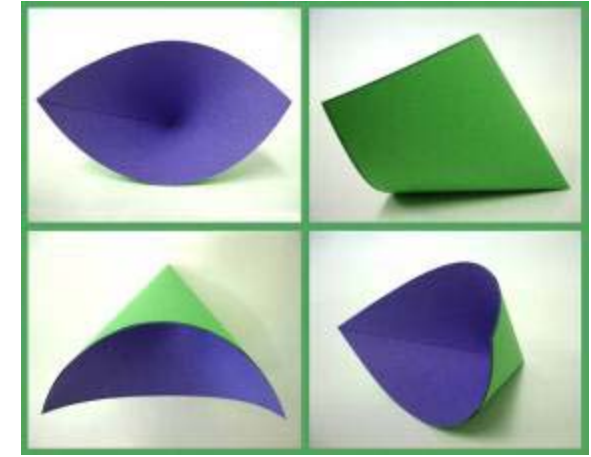

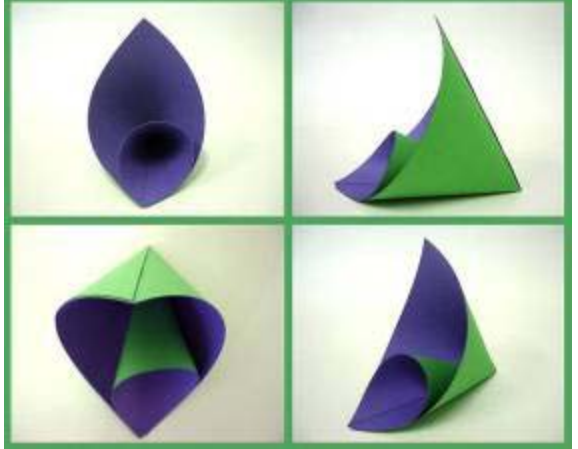

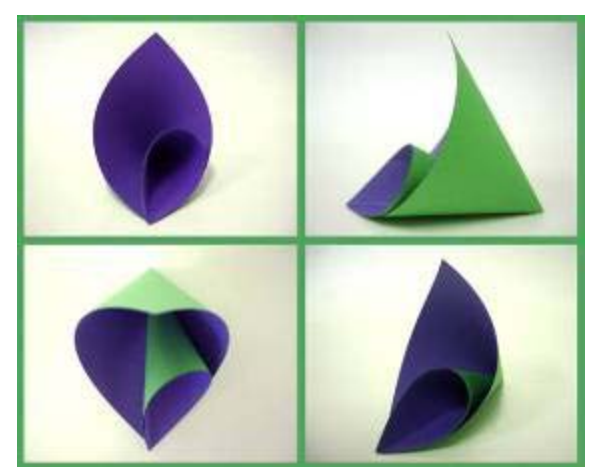

Foto 218 – B.4.1 Foto 219 – B.4.1.1

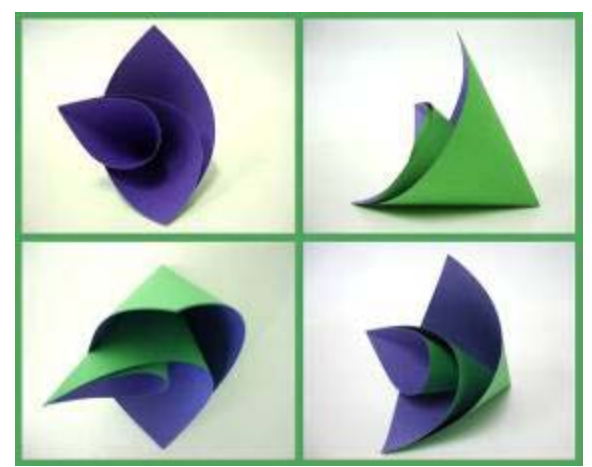

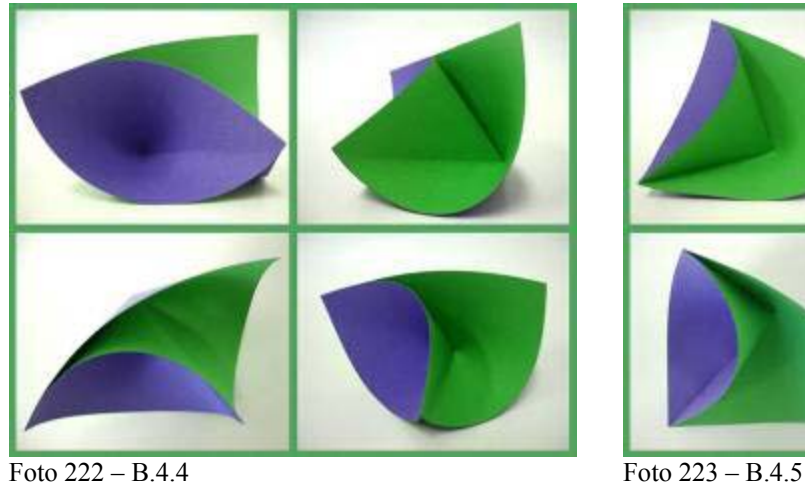

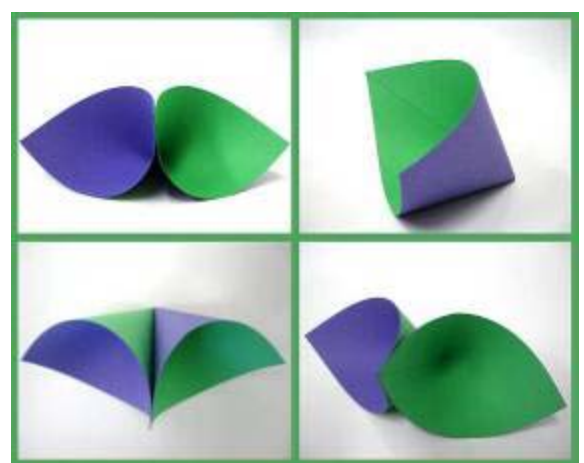

Foto 220 – B.4.2 Foto 221 – B.4.3

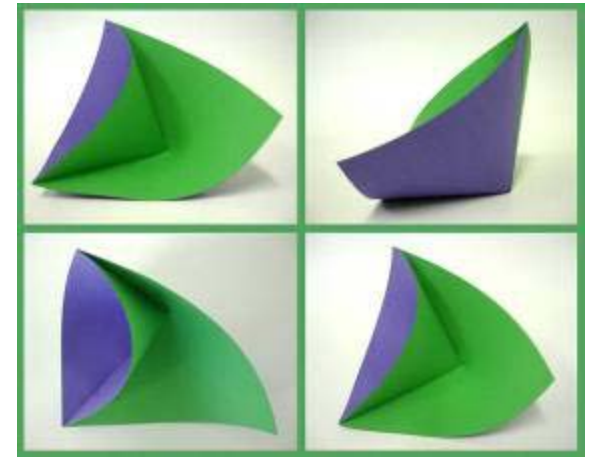

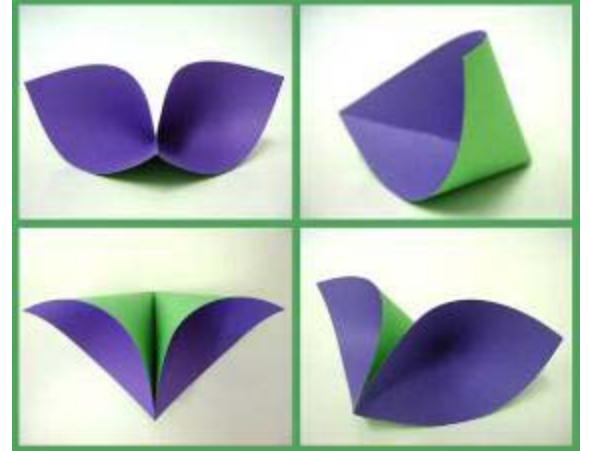

Foto 224 - B.4.6